# mmodore

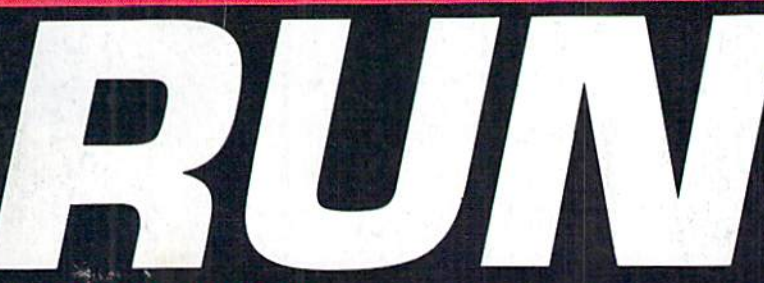

THE COMMODORE 64/128 USER'S GUIDE

May/June 1992 An IDG May/June 1992<br>An IDG Communications Publication

Chat Mode

SOFTWARE

C-64 Info

**HAWIN A AOMEG<br>MIS DRIVEG<br>ONL SOON** 

**Tre** 

# Discover the Online World of,

**Modems ▶BBSs >Terminals** ►The Nets

# **REVIEWS:**

Perfect Print for GEOS **SID Symphony Stereo** oSwiftLink-232 Interface

U.S.A. \$3.95^

# PLUS:

STOCK MARKET 64 TRAVERSE 64 SUNDIAL 128

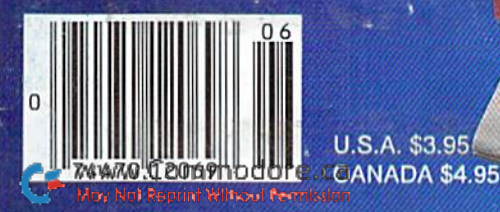

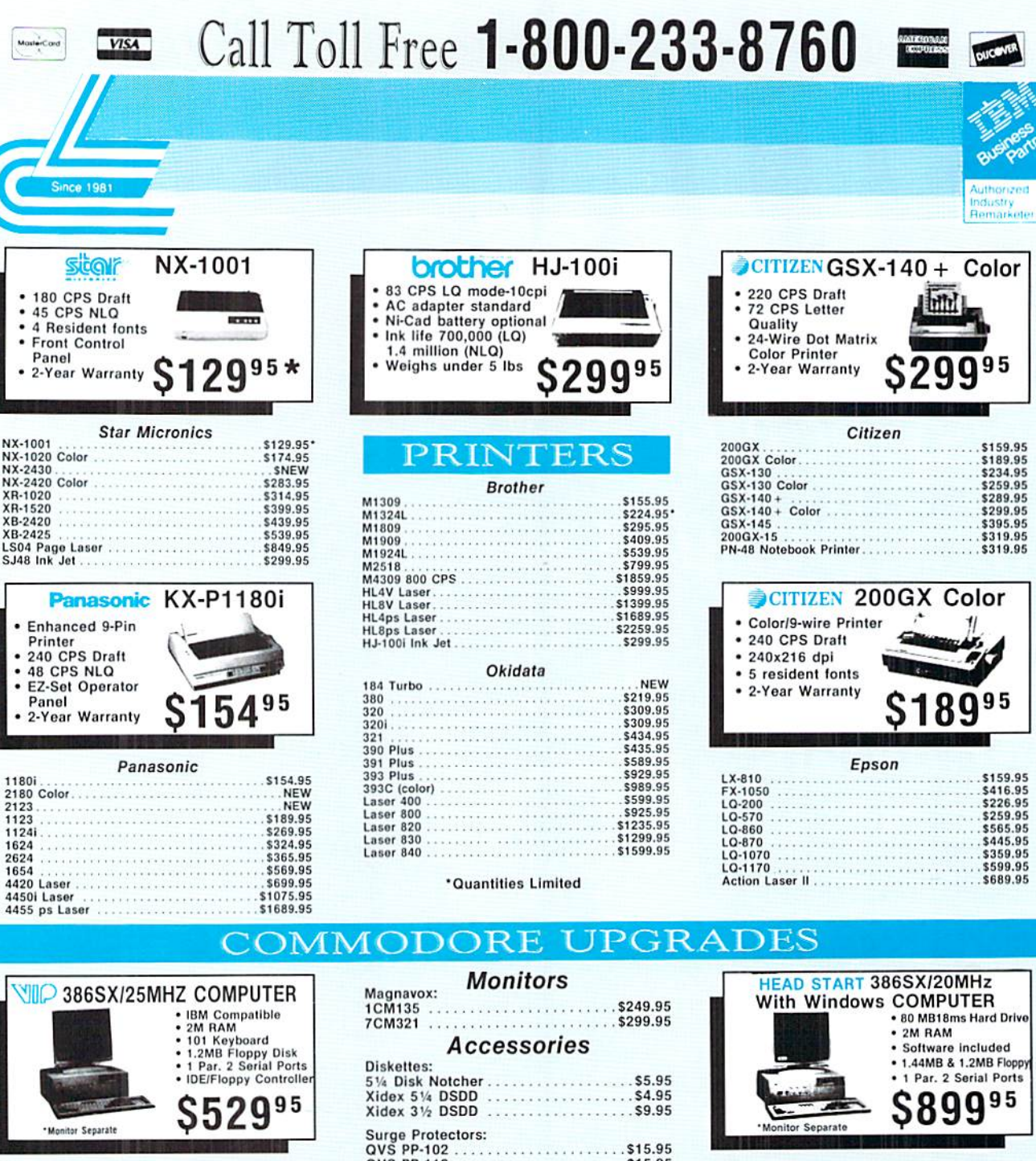

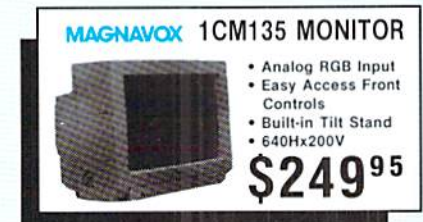

NX-1001

XR-1020

XR-1520

XB-2420

1180i

2123

1123<br>1124

1624

2624

1654

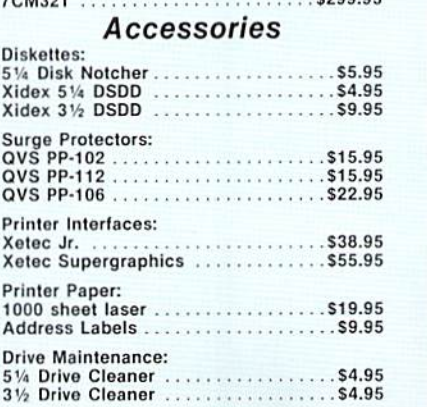

Sales: 1-800-233-8760 c 717-494-1030 Fax:717-494-1441 9a.m.-9p.m.<br>Sat. 10a.m.-6p.m **Customer Service:** 717-494-1670 Hours: Mon.-Fri. 9a.m.-5p.m.

. 14" VGA Display

• 16 x 256 Colors

\$29995

 $• 1024 \times 768$ 

. 28 Dot Pitch

**MAGNAVOX 7CM321 MONITOR** 

Why shop at Lyco Computer? Lyco Computer offers quality name brand computer products at prices 30% to 50% below retail. If you do not see the product you want advertised<br>call Lyco Marketing toll free. How do I know I will

**Computer Marketing & Consultants, Inc. VCO** www.Commodore.ca May Not Reprint Without Permission

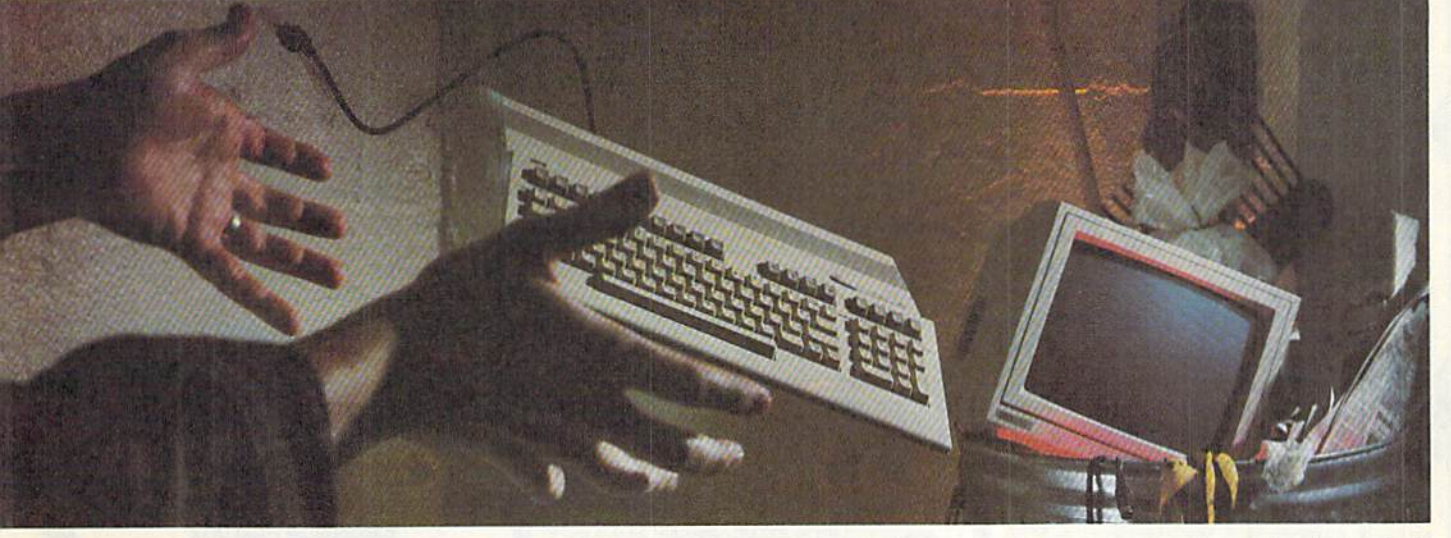

# NOT SO FAST!

Your Commodore<sup>®</sup> is *still* one of the best home computers ever produced. Why? Because Softdisk Publishing sup ports your Commodore with over 100 new programs every year. And, these programs can all be yours for LESS THAN A DOLLAR EACH!

 $LOADSTAR^*$  is a software subscription produced especially for Commodore 64 computers. After more than seven years of publishing *LOADSTAR*, we've gathered some of the nation's leading programmers to offer you all-new, all-original programs. With *LOADSTAR* you'll discover why your Commodore is far from obsolete.

Each month seven to ten new programs will come to your mailbox postage-paid. And, if you're like most subscribers, you'll find that a single program is worth the cost of the entire subscription,

#### SEND NO MONEY NOW!

ã

×

morbs of Softdisk

 $\overline{\mathbf{s}}$ 

Try a sample issue of *LOADSTAR* risk-free. Check our "Bill Me" option and mail or fax the coupon back to us or call Toil-Free 1-800-831-2694, Ext. 2005. Why not try it now? You have nothing to lose but your worries about your Commodore!

Here's what you'll get with your monthly subscription:

- A variety of games, educational tools, and productivity programs for the entire family—7 to 10 new ones every month.
- No shareware or public domain no extra fees—we even pay postage.
- Not copy-protected; you can make your own back-ups.<br>www.Commodore.ca

May Not Reprint Without Permission

FREE TECHNICAL SUPPORT from LOADSTAR computer experts.

Full easy-to-use documentation on disk.

#### ACT NOW AND GET FREE GIFT!

Call 1-800-831-2694, Ext. 2005, now to try an issue risk-free. Review your first issue. If you're not completely satisfied,

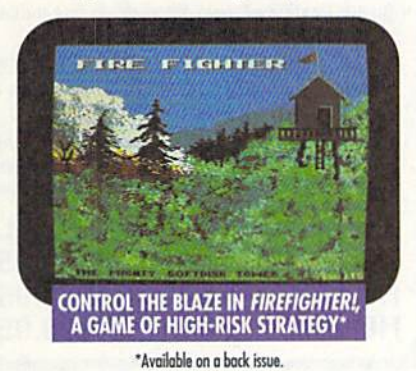

for any reason, return our invoice marked "cancel" and you'll owe nothing! The first issue is yours to keep FREE.

We're so sure you'll love LOADSTAR that we'll even send you our Loadstar 64 Sampler, with your paid subscription. It's yours FREE just for subscribing. CALL NOW

#### 1-800-831-2694, Ext. 2005 OR WAIL COUPON, OR FAX TO 31B-221-8870 **AMONTHLY**

Softdisk Publishing · P.O. Box 30008 - Shreveport, LA 71130-0008 SYSTEM REQUIREMENTS: For Commodore 64 and Commodore 128 computers; one 5.25" disk drive required.

> **ATTENTION** COMMODORE 128 OWNERS Call for pricing on our quarterly publication designed just for you! 1-800-831-2694

. YES. Please rush my first RISK-FREE issue to LOADSTAR. I'll receive my FREE Loadstar 64 Sampler with **FREE** my paid subscription. For fastest service, call 1-800-831-2694, Ext. 2005.

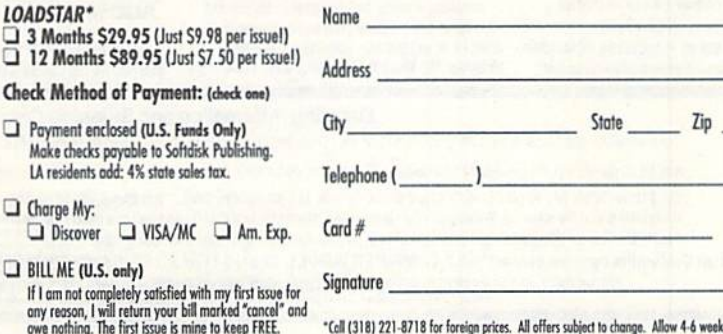

\*Coll (318) 221-8718 for foreign prices. All offers subject to change. Allow 4-6 weeks for delivery of first issue.

MAIL OR FAX TO:

LOADSTAR\*

 $\Box$  Charge My: Discover WISA BILL ME (U.S. only)

 $\Box$  12 Months \$89.95 Check Method of Payr

Make checks payable to

SOFTDISK PUBLISHING . P.O. BOX 30008 . SHREVEPORT, LA 71130-0008 . FAX: 318-221-8870 . 1-800-831-2694

Exp.

# ard with optional real time clock

RAMCard II brings the convenience of a real time clock (RTC) to RAMLink users. Through time and date stamping, you'll know exactly when you created or last modified a file. RAMCard II augments RAMLink's awesome storage capabilities by allowing you to easily locate the latest version of a file when you have copies in different directories or when making several back-up copies by date. RAMCard II replaces the original RAMCard and may be purchased with or without the RTC option. If you purchase RAMCard II without its RTC, you can add the RTC at a later date. RAMLink owners can contact CMD for upgrade details. NEW

geoMakeBoot makes booting GEOS from CMD devices and making back-up copies of the GEOS boot disk easy and convenient. Besides being easy to use and compatible with all devices, geoMakeBoot eliminates the need for installing some desk accessories and oflers GEOS users an alternative lo buying expensive copy programs. geoMakeBool is simple, inexpensive and easy-to-use.

geoMakeBoot \$12.95 Shipping add \$2.00 Backing up GEOS made easy

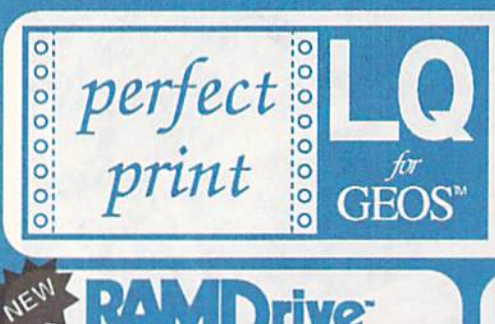

Eliminates jagged output - Resolution up to 360 x 360 DPI (24 Pin), 240 x 216 DPI (9 Pin) GEOCABLE compatible  $\cdot$  Allows multiple copy printing  $\cdot$  HQ drivers enhance graphic output

Perfect Print LQ is a complete print enhancement package for GEOS that delivers the highest quality dot matrix output possible. Includes a unique print utility and font set for enhancing GEOWRITE documents, utilities for creating fonts, and high quality drivers for other GEOS applications. Improves text and graphicoutput on virtually all 9 & 24 pin dot matrix printers and supports font attributes such as italics, outline, underline, bold, etc.

Main system (All drivers, utilities, and 7 fonts) \$34.95 • Font Package (42 LQ fonts) \$29.95 Complete System (Main System & 49 fonts) \$49.95 · Shipping/Handling \$5.00 Canada add \$4.50

#### Compact - All the features you've ever wanted from RAM expansion in a compact unit. Now in five capacities: 512K, 1, 2, 4, and 8 megabytes. Dimensions:  $6" \times 3" \times 1"$ .

- Expandable New RDX Models allow for users to expand RAMDrive up to 2, 4, and 8 megabytes.
- Compatible Use RAMDrive with GEOS, CP/M, Q-Link, BBS programs, productivity software and more.
- Non-Volatile External power supply eliminates drain on computer power supply and retains data indefinitely. Internal rechargeable batteries retain data up to days.RDX units with optional external battery retain data for up to 7 days. (RDX units use optional RAMLink battery)
- FAST Up to 400x faster than a 1541; 20x faster than RAMDOS; Built-in JiffyDOS speeds access to CMD Hard Drives and JiffyDOS-equipped floppy drives.
- Easy to Use Plugs into the cartridge port. Operates like a standard disk drive. File and disk copiers included along with partitioning, support utilities, and new GEOS configure.
- RD-DOS -Organize RAM into as many as 30 manageable partitions that emulate 1541, 1571, & 1581 drives or utilize the full RAM capacity with MS-DOS style subdirectories. Autoboot 64 and 128 mode programs.

RD-512 3199.95 HD-1 \$249.95 HD-2 \$299.95<br>RDX-1 \$264.95 RDX-2 \$319.95 RDX-4 \$399.95 RDX - 8 \$549.95 · RDX External Battery unit \$24.95

Hi-performance ROM upgrade - Performs all

**Thropox** 

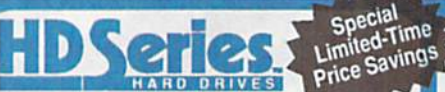

#### The Ultimate in Mass Storage for the 64/128

- Capacity 20 Mb to 200 Mb capacities enable you to store the equivalent of up to 1250 1541 (170K) disks.
- Speed The fastest Commodore compatible hard drives. Speeds up to 50x faster than a 1541.
- Compatibility Ideal for use with GEOS, CP/M, Q'Link, BBS programs, productivity software and much more.
- Compact Size 3 1/2" SCSI technology allows for a compact case about the same size as a 1581.
- Expandability Chain up to six SCSI devices or connect to Macintosh, IBM-Compatible & Amiga computers.
- Built-in Real Time Clock- Automatically time and date stamps files and sets the GEOS clock.
- HD-DOS Organize storage into as many as 254 partitions that emulate 1541, 1571, & 1581 drives or expand to 16Mb with MS-DOS style subdirectories.
- Easy to use connects like a standard drive and easy to read manual explains all facets of drive operation. Comes complete with copiers and maintainence utilities.

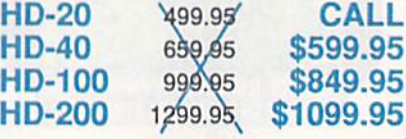

A real RS-232 port for the C 64 and 128

SMITTEITIK

#### gafeWay

#### A Powerful New Desktop for GEOS 2.0

Task Switching - Three drive support Access full capacity of HD, RAMLink,

SID Symphony adds a second complete SID chip to your 64 or 128 and can be attached to your home stereo or amplified speake systems to povide a whole new dimension in sound. Enjoy hundreds al public domain stereo songs, import MIDI files, or use Computels

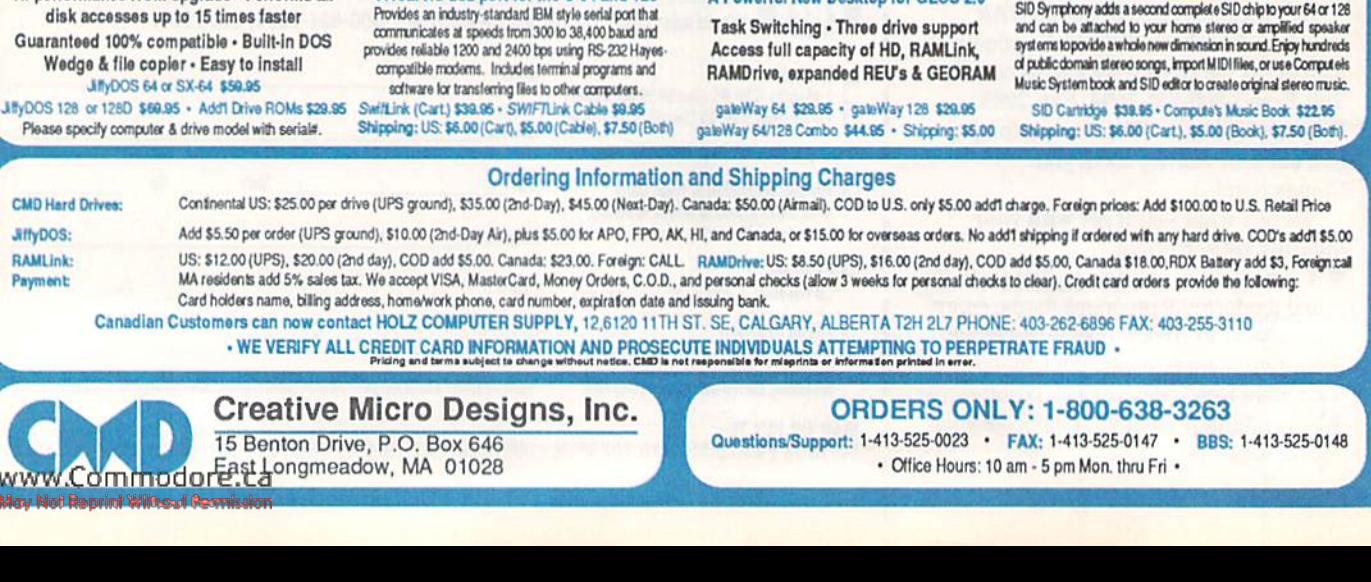

nl

#### Power Backed REU Interface and Expandable RAM Disk

- Non-Volatile Storage Operates on its own external power supply. Optional rechargeable battery back-up retains data even during power outages.
- Compatible Use GEOS, CP/M, Q-Link, BBS programs, productivity software and more, RAM port for connection of REU or GEORAM of any capacity. Pass-thru port supports most cartridges.
- User Expandable Internal RAMCard allows expansion up to 16 Mb by using standard SIMM's.
- FAST Up to 400x faster than a 1541; 20x faster than RAMDOS; Built-in JiffyDOS plus parallel interface to speed access to CMD Hard Drives.
- Easy to Use- Plugs into the Cartridge Port. Operaies likeastandard diskdrive. Fileanddiskcopiers included along with partitioning and GEOS support utilities.
- RL-DOS Organize RAM into manageable partitions that emulate 1541, 1571, & 1581 drives or expand to the full RAM capacity with MS-DOS style subdirectories.

RAMLink (no RAMCard) \$179.95 Battery back-up unit \$24.95 RAMLink (w/ RAMCardli) \$219.95 HD Parallel Cable \$14.95 RAMLink (RAMCardII/RTC)\$239.95 RTC add-on Kit \$29.95 RAMCard II (with RTC) \$79.95 1Mb SIMM \$42.00 RAMCard II (without RTC) \$59.95 4Mb SIMM \$145.00

**VOLUME 9, NUMBER 3** 

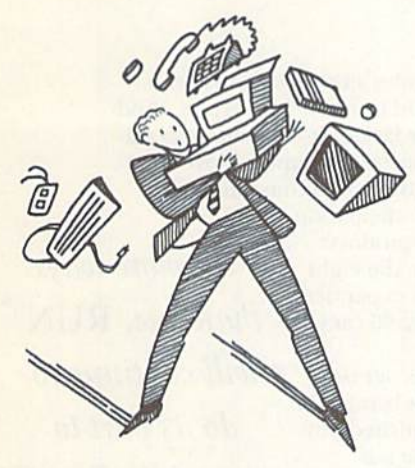

PAGE 8

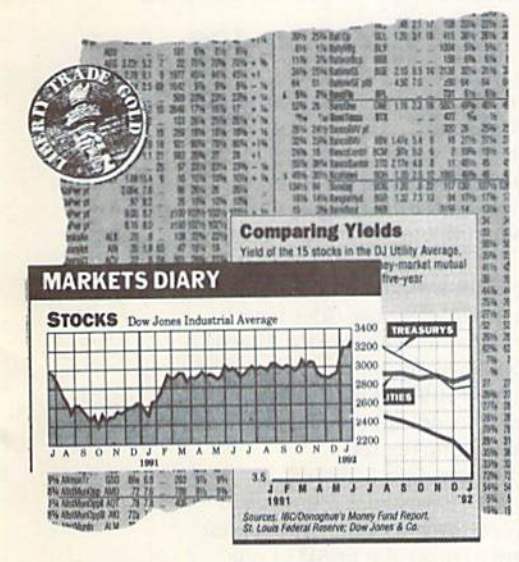

PAGE 18

**COVER PHOTOGRAPHED BY ED JUDICE** 

 $RUN$  (ISSN 0741-4285) is an independent journal not connected with Commodore Business Machines, Inc.  $RUN$  is published blinding, Inc.(80 Elm St., Petriorough, NH 03458; 603-724-0100), a division of IDG Communications, Inc paid at Peterborough, NH, and at additional mailing offices. Canadian second-class mail registration number: 9565. US subscription rates are \$22.97 per year (CA residents add 7.25% tax). In Canada, the yearly subscription per year (CA residents add 7.25% tax). In Ganada, the yearly subscription rate is \$29.97, and in Meston the yearly subscription rate is \$27.97, each in US finals drawn on a US bank. Foreign surface mail subscriptions are

#### **FEATURES**

**MAY/JUNE 1992** 

#### **8 ONLINE SOLUTIONS** by John Ryan

Knowing what questions to ask is half of the battle. Here is a practical guide for the Commodore user who wants to get online, but doesn't know where to start.

- **9 HOW SWIFTLY WILL IT GO?**
- How fast can your modem go? With CMD's SwiftLink, 9600 baud is well within reach.
- **11 NETWORK NEWS by Tim Walsh** Which network will give you the most for your telecommunicating dollar? Our resident expert compares QuantumLink, GEnie and CompuServe.
- **13 BBS FINESSE** by Stéphane Dirschauer If you don't like being another face in the crowd, the networks might not be for you. Many users prefer the hometown feel of local bulletin board systems. Here's why.
- **14 A FEW BBS NUMBERS** If your interests reach beyond your Commodore, check out these special interest BBSs.
- **15 LIST YOUR BBS IN RUN** 
	- Are you a sysop? Have your BBS listed in an upcoming issue of RUN.
- \*16 TRAVERSE byTony Brantner

It's a little like Pac Man and a little like pinball, but you've never played anything like it before!

\*18 STOCK MARKET 64 by Reiner Richter

Always wanted to play the market, but never wanted the risk? Here's your chance. **20 RUN SPECIAL REVIEW: PERFECT PRINT** by Steve Vander Ark

- With Perfect Print, your geoWrite documents will look like they were laser printed! 20 How GEOS LQ WORKS by Steve Vander Ark
	- These new printer drivers for geoWrite take a novel approach to text smoothing.

#### **DEPARTMENTS**

**4 RUNNING RUMINATIONS** by Dennis Brisson

RUN continues to support the Commodore market with new ventures.

**6 MAIL RUN** 

Readers give excellent advice about REUs, lay-flat manuals and Fun Graphics Machine.

**7 RUN AMOK** 

Clarification of Mah Jongg instructions; Multicopy v3.0; plus more.

\*24 128 Mobe by Mark Jordan

Believe it or not, this time your Commodore 128 becomes a sundial!

- **26 COMMODORE CLINIC** by Tim Walsh A new, though very familiar, columnist answers questions about your computer.
- 28 MAGIC compiled by Tim Walsh

Tricks that let you save binary files in C-64 mode, sample the Commodore's musical talents and see page breaks in your program listings.

- **29 USER'S GROUP UPDATE**
- **31 COMING ATTRACTIONS; LIST OF ADVERTISERS**
- **32 NEWS AND NEW PRODUCTS by Janice Greaves**

This time it's hats off to the independent developers. Plus, a special report about copyrights on software.

- 33 RUN's CHECKSUM PROGRAM-SAME PROGRAM, NEW INSTRUCTIONS!
- **45 SOFTWARE GALLERY** by John Ryan.
	- Reviews of:
	- · Arachnophobia • Predator 2
- · Back to the Future III · Calc II
- 48 CURTAIN CALL by John Ryan

This issue, RUN shines the spotlight on the SID Symphony Stereo Cartridge.

\* Daylight savings time can really cut into the evenings at the keyboard. If you're too busy mowing the lawn to type in these programs, order the May/June ReRUN disk. Just call 800-824-5499.

www.Commodore.ca May Not Reprint Without Permission

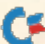

PRESIDENT AND PUBLISHER **DALE STRANG** 

EDITOR-IN-CHIEF **DENNIS BRISSON MANAGING EDITOR/PRODUCTION** 

**VINOY LAUGHNER** 

**NEW PRODUCTS EDITOR JANICE CROTTY** 

TECHNICAL MANAGER AND **ANCILLARY PRODUCTS MANAGER TIM WALSH** 

**CONTRIBUTING EDITOR JOHN RYAN** 

**ART DIRECTOR HOWARD HAPP** 

**DESIGNER ANN DILLON** 

PRODUCTION DIRECTOR **LYNN LAGASSE** 

**MANUFACTURING MANAGER ALANA KORDA** 

PRODUCTION SUPERVISOR **DEBRA A. DAVIES** 

**ASSOCIATE PUBLISHER AND** NATIONAL ADVERTISING SALES MANAGER **KENNETH BLAKEMAN** 

**SALES REPRESENTATIVE AND CLASS AD SALES HEATHER GUINARD** 603-924-0113

**ADVERTISING COORDINATOR MEREDITH BICKFORD** 

PUBLISHER'S ASSISTANT **MARY MCCOLE** 

**ADVERTISING ASSISTANT/ CUSTOMER SERVICE REPRESENTATIVE MARGOT SWANSON** 

**WESTERN SALES MANAGER GIORGIO SALUTI** 533 AIRPORT BLVD., 4TH FLOOR BURLINGAME, CA 94010 415-375-7018

**DIRECTOR OF OPERATIONS SUSAN M. HANSHAW** 

**CIRCULATION MANAGER** DEBORAH M. WALSH 1-800-274-5241

**MARKETING DIRECTOR WENDIE MARRO** 

**MARKETING COORDINATOR LAURA LIVINGSTON BUSINESS MANAGER LISA LAFLEUR** 

Entire contents copyright 1992 by TechMedia Publishing, Inc., a division of IDG Communications, Inc. No part of this publication may be printed or otherwise reproduced without permission from the publisher. All programs published in this magazine are for the personal use of the reader; they may not be copied or distributed. All rights reserved. RUN assumes no responsibility for errors or omissions in editorial or advertising content. RUN does not assume any liability for advertisers' claims.

Commodore Magazine is a registered trademark of Commodore Business Machines, Inc.

# **RUNNING RUMINATIONS**

#### **SPECIAL PRODUCTS AND RUN**

.........

......

.........

Like a candidate in search of votes, today's Commodore user is looking for software and hardware to add to his or her system. Product availability-or, more accurately, the lack of it-remains the primary concern of Commodore users, who, as developers move to other markets, envision a computing wasteland of the future.

In response, RUN has increased its participation in the development and distribution of products for this market. (How can you not notice the eightpage color catalog in each issue?) We've expanded to the point where RUN now boasts over 60 catalog items . . . with more on the way.

In the early days of this market, we recognized that there were some software needs not being met by existing developers, and we soon launched our first title: Productivity Pak. The response was tremendous, and with user feedback, we soon developed another disk, and then another. The rest, as they say, is history. We are proud to have played an active role in furthering the Commodore eight-bit market.

In addition to software, we market hardware such as modems and power supplies and, at one point, we sold REUs and some 128D computers.

An estimated 10,000 published titles have been developed for the C-64/128. RUN is attempting to bring together users looking for products and some of these titles, which-for one reason or another-companies are no longer interested in marketing.

You'll note that these catalog titles are not fire-sale merchandise. They are top-quality packages, from companies whose titles have become synonymous with quality-for example, Timeworks, Abacus, MicroProse, Berkeley Softworks and Cinemaware.

RUN, as our name implies, will not stand still. As sure as the national debt will rise, we will continue to scout out new and existing products that we think will be of interest to our readers.

At the same time, we remain focused on our first order of business: RUN. Our involvement with special products allows us to maintain a symbiotic relationship between the magazine and special products and has enabled us to continue to meet the needs of our readers. The magazine supports and helps generate new product sales, which, in turn, help to finance the magazine. And, of course, RUN remains committed to presenting interesting articles, reviews of noteworthy products, high-quality type-ins, and special features, such as contests (see page 30), as well as providing quality products through our catalog.

Though things have changed, it remains an interesting and busy time to be publishing a magazine for the Commodore market. You can count on RUN to continue to keep you involved in the Commodore market and to help you get the most out of your Commodore computer system.

Dennis Bus

**Dennis Brisson** Editor-in-Chief

In more ways

than one, RUN

will continue to

do its part to

extend the life of

the C-64 and

 $C-128$ .

www.Commodore.ca<br>May Norkelin'n WINGSY Heimission<sup>92</sup>

# **YOU WON'T RECOGNIZE THE FAMOUS COMPUTER IN THIS AD.** OR THE VALUE.

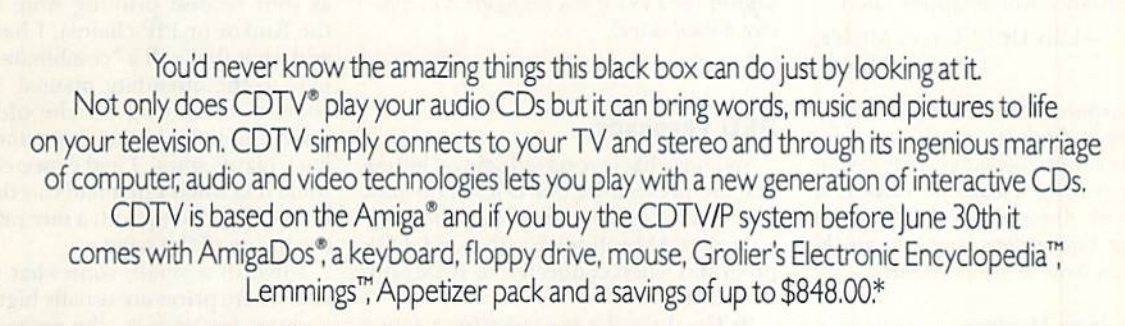

 $19.38$ 

C= Commodor

Just pick up a CDTV Multimedia Player and you'll have a full IMb Amiga 500 with the potential to be a home video editing system, a home reference library, a children's learning tool, a music studio and a language learning lab. All within reach of your sofa.

For the name of the closest authorized Amiga dealer or for your free CDTV Welcome Tour video tape call I-800-66-AMIGA, in Canada, call I-800-66I-AMIGA.

Look into CDTV Multimedia. You'll be amazed at what you see.

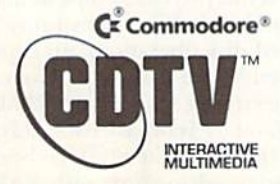

CDTV is a registered trademark of Co. Commodore Electronics Lt<br>ng Inc. Lemmings is a trade gistered trademarks of Commodore Amiga, Inc.<br>immodore Business Machines, Inc. \*Based on MSRP, 'actual dealer prices may vary. Electronic Encyclopedia is a trademark

# Mail RUN

Here are just a few from the hundreds of letters we receive here at RUN every issue.

#### Educational Role Model

After reading your November/Decem ber issue, I decided to write for advice.

The Instituto Anglo Mexicano is a high school (grades 8-12) where we are using Commodore 64 and 128 computers, teaching our younger students to use them as tools for their future studies. Since there is neither the technical sup port nor the spare parts available for these computers in Mexico, we bought PCs for higher grades.

Through your magazine, we are buying some software and spare pans in order to keep our Commodores working. As we need more computers, I would like you to let me know which computers and software are being used in high schools in the United States.This is private school and we would like to have our pupils acquire the same level of knowledge as students in American high schools do.

Your assistance will be appreciated.

—Luis De la Garza Mijares TAMPICO, MEXICO

Many computers are used in the United States public and private school systems, including Commodore computers. They continue to be an excellent resource for students at all grade levels. Any readers with information about using Commodore computers in the classroom can write la Senior Mijares:

Instituto Anglo Mexicano Div. Estudios Superiores Calle Lopez 601 C. Post. 89260 Col. Campbell Tampica, TAM **MEXICO** 

-EDITORS

#### More Peripheral Support

The January/February issue contained a list of software that supports a mouse, a 1581 disk drive and/or a RAM expander. I offer a couple of comments:

First, you note that Big Blue Reader does not support a RAM expander. I think it does. When you boot BBR, the RAM available in the expander is taken up as part of the transfer buffer-the larger the buffer, the fewer disk swaps necessary. Although BBR does not support copying between the REU and a floppy disk, it does use the REU.

Second, you did not mention CP/M 3,0, the alternative operating system for the C-128. Later versions of DOS sup port the RAM expander as a RAMdisk, drive M. By using CP/M's batch file com mands, you can copy your applications to the RAMdisk from a floppy when booting CP/M, work with the applica tions at high speed, and then save files to floppy. This also avoids possible cor ruption of disk files through error or power failure during read/write access,

> -KENNETH BUSH Indianapolis, in

Thanks for the clarification. We have had a few other additions to the list. One caller pointed out that PaperClip supports RAM expanders only in 128 mode, and that it will support the  $1581$  if you configure it as a device 8 dual drive.

-EDITORS

#### **REU FEEDBACK**

You have likely received several letters that modify your REU articles of the past few issues. I'd like to note the following:

1) geoRAM will work with non-GEOS programs when connected to RAMIink or RAMDrive.

2) The three-slot expander from Tenex mentioned in the article will not allow si multaneous use of more than one car tridge. Only one cartridge at a time may be accessed. The Aprospand board from Briwall or Quick Brown Boxes lets me simultaneously operate two Quick Brown Boxes and a 1750 REU.

Because most accelerator cartridges are incompatible with the QBB, I have installed the JiffyDOS chips in my computer and disk drive. This provides ac celerated disk operations, an expanded DOS wedge and a file copy program.

3) Regarding "Hardware RAMpage" in the January/February issue, it is worth noting that the Write Stuff has been spe cially adapted to work with RAMLink and RAMDrive. Aside from residing in the device, it creates partitions—useful for those of us who wish to separate our files for different topics.

4) In the same issue you list software that supports mice/1581/REUs. The 1351 mouse works beautifully with the Final Cartridge [II.

> —John Elliott Truro, Nova Scotia

#### Lay-Flat Manuals

Most manufacturers bind their instruction manuals with spiral rings so that you can open them up and lay them Hat on your work surface. Some, however, use the old book binding method, which gives the manual a hard spine. These books are troublesome if yon have to refer to them often—they keep closing and you have to pin them down with heavy objects.

There is, however, an easy and inexpensive solution to the problem as close as your nearest printing store (such as the Kinkos or PIP chains). I have them add what they call a "combination binding" to the offending manual. The job consists of cutting off the old spine, punching holes in the pages and insert ing a plastic spiral. I had expected to lose some text when I first had this done, but instead I ended up with a nice margin on the inside of the page.

I live in a small, somewhat isolated area where prices are usually higher than average, but even so, the entire job cost only \$3. For that small amount, I now have a printer manual (among others) that lies flat. I also use different colors to indicate the different applications.

> —BILL Barlow BAINBRIDGE ISLAND, WA

#### Fun Graphics Makes Forms

Last fall I needed a program to make forms, but I couldn't find a commercial one to do it, and no suppliers could help.

RUN to the rescue!! The November/ December issue described two different programs to make forms. But again dis appointment—suppliers said one was no longer available and none had heard of Fun Graphics Machine.

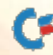

Once again, RUN to the rescue!! In Coming Attractions, I read that you were going to feature the Fun Graphics Ma chine in the March/April issue. Then in the classified section I found an ad for the program. A quick call, priority mail and some really nice people had this program in my hands the next day, and—WOW!!

FGM almost makes graphics and fonts stand out at right angles from the page! The thorough manual and inexpensive keyboard overlay had me—a threethumbed newcomer—up and running in no time. We soon had set of forms made up exactly to our specifications.

It can do so many things with different graphics, fonts and border designs, ihc possibilities for it seem virtually endless. The last print program I bought required the Amiga version for smoothing. Fun Graphics Machine has a smoothing routine built in. It's excellent.

#### RUN Amok

We've had a few calls concerning the loading instructions for Mah Jongg (January/February). Here's what to do to play this excellent game:

Type in and save Listings 1 and 2, naming them BOOT.MJ and SOURCE.MJ, respectively. Next, load and run source. MJ; this automatically creates and saves machine language file named MAJJONGG.ML, which contains the actual game.

To play Mah Jongg, load and run the boot program, BOOT.MJ.

RUN has a new version of MultiCopy that works around a hardware bug in early 1541 disk drives that prevents the program from running correctly. Mul ticopy v3.0 will work on all C-64 and C-

 $128$  systems. To receive a copy of  $v3.0$ , send a blank disk and a self-addressed, stamped disk mailer to RUN Magazine, Multicopy v3.0, 80 Elm St., Peterborough, NH 03458.

NOTE: The Multicopy programs will not run with a cartridge or printer interface plugged into the computer.

Steve Karstensen deserves special acknowledgement for submitting 11 en tries to RUN'S literary contest. His name was omitted in our March/April issue. Hats off to you, Steve.

The instructions to *RUN*'s Checksum have been modified io make them easier to understand. The Checksum program, however, has not changed.

#### **Big Blue Reader 128/64 - 4.0**

-DICK KIMKER Coos Bay, OR

Transfers word processing, text, ASCII, and binary files between C64/128 and IBM PC compatible 360K 5.25" and 720K 3.5" disks. New Version 4.0 features: Transfers ASCII, PET ASCII and Screen Code fifes including: WordWriter, PockelWriier, SpeedScript, PaperClip, WriteStuff, GEOS, EasyScript, Fleet System and most others. Supports drives # 8-30. New Backup (C128) and Format (1571/1581) programs, Reads MS-DOS sub-directories, uses joystick, and more. Includes C64 & C128 programs. Requires 1571 or 1581 Disk Drive. Big Blue Reader 128/64 - 4.0 only \$44.95

BBR Version 4.0 upgrade, send original BBR disk plus \$18.

# Bible Search 3.2

1. Entire Old and New Testament text on 4-1541/7] or 2-1581 disks. 2. Exhaustive English Concordance on 2-1541/71 or 1-1581 disks;

- includes more than 700,000+ references.
- 3. Incredible five (5) second look-up lime per/word, per/disk.
- 4. Instant, automatic spell checking of more than 12,800 words. 5. Boolean search options, including AND, OR & NOT logic.
- 6. Search the entire Bible in 5 seconds with 1581 or HD ( $v3.52$ ). 7. Money Back Guaranteed!

Includes: C64 & C128 programs; printer and disk output; users guide, disk case. Available on (7) 1541/71, or (4) 1581 disks. KJV \$49.95 &-&&&"& NIV \$59.95 **EF** Any questions? Call or write for more information.

Also available! Amiga, Bible Search

Order by check, money order, or COD. US funds only. **EREE** shipping in US. No Credit Card orders. Canada & Mexico add \$4 S/H, Overseas add \$10 S/H (\$5 BBR) SOGWAP Software  $\pi$  (219)724-3900 115 Bellmont Road; Decatur, Indiana 46733

### Commodore Logo

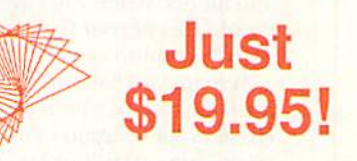

Why buy Logo? Because it is the best way for you to learn programming and for your kids to explore math and problem solving. Logo is used in schools and colleges across the U.S.

Famous for turtle graphics, Logo lets you draw complex designs with a few simple commands. Easier and more powerful than BASIC, Logo is the perfect language for both beginners and experienced programmers. You'll love Logo's sprites and music, list processing, global and local variables, recursion, and screen editor.

Now, you can buy the complete Commodore Logo for just \$19.95! Two disks plus 380 page Tutorial & Reference Manual. Send your check for just \$19.95 plus \$4.25 s&h, or call with your Visa/MC number. Call toll-free today!

#### 1-800-354-2744

 $\blacktriangleright$  Terrapin Software, Inc. <sup>400</sup> Riverside Street Portland, ME <sup>04103</sup>

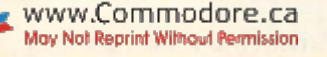

Answers to the most important questions asked by newcomers to

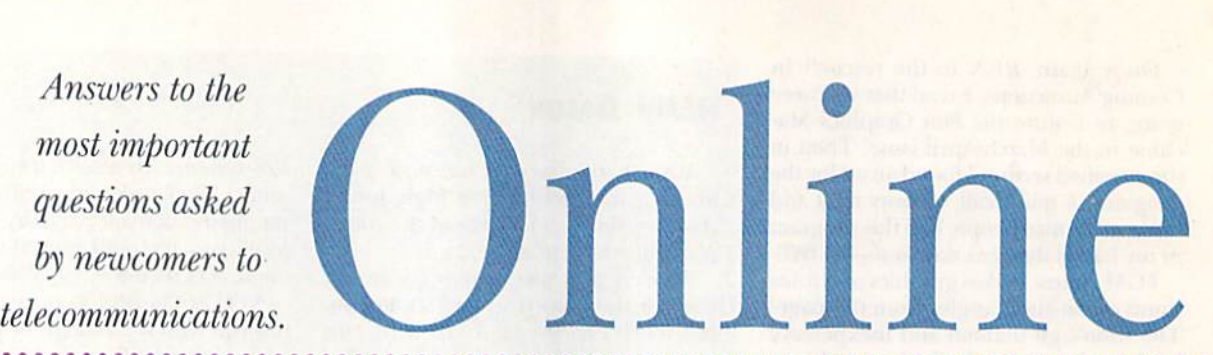

#### By JOHN RYAN

he enemy cybernetic tank slowly emerges from around the corner and moves unwittingly into my line of sight. I think to myself, "Hah! The fool. He doesn't even know I'm here!" Carefully, I swing my turret toward the intruder and align my gun sights. He still doesn't see me. Too bad—he'll never know what hit him. Depressing my joystick button, both barrels seem to explode as 1 let loose two rounds of high explosive shells. The enemy is history. Game over,

I'm not describing a game between me and the computer, nor am I playing against a buddy who's plugged into the next joystick port. The enemy tank I destroyed was controlled by a friend who lives over 50 miles away. You see, I'm a telecommunicator; I own a modem.

Exploring the world of telecommunications is an ex citing and affordable way to exceed the limits of your disk drive, to move beyond the boundaries of memory and model. When you have a modem you can exceed the capabilities ofyour Commodore computer without leav ing the comfort of your desk chair.

Perhaps you have thought about purchasing a modem, but didn't know where to start. Perhaps you've just pur chased your computer and know nothing about telecom municating. Don't worry. As a telecommunicator I can show you how to increase your productivity, acquire free software and chat with like-minded people all across the

continent.

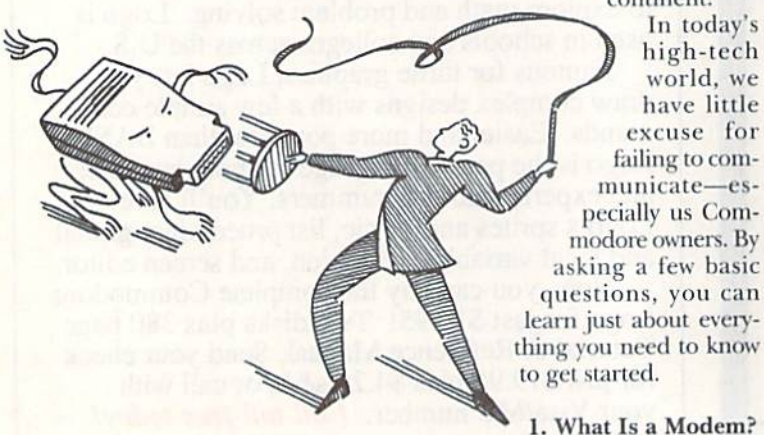

Obviously, you can't just plug your telephone line into the computer and dial. You first have to own a device that will translate the computer language into a form that can be transmitted over phone lines: the modem. It lets your computer talk to other computers over simple telephone lines. It modulates the computer's binary

language into an analog signal that can be sent through telephone lines. Once this signal reaches the destination computer, the modem demodulates the analog signal back into its binary form and feeds it into the computer. MO-DEM: MOdulator/DEModulator.

Think of an American and Russian trying to converse with one another. First the American speaks. An interpreter translates the English into Russian. When the Russian responds, the interpreter translates back into English. A modem acts in the exact same way, translating the computer's binary language into the telephone's analog language. Simple, right?

Modems can send and receive information at different speeds, called baud rates. Simply put, a modem is rated on how many bits per second (BPS) it can send and receive. Most Commodore owners have modems rated at either 300 or 1200 EPS.

Although it costs very little, the Commodore 1660 300-baud modem is a poor choice if you plan to communicate long distance. At 300 baud, sending and receiving information will be s-l-o-w, racking up painful long distance bills. (At 300 baud you can actually watch text scroll onto the screen word-by-word.)

The Commodore 1670 1200-baud modem is a perfect choice for the novice telecommunicator. It's reasonably priced and works four times faster than the 1660. (See "How Swiftly Will It Go?" on the facing page for information on super high-speed transmission.)

#### 2. How Do I Control a Modem?

Almost all modems come with a *terminal* program. You may recognize this as word that many of us use to de scribe a computer's monitor. Back in the early days of computing, a terminal was simply a monitor and keyboard hooked up to a mainframe computer. A terminal was a "dumb" device that relied on the mainframe computer—usually connected to the terminal by simple tele phone or serial lines. Today's terminal program makes your C-64 act like the dumb terminals of yesteryear. It takes control of the computer and regulates the input and output of the modem for you.

Terminal programs contain many features to automate your telecommunicating tasks. Almost all have a phone book, which you personalize with the numbers of bulletin board systems, friends or services that you want to call most often. You simply select a number and the terminal automatically dials, waits for the other computer's modem to answer, then connects you.

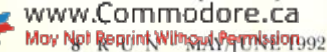

# lution

Let's say that your friend across town owns a modem and you want to call him and chat using your computer. In other words, what you type will appear on his screen and vice-versa. You'd simply select his number from the terminal's phone book, wait for die Ring and Connect messages, then type away.

Terminal programs also contain features to make your time online more productive. Most have capture buffers that can quickly receive huge amounts of text, which you can save to disk for later review. Likewise, all terminal programs let you receive files from other computers (download) or send files to them (upload).

Some popular games have terminal programs built right

in. If you and a friend own a game that supports modem play, you can actually have the game "call" your challenger so that you can play each other remotely. One tip: Remote game play is best at speeds of 1200 baud or higher.

#### 3. What Can I Use the Modem For?

You name it. I've already touched on a couple of uses: You can chat, swap programs online, play games, all sorts of stuff. There are also hundreds of bulletin board sys tems (BBSs) throughout the continent for Commodore computers. Chances are there are one or several in your area. (For more information, see "BBS Finesse," p. 13.)

How would you like to shop, do research, get news, ►

### How Swiftly Will It Go?

Setting up the cartridge is a snap. Plug it into the expansion port,

then connect the serial cable to the cartridge and to your modem. That's it. You're ready to go.

The serial cable you need will depend on which type of modem you own. For most people who own Hayes -com-

patible modems, you'll need a DB-9 female to DB-25 male serial cable. (The SwiftLink cartridge has a DB-9 male connector.) These cables are rela tively inexpensive, running from \$10 to \$16 at Radio Shack and other computer equipment stores.

Not all Commodore-specific terminal programs support speeds over 1200 BPS. Not to worry. Included with the SwiftLink cartridge are several excellent terminal programs for the C-64, C-128 and even CP/M systems.

Destcrml28 v2.0 is perhaps the best C-I28 tcrmina] I've ever used. It's Fast, good-looking and offers just about ev ery option you'd ever need—phone books; buffer swap, save, and load; pro

grammable function keys; and a myriad of different protocols.

Novaterm 91 is the C-64 terminal program developed to work with high speed modems. It, too, is loaded with features, including a simulated 80-Column mode, script support and enough protocols to keep even the fussiest user happy. Qterm v4.29, the CP/M termi nal program, also is included in the package.

tested SwiftLink using my own Hayescompatible Supra 2400-baud modem. The cartridge performed flawlessly as dialed into GEnie with Desterm and, for the first time ever, received a CON-NECT 2400 message on my C-128's 80- Column screen. (I haven't yet tested the new 9600 MPN5/V.32 modems, but can't wait!)

How fast will it go? Since the Swift Link is an industry-standard RS-232 in terface, it can reach speeds up to 38,400 baud. CMD offers a 90-day limited warranty on the cartridge and full-featured support in its forums on Q-Link and GEnie.

 $-I<sup>R</sup>$ 

dore computer users have always had to serve a strict master: Speed. We've been slaves, bound in 1200-baud shackles. Well, Creative Micro Designs heard the call and let our people go: The Swiftl.ink-232 serial car tridge is the great baud liberator. SwiftLink is an RS-232 serial interface

It seems that Commo

cartridge that plugs into the back of your computer, letting it communicate with other RS-232 serial devices, includ ing printers and modems, in other words, with this cartridge you can go out and buy an IBM-compatible modem and plug it directly into your C-64.

What's the benefit, you ask? How does reaching baud rates up to 38,400 sound? Some national networks, such as GEnie, charge the same for 1200- or 2400-baud access, so stepping up to a high-speed modem makes sense for two reasons: It's economical and productive.

play games and download thousands of programs-without leaving your chair? Then check out one of the many national information networks such as QuantumLink, GEnie or CompuServe. (See "Network News," page 11.)

When you download a file from a BBS or network, it goes directly onto your disk. When you hang up, you can exit the terminal program and load your new file. Acquiring good software has never been so easy.

#### 4. What Do I Need to Get Started?

This is the easiest question of all. Since you're reading this article, chances are you already have made two of the biggest investments—a computer system and your

interest. You're also going to need a telephone and a modem. Touch-tone phones are ideal. Rotary phones (pulse) will work, but are slower when dialing.

If you plan to use your modem a lot and have call-waiting service on your telephone, you may want to cancel it. Callwaiting temporarily interupts the signal that the modem uses to maintain its line connection. If you're online, a call-waiting signal will usually disconnect you.

(It only takes a few disconnects to try my patience.) Some areas, however, have punch-in codes that will temporarily suspend the call-waiting service.

When selecting which modem to buy, consider your needs and your budget. You can still find 300-baud modems for as little as \$10 through magazine advertisements. The 1670 modem (1200 BPS), a very good buy, sells for as little as \$25. I would recommend the 1670 to anyone who's just starting out. The money you'd save buying the 300-baud modem would soon be eaten up by other charges and aggravation.

Selecting a terminal program is ultimately a matter of personal taste, but, of course, you need to start somewhere. The 1670 modem comes with a terminal program called Common Sense. While it's not the best terminal in the world, it's enough to get you started.

Later you can choose a more elaborate terminal from the wide variety of packages available. (See the box below for popular commercial terminal programs.) Don't be surprised, though, if you find that you like a public domain or shareware terminal better than its commercial counterpart. Be sure to check out all of your options.

One final note: Some networks (such as Q-Link) pro-

vide their own specialized terminal programs as part of the subscription.

#### 5. Can Talk to an IBM?

Just about all computers can talk to one another over telephone lines. Whether you're calling an Atari, IBM or Apple, your modem will act as universal translator, let ting you chat with any computer you'd like.

This doesn't mean, however, that you can download programs from other computers and expect them to run on your Commodore. While a modem can receive files from any computer model, it is not an emulator. Only text files (sequential or ASCII) can cross the computer platform boundaries. For example, you can download a news story from CompuServe and load it into a Commodore word processor, even if the file was created with an HIM. But, you cannot download an IBM word processor program and run it on the Commodore.

GEOS users should note thai all GEOS files must be converted to ASCII before they can be uploaded. Likewise. GEOS files that have been downloaded must be converted back to GEOS format before they can be used. Several utility programs can handle the task, including geoTerm II and Convert 2.5.

Other file types, including graphics files, can be used among the different computer platforms, but they must be converted with special utility programs. (For more on converting various files from one platform to another, see our September/October 1991 cover story.)

Finding the software shelf a bit bare lately? Rest easy. Even as fewer and fewer com-

mercial packages make it to the marketplace, thousands of programs are available in the public domain. There has never been a better time for Commodore owners to get online. And, once you've pur chased the modem, ac

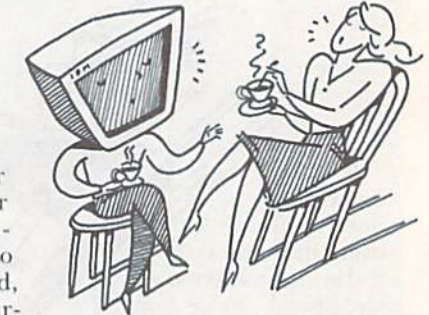

cess to local BBSs is usually free. (Of course, long-dis tance and network services do charge fees.)

So plug in, dial up and gel on-line. There's always something good happening on the other end.

John Ryan has written many articles and reviews for RUN on all aspects oj Commodore computing.

# Check Out These Terminal Programs

Every on-liner has a favorite terminal program. Following are sev eral of the most popular. Each offers a wide range of transfer rates, protocols and features:

BellTerm C-64 by Ed Bell (\$29.95/Parsec Inc., PO Box 111,

#### Salem, MA 01970)

Dialog 128 (\$49.95 US/\$59.95 Canadian/Shining Star Software. #1205-1640 Bayview Ave., Toronto. ONT. Canada M4G 4E9)

RUN Term 64 and <sup>128</sup> (Avail able on Super Starter Pak. See RUN's catalog in this issue for information.)

geoTerni II (available on GEOS Power Pak H. See RUN'S catalog in this issue for information.)

# Network News

Whether you prefer to tune in at primetime or in the wee hours, there's always something happening on the telecommunications networks.

#### $\mathbf{Z}$

#### By TIM WALSH

frequently receive phone calls and letters from peo ple eager to use their Commodores on one of the major telecommunications networks. In most cases they've already earned their stripes as modem ma nipulators, They've connected their modems and, with disproportionate amounts of frustration and success, they've managed to get online with the help of a terminal program or two.

Most online computerists make a local bulletin board service their first stop. (See "BBS Finesse," p. 13.) But within a month or so, many enthusiasts outgrow their circle of local BBSs. For them, the next logical move is to a large network. While BBSs are a great source of Commodore files and valuable contacts, no BBS could possibly match the wide array of goods, services and social events offered by any major network.

If you've been around the computer scene for any time at all, you've heard all about the virtues of the computer networks (called "the nets" by those in the know). But nobody tells you what you get for the money you pay. Which one delivers the most for the money? Most computerists don't know.

#### Local Help

Of all the free advice I've doled out over the years about the nets, the most important tidbit remains unchanged: Your best choice is selecting the one that is least expensive to you. With high onnect rates, hidden costs and research areas that make pay-per-view seem like a bargain, network expenses can stack up at a frightening rate if you're not careful.

With the possible exception of those who log on to the nets from their luxury yachts, everyone worries about linanecs. To curb expenses, the best rule of thumb in the network selection process is: Choose one thai doesn't re quire a long distance call. While common sense dictates logging on when rates are low and using the fastest modem your computer can support, it's still long distance calls that make the nets prohibitively expensive.

When you call a network, you're actually calling a node, a service providing local access to a network that may be thousands of miles away. Tracking down a local node, such as a local Tymnet or Telenet number, may not be a problem in metropolitan areas, but in rural and remote areas it can be difficult. You may not even be able

to find a node within your local calling area. In such cases, I recommend finding the node that is in the least expensive calling area. Usually, thai means selecting the closest node. If that node supports two or more networks, say, Q-Link and GEnie, simply choose the net that costs less. (Ironically, it is occasionally less expensive to call out of state than to call a nearby city. Check with the telephone company for rates.)

One case study of small town telecommunications is here in the home of RUN magazine, Peterborough, New Hampshire, where rush hour means eight cars waiting at the town's one stoplight. Peterborough is a classic example: Unless you choose QuantumLink, CompuServe or BIX (Byte Information Exchange), which have local nodes here, you will have to pay steep long-distance tolls to a nearby city.

#### LIFE BEYOND COMPUTERS

All networks are basically created equal when it comes to basic features, such as their selection of public domain Commodore files, the ability to send and receive e-mail, and so on. Q-Link possibly has the edge when it comes to Commodore-specific files, thanks in large part to its pure Commodore dedication over the years, and to its friendly system that welcomes newcomers with easy, onefinger menu selections. Q-Link also remains the best choice for users who are testing the network waters with their Commodore. So, if you're a die-hard Commodore 8-bit user with little interest in other online activities, Q-Link is probably all you need.

On the other hand, if you view networks as more than just a Commodore file clearinghouse, then you should consider other nets, such as GEnic and CompuServe. One of the best-kepi secrets of these heavy-hitting networks is their unlimited potential for expanding the horizons of computer enthusiasts and non-enthusiasts alike.

Armed with massive data files, research, educational and financial areas, plus hundreds of special interest groups (SIGs), both GEnie and CompuServe make Q-Link appear downright limited. Their resources are so expansive that few network subscribers, including those with years of membership under their belts, have fully explored the options offered by either one.

What follows is a brief look at Quantum Link, GEnie and CompuServe, the three nets attracting the most  $\blacktriangleright$ 

Commodore subscribers, including some of their alternative services that may make them more attractive to some users.

#### Exclusive And Economical: QuantumLjnk

As I mentioned earlier, Q-Link is still regarded as one of the most useful networks for Commodore users. It re mains 100 percent dedicated to Commodore 8-bits, with its own C-64 terminal program, which you must have in order to log on. While Commodore support has waned dramatically in recent years, QuantumLink remains a viable network for those interested in obtaining software, sharing files and making contacts with other 8-bit users.

Q-Link's terminal program has been both praised and criticized: Praised because it is easy to use, and because you need only configure it once for your system; criticized be cause you can't log on to the network without it. If you mis place or wear out the Q-Link disk, forget about logging on until you get a replacement.

What can you do online with Q-Link? Shop, socialize, visit conferences and attend college-level classes on a variety of subjects. You can also read frequently updated national and world news and weather reports.

One of the most compelling reasons to join Q-Link is that forums are held on a regular basis by Commodore personalities. Yon can learn the liner points of Basic and machine language programming Irom some of the best in the business. Experts from companies such as Creative Micro Design and RUN hold topical forums each month. (That's right, on the last Thursday of every month, Q-Link members can meet up with the editors of  $RUN$  in a friendly candid conference.)

When it comes to cost, Q-Link is attractive to all but the tightest budgets. For \$9.95 per month, you can be come a Q-Link subscriber. In addition, you must pay a charge of eight cents per minute for downloading a file, plus an additional \$1.50 to download certain "premium" files, such as those in the RUN Premium library.

#### Not Just for Commodore Users: GEnie

One of my favorite networks, GEnie has grown into a wonderful resource center for thousands of Commodore users. With its numerous subscribers and services, GEnie dwarfs QuantumLink. GEnie offers great Commodore support in the Hagship Commodore RoundTablc (type "CBM" at any menu), but it attracts computer users from all platforms, IBM, Apple, you name it. From shopping to an online motorcycle club, GEnie seems to have everything.

Like QuantumLink, GEnie offers shopping and socializing, but on a far larger scale. Sure, there are news and weather updates, but GEnie goes beyond with hourly updates on Dow Jones stock prices and news bulletins. GEnie offers RoundTables (equivalent to Q-Link's SIGs) on such diverse subjects as photography, medicine and even law enforcement.

Instead of a few attendees in select conferences and a handful of regulars in chat areas, GEnie RoundTables at-

**CompuServe** PO Box 20212 5000 Arlington Center Blvd. Columbus, OH <sup>43220</sup> 614-457-0802 800-848-8199

GEnie 401 North Washington St. Rockville, MD <sup>20850</sup> 800-638-9636

tract huge numbers of participants. The Writer's Ink RoundTable (type "WRITERS" at any menu prompt), for instance, is regularly attended by experts, enthusiasts and amateurs alike. GEnie subscribers are not merely computer enthusiasts, they're interested in all sorts of subjects.

If you're hoping to go back to school some day, think about getting your education on GEnie. GEnie's Computer Aided Learning Center is frequently overbooked with students wanting to get training and college degrees online. Sign up early (type "CAl.C") if you're interested.

And, although it is not ihe least expensive network, GEnie is quite reasonable. You have access to over 100 basic services for just \$4.95 per month. Listing areas and RoundTables cost \$6 per hour to attend at any speed up to 2400 baud during nonprimetime hours (6 P.M. to 8 A.M.).

#### THE EMPIRE OF NETWORKS: COMPUSERVE

CompuServe is a huge, wondrous network on a scale that is difficult to comprehend. There are almost 750,000 members and 1500 databases. Of course, Com puServe features a wide variety of staples including shopping, up-to-the minute news, financial services and ed ucational reference databases. But what makes it unique is that it also offers special interest forums on topics you wouldn't expect to find on any computer network.

Recently I have had occasion to visit the SIGs, special areas, and conferences available on CompuServe. I've found that it offers not only the standard services, but also some that arc bizarre enough to raise even the jaded brow of Geraldo Rivera. From astrology and out-of-body experiences to stock market analysis and wine tasting, I think CompuServe has it all. (Maybe this is where Geraldo finds bis guests.)

Some airline crews use CompuServe to get their flight schedules. On more than one occasion I've received calls from flight attendants and pilots wanting to use their Commodores to get on CompuServe. (Not surprisingly, it's a great place to order airline tickets!)

Moving about the countless areas on CompuServe is easy. Just type the name of the area, preceded by a "GO" command, such as "GO CBM," which will take you to the Commodore area. Once there, you'll find long lists of freely distributable programs, graphics and utilities.

This is a huge network. It is certain to offer something about anything you could want to explore. But, as with anything, there is a price for this diversity. Undoubtedly, it is more expensive than the others. Even so, Com puServe is attractive for hundreds of thousands of computerists (particularly when they can find a local node!). You're billed 52 per month, plus \$12.80 per hour for 1200- and 2400-baud connections, or \$6 per hour for 300-baud connections. (Rates apply 24 hours-a-day.) ■

Among other things, Tim Walsh has been RUN's telecom munications ace for longer than he cares to admit (or remember). One of his many hats is that of RUN's Technical Manager.

> **OuantumLink** 8619 Westwood Center Dr. Vienna, VA 22182 800-827-8444

# BBS Finesse

Bulletin board basics, grassroots networks and anarchy on the phone lines.

By STÉPHANE DIRSCHAUER

 $\boldsymbol{\pi}$ 

confession of sorts: In the past five years, I've logged almost 2000 hours telecommunicating. Yet in all that time, only about 120 minutes have been spent on major networks like Quantumlink and GEnie. Instead, I've devoted my online time to small bulletin board systems.

So what gives? Am I cheap? Am I sick? With all due respect to my colleague Tim Walsh, I simply prefer the homey BBS atmosphere.

Frankly, if you spend all of your online time using large services

like QuantumLink and CompuServe, you're definitely neglecting one of the most delightful options available to a modem-equipped computer user. While the big boys of telecommunications may have more features and files than you could ever exhaust, BBSs have a few special attributes of their own.

#### IN THE BEGINNING

Several years ago, admittedly, there was less reason to be so bullish about BBSs. When a system operator, called the sysop, decided to set up a system, there were few options. The bulletin board software that ran the whole thing was about as flexible and interactive as its corkand-thumbtack namesake. And, since BBSs were technically rather difficult to start, most sysops were (by de fault) computer experts who reserved much of the board to computer-related discussions only. Yawn! I, for one, love my computer, but I think we all can use some variety.

Thank the omputer gods that there are now, without exaggeration, hundreds of BBS programs, with at leasl a few dozen made specifically for the C-64. Many offer such sophisticated options as full-screen editing, net working, and online games. What's more, with a ready supply of bug-free BBS software (and some of today's economical hardware), more and more people are op erating BBSs, even relative computer neophytes. As a result, BBSs cover a much wider range of interests. There

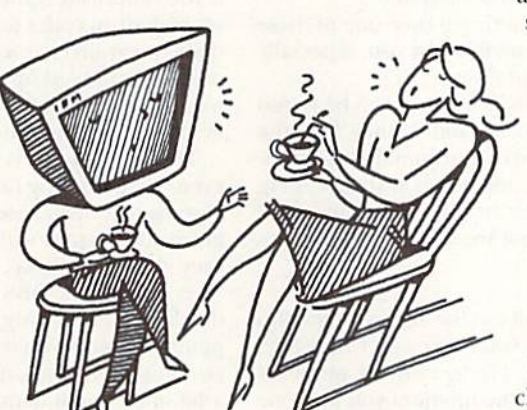

are BBSs dedicated to discus sions of music, sports, litera ture, the environment, ge nealogy and on and on.

Although the features BBS offers will vary with the system software, most offer the following:

Messages. In this aspect a BBS is a public forum. Using the BBS text editor, you can send a public or private message to another user, or sim ply address the message to "ALL." Messages are usually classified by subject, and you

can scan for your particular interests. Users jump into the conversation

with comments and replies to previous messages giving the message forum a stream-of-consciousness feel.

Uploading and Downloading. Although they'll never be able to compete with major nets in quantity, most BBSs do carry lext and program files you can download with your terminal program. The number of files avail able depends on the BBS's disk space, which, today, is likely to be at least a few megabytes. You can also upload your own files to the BBS.

Bulletins. The bulletin section of a BBS, where users can read text files online, is often the most neglected one. Some sysops just don't put up anything more inter esting than a copy of the BBS's rules and a BBS list. I've a soft spot in my heart, though, for bulletin sections like NOVAC's, which offers updates on NASA missions.

Games. BBS programs often have "door" options letting you access programs remotely while using the board. Most doors are games, and they can get complex. Systems using certain IBM BBS programs, for example, often run popular multiple-player adventure game named TradeWars. Since few BBSs have more than one phone line, the games are played in turns consisting of several dozen moves. Even so, the addition of a few other human players can really liven things up.

Netmail and Echomail. Contrary to what network users would have you believe. BBSs are not merely tiny isolationist blips on Ma Bell's map. In the last few years ►

www.Commodore.ca May Not Reprint Without Permission

sysops have been stringing BBSs together into a veritable telecommunication Christmas tree. Many BBSs now be long to at least one inter-BBS network, which lets you share messages with the users of the other participating BBSs around the continent and even around the world.

The nicest (free) networking perk is the echomail conference.These are message areas where you can read and write messages that will go to every BBS linked to yours on the net. The immediacy of these discussions sometimes leads message-posters to forget that their comments are tarried throughout the continent (or the world), and they'll make board-specific comments ("There's a new file in the download section . . .") that elicit puzzled replies from dozens of people around the net. (It's kind of funny, in an obnoxious sort of way.)

Echomail conferences also make it possible to establish discussions on topics that couldn't form a large enough audience locally. Looking ai the list of conferences on NorthAmeriNet under C, for example, I see, among others, areas devoted to CAD, Chess, Comedy, Comics, CP/M, and Construction. Intelec, another network, offers Compression, Consumer and Cooking.

You can send private mail (netmail) over one of these grassroot networks, but it'll probably cost you, especially if the addressee's BBS is out of town.

I have to admit that all of these features can be found on the larger systems. But to my mind, they lack the more comfortable atmosphere of a personally-run BBS. It's the difference between having lunch at the local Pig Whistle and dining en masse in a giant cafeteria. Of course, there's also the fact that most BBSs are free.

#### **GETTING IN**

So you're all excited, you pull out the Yellow Pages, flip to B for Bulletin, and . . . nothing. You won't find BBS numbers in the phone book. The search for numbers isn't difficult, though, because the moment you find one working number, you've essentially found them all. BBSs carry lists of other BBSs, and, in turn, the systems in those lists carry other lists.

To find that first number, you can check with the computer store where you bought your modem. Often they make a small list available, or even operate their own system for customers. If that doesn't work, you may want to call one of the systems listed below to get you started.

Whenever you try a number for the first time, though, be ready to quickly switch to voice should your modem suddenly broadcast the irate voice of an ex-sysop or ihe new occupants of a sysop's former home. At least a third of BBSs are in the process of going up or down at any given time, and even established sysiems will occasion ally change numbers, making most BBS lists hopelessly inaccurate just a year after they were compiled.

Once you see your modem's Connect message, you'll see the BBS's welcome screen (if not, tap the RETURN key a few times to show the BBS that you're ready). There's a chance you'll be asked if you want color graphics text. The answer depends on a few things. If it's a C-64/128 BBS, and your terminal program can handle PETSCII color/graphics, choosing that option will send your text in color using the full Commodore character set.

Do not select this option on IBM, Amiga or Macintosh BBSs unless the program specifies Commodore color graphics or PETSCH. The usual option on these boards is the American National Standards Institute's (ANSI's) set of control codes to change colors, clear the screen or display certain characters. You can still read the text, but it will be jumbled up with control codes. (If you want to use ANSI, check your BBS's download section for a public domain/shareware terminal that can handle it.)

The final choice is ASCII, the mode most BBSs use, even those running on C-64s and 128s. It's plain, monochrome text. If you use the Common Sense terminal pro gram that comes with the 1670 modem, ASCII is the only choice available.

As soon as the BBS has settled that question, and has displayed its opening screen (some of these screens are painfully long), you'll be asked for your name or handle (an on-screen alias), and, because you're a new user, for bit of personal data, including your address and tele phone number.

There's also the matter of selecting a password to identify yourselfwhen making future calls. Unfortunate ly, many BBSers show little imagination. When I once operated a system, I was amazed at the passwords some people used: their first names, the first few letters of the

### A Few BBS Numbers

These special interest bulletin boards show the diversity that BBSs cover. These numbers will get you started if you've

#### BBS name

Florida Archaeology Esperanto The Dead Board Psychology Online NIST BBS

International Collector's Network NOVAC BBS **Railnet** The Black Bag BBS FDA/CDRH Guidelines

never logged on before, or they can round oul your growing list. At the time this article was prepared.

Interest Archaeology Esperanto universal language Grateful Dead music Psychology National Institute of Standards and Technology, computer security Collecting **Astronomy** Railroad Hobbyists Medicine **FDA Guidelines** 

each of these BBSs was operating at the number listed 24 hours a day and could handle baud rates of 2400 or higher.

Number 904-488-6186 416-731-2667 717-677-9578 404-390-0292 301-948-6717 and 301-948-5140 218-204-0646 70S-256-4777 216-883-6298 302-994-3772 303-443-7496

www.Commodore.ca May Not Regrink With subecontration 92  $-SD$ 

alphabet, and even (ugh!) "password." Be sure, also, to use a different password on each system you use.

Once you've given all the necessary information, you're logged onto the board with time to browse through the system. Most BBSs do not grant you full ac cess until the sysop can validate your account.

Using a BBS is relatively easy. They typically offer a list of commands automatically, or once you enter a question mark followed by a carriage return. Some BBS system software, like Ed Parry's superb EBBS 128, uses hotkeys, so you only have to press the question mark key and the BBS will bring up its help files.

When you're done, don't just hang up. Use the BBS's

Goodbye or Quit command to ensure that your account is properly updated. In the past, some BBSs would crash if the user just hung up. That's no longer true, but leaving so abruptly could create a few irregularities in your user file, so that the BBS thinks you were on longer than you really were, or that you didn't call at all, which means that you won't be able to do things like read all the mes sages posted since your last log-on.

Chances are, though, that once you try out a few BBSs, you'll be more eager to log on than to log off!

Stéphane Dirschauer of Toronto makes frequent contact with the rest of the world with his Commodore and a modem.

# List Your BBS in RUN

Attention BBS sysops! You can have your bulletin board system listed in RUN's Commodore 64/128 BBS list in an upcoming issue. To be eligible for listing, your BBS must have been oper ating 24 hours a day, 7 days a week, since December 1, 1991 or before, and must offer C-64/128-specific support.

To have your BBS listed simply send the following information:

May Not Reprint Without Permission

- •BBS name
- Telephone number(s) and location •Available baud rates and transmission
- codes (ASCII, PET-SCII, etc)
- •BBS system software tide
- •A brief description (roughly 20 words)
- ■Sysop's name, address and telephone
- number
- The date the system began operation
- A user name and password that I can

use to log on and verify the information provided).

Mail your listing to:

#### BBS List

 $RUN$  Magazine 80 Elm Street Peterborough, NH 03458

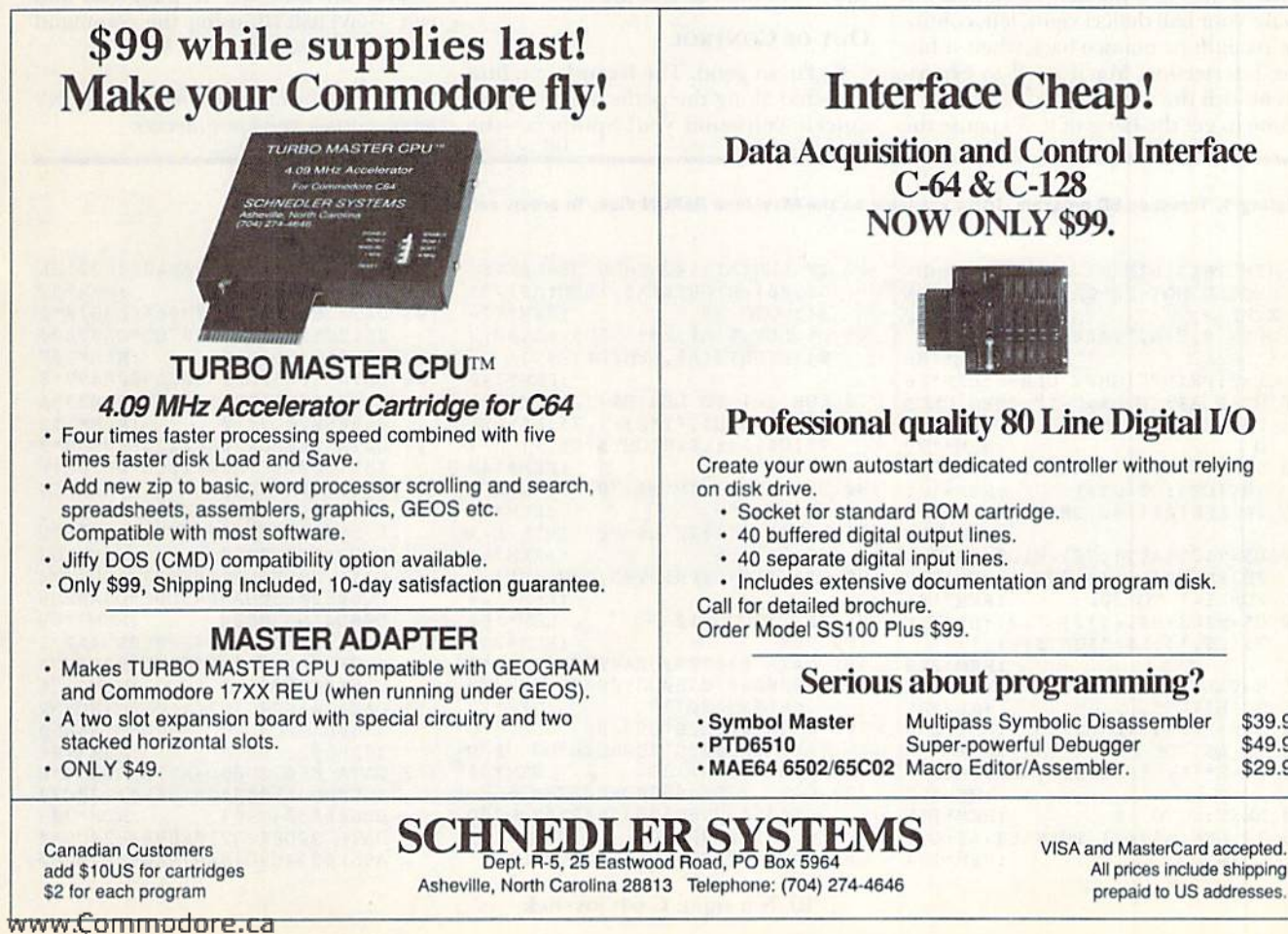

#### Interface Cheap!

Data Acquisition and Control Interface NOW ONLY \$99.

#### Professional quality 80 Line Digital I/O

Create your own autostart dedicated controller without relying

• Includes extensive documentation and program disk.

#### Serious about programming?

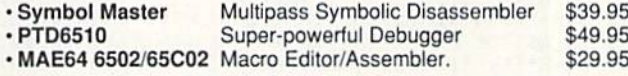

All prices include shipping prepaid to US addresses.

 $MAY/$ JUNE 1992  $\cdot$  R U N 15

# Traverse

This action arcade game will drive you crazy in minutes, and keep you entertained for hours.

#### By TONY BRANTNER

Traverse combines features of Pac Man and Pinball, with unique twists of its own. Like Pac Man, it's a travel-the-pathand-eat-the-dots game, each level being a maze with dots along the paths. Unlike Pac Man, however, you don't direct the ball with traditional joystick commands. Instead, your joystick controls yellow flippers at each intersection in the maze.

Press the fire-button to start, then guide he ball across all of the dots, mak ing them disappear. Pressing your joystick in the eight possible directions will make your ball deflect right, left, continue straight or bounce back when it hits the intersection. You'll need to experi ment with the controls during your first game to get the hang of it. To pause the

game, press the SHIFT-LOCK key.

A game consists of three turns, and for each turn a timer counts down to zero. The timer counts down from 100 at level one, from 9G ai level two and so on. At the higher levels, the ball also rolls faster. When you collect all the dots you ad vance to the next level. In level one, you earn one point for each dot you eat, in level two you earn two points, and so on. Clear a level, and you get a 1000 point bonus. Earn 10,000 points, and you win an extra turn. The turn ends when you run out of time or lose the ball.

#### OUT OF CONTROL

So far, so good. The hazards you find scattered along the paths, however, can quickly confound you! Spinners—the

only permanent hazards—send the ball off in random directions. The other hazards turn off and on every few seconds. U-shaped magnets hold die ball until the hazards disappear. Round bumpers re verse the ball's direction. Diamondshaped teleporters zap the ball to one of the spinners. Purple squares take the ball and end your turn.

Type in Traverse from Listing I, using  $RU\hat{N}$ 's Checksum program on page 33, and then save it to disk with the name TRAVERSE.SC. Run the program once to create TRAVERSE.ML. To play, load and run TRAVERSE.ML using the command LOAD "TRAVERSE.ML, 8, 1". R

Tony Brantner is a carpenter, and RUN's premier action game programmer.

Listing 1. Traverse.SC program. (Also available on the May/June RcRUN disk. To order, call BD0-824-5499.1

REM THIS LIST 1 CREATES (AND SHOULD NOT BE CALLED) TRAVERE E.ML : REM\*72 OPEN B,8,8,"TRAVERSE.ML,P,W" :RGM\*185 CT=0:PRINT"(SHFT CLR]":REM'56 10 READ AS:IF AS="-1" THEN CLOS E8:PRINT:PRINT"ALL DONEi":EN -REM'129 12 print"{homf:}reading line "+s  $TR$ (CT): CT = CT + 1 : REM* 141$ 15 if len(a\$)<62 then 55 -REM'254 2Ø B\$=MID\$(A\$,1,20)+MID\$(A\$,22, 20)+MID5(AS,43,20) :REM\*242 25 FOR 1=1 TO 30 :REM\*181 30 C\$=MID\$(B\$,(I\*2)-1,2):H\$=LEF  $TS(C$, 1): L$ = RIGHT$ (C$, 1)$ :REM\*209 35 H=VAL(H\$)-IF H\$>"9" THEN H=A SC(H\$)-55 :REM\*85  $4\emptyset$  L=VAL(L\$):IF L\$>"9" THEN L=A SC(L\$)-55 :REM\*136 45 BY=H\*16+L:PRINT#8, CHR\$(BY); :REM\*67<br>:REM\*115 5Ø NEXT:GOTO 1Ø 55 IF LEN(A\$)<21 THEN B\$=A\$:GOT O 70 :REM\*184

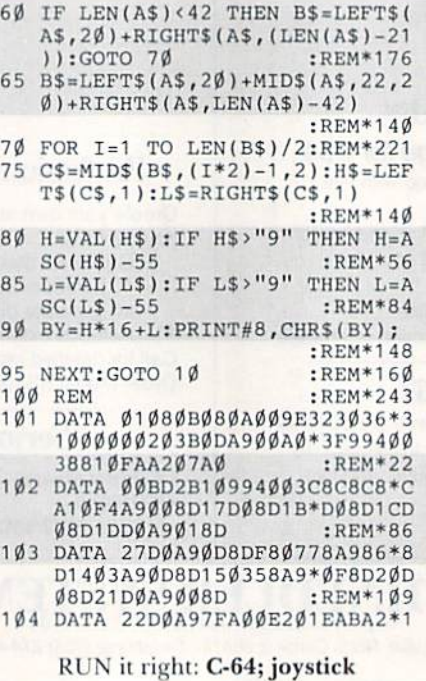

7A0021820F0FFA90BA0\*0F201EA B20460BA9018D :REM\*39 105 DATA 8610A90320C90AAD8610\*2 0510B8ECB078CC9078D'CA07A90 08D8A108D8U10 :REM\*207 106 DATA 20B50B20360CA900A899\*8 C1ØC8DØFAAD861ØØAØA\*85Ø238A 968E5Ø28D911Ø :REM\*119 107 DATA 20EB0A20A60A20FE0BA9\*0 18D15D0A961A00F20CB'0B20E1F FDØØ1ØØAD8DØ2 :REM\*56 106 DATA 29018D9510D0F6206C0B+E E9510208509A9008D95\*1020FE0 BAD8A1ØØD8B1Ø :REM\*53 109 DATA F00BAD9110F03F20D90A\*4 CC80820B50BA9048D0C\*D4A9288 DØ8D4A93285Ø4 :REM\*1Ø9 110 DATA A2108E0BD4E88E0BD4A2\*1 42ØFBØAA9Ø32ØC3ØBC6\*Ø4DØE9A C861ØC8CØØBBØ :REM\*176 111 DATA Ø38C861Ø2Ø11ØC4C7EØ8\*2 0B50BA99C8D0CD4A900\*8504A50 4ØA85Ø238A9ØA :REM\*1Ø6 112 DATA E5028D08D4A2208E0BD4\*E 88EØBD4A5Ø4ØAØA1869\*322ØC3Ø BE604A504C904 :REM\*205 113 DATA 90D8AC871088984820C9\*0 A68FØØ34C9BØ8A979AØ\*ØF2ØCBØ

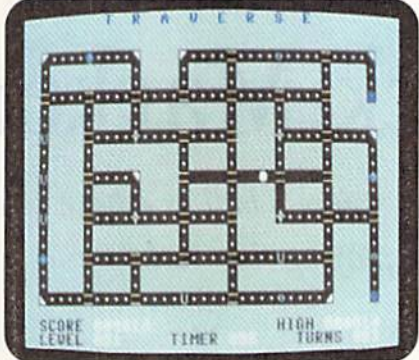

Traverse is a challenging combination of features from Pac Man and pinball.

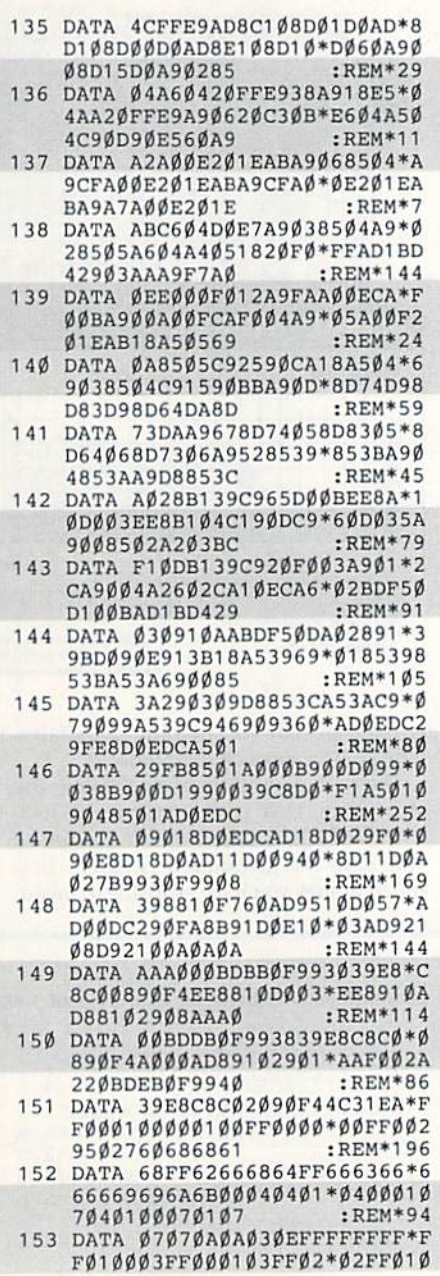

RUN it right: C-64; joystick

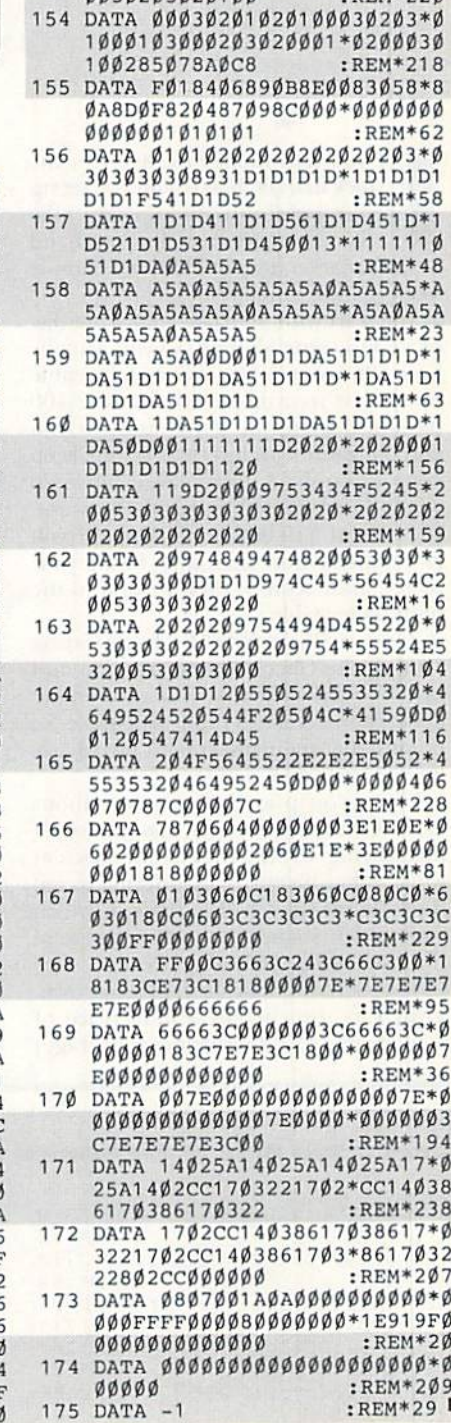

 $0.0382020300100$ 

 $.$ 

D861ØØAØA186D861Ø8D\*961ØAD9 310F024CE9310 :REM\*152 115 DATA AC941Ø18AD8C1Ø79E5ØD\*8 D8C1018AD8D1079E90D\*8D8D10A D8E1Ø79EDØD8D  $:$ REM\*4 $\emptyset$ 116 DATA 8E1Ø6Ø2Ø72ØAAA38E961\*C 9049025E065F02EE066\*F044E06 7FØ59AD891Ø4A :REM\*135 117 DATA BØ1ØEØ68FØ57EØ69FØ5D\*E  $06AF05AE06BF0614C55*0A0A0A1$ 86D941ØA8B93D  $:$ REM $*$ 4 118 DATA ØE4C58ØAAØ28A96Ø9139\*A E861Ø2ØFBØAAD8A1ØDØ\*Ø3CE8B1  $0CEBA104C550A$  $:$ REM\*24  $119$ DATA AD921ØØAØA186D941ØA8\*B E2DØEBCF1ØDB139C92Ø\*DØ384C4 70AAD1BD42903 :REM\*254 120 DATA 4C58ØAA9ØØ8D15DØ6868\*4 C35096018AD94106902\*29034C5 80A4CA60AAD94  $:$ REM\*15Ø 121 DATA 1ØAABCF1ØDB139C92ØDØ\*Ø 7E88A29Ø34C58ØA8E94\*1ØA9Ø88 :REM\*157 D93106038AD8C 122 DATA 1ØE93A4A4A4AA838AD8D\*1 ØE91885Ø2AD8E1ØE9ØØ\*4A66Ø24 602460218B94D  $R$ EM\*177 123 DATA ØE65Ø28539B966ØE69ØØ\*Ø 904853AA028B13960A0\*7AAD1BD 44A9ØØ2AØAAA2  $:$ REM\*77 124 DATA 78AD1BD44A9ØØ2A2FØ8C\*8 C108E8D10A9008D8E10\*8D93106 Ø8D871Ø2Ø51ØB  $:$ REM\*74 125 DATA 8EE3Ø78CE4Ø78DE5Ø76Ø\*E E8F1ØDØ1CEE9Ø1ØAD9Ø\*1Ø291FD Ø12CE911ØAD91 :REM\*16 126 DATA 1020510B8ED6078CD707\*8 DD80760ADA10748A005\*38B9A00 76900С93А9002 :REM\*91 127 DATA A93Ø99AØØ7881ØEFCADØ\*E 968CDA1Ø7FØØCAC871Ø\*C8CØ64B ØØ4982ØC9ØAAØ :REM\*179 128 DATA ØØB9AØØ7D9B8Ø79Ø13DØ\*Ø 6С8СФФ69ФГ16ФАФФ5В9\*АФФ799В 807881ØF76ØAØ :REM\*83 129 DATA Ø5A93Ø99AØØ7881ØFA6Ø\*A 230A030C9649006E964\*E84C550 **ВС90А9006Е90А**  $:$ REM $*21$  $130$ DATA C84C5FØBØ93Ø6ØAD971Ø\*F 004CE97106038A926ED\*86108D9 710AD9810F004  $:$  REM\*14 131 DATA CE981Ø6ØAD991ØØA186D\*9 910A8B93310D0048D99\*10608D9 81ØA24Ø8EØ4D4 :REM\*176 132 DATA B9341Ø8DØ1D4B9351Ø8D\*Ø  $ØD4E88EØ4D4E E991Ø6Ø*AØØB96$ D109900D4C8C0 :REM\*96 133 DATA 1990F5601865A2C5A2D0\*F C6Ø85Ø284Ø3ADØØDC29\*1ØFØF9A 202A0091820F0 :REM\*15Ø 134 DATA FFA5Ø2A4Ø32Ø1EABAØØF\*A 5A2292ØDØØ2AØØ28C23\*DØADØØD

B2Ø11ØC4C71Ø8

114 DATA EE961ØAD961ØC95A9Ø34\*A

:REM\*224

www.Commodore.ca May Not Reprint Without Permission

C291ØDØECA2Ø2

 $:$ REM\*184

# **Stock Market 64**

Whether you're a bull or a bear, you won't lose a dime playing this stock market simulation.

f you had money to invest in the stock market, how would you set up your portfolio? Would you take risks? Be aggressive? Try your hand at stock market investing with this simple stock market simulation.

You start with \$50. (All values are displayed in cents, though, so you actually have 5000 cents.) The object of the game is to invest your money wisely. After 100 days of trading the game ends. If you end the game with less than \$1000, keep your day job. A final value between \$1000 and \$2500 is good. Between \$2500 and \$10,000 is excellent. If you end up with more than that, I want your secret! Your score is then written to the high scores table.

Type in Stockmarket 64 from Listing 1 using the Checksum on page 33 and save it to disk. The first time you run the game, it will create a high score table, so be sure that there are at least two blocks free on your disk.

When you play, information about each stock is displayed across the top of the playing screen. BUY is the price at which other investors are offering to sell their shares (that is, the price at which you can buy shares). +/- is the change in the buy price since the previous day. OWN is the number of shares you own. VALUE is the current selling price of your shares. AVER is the mean (average)

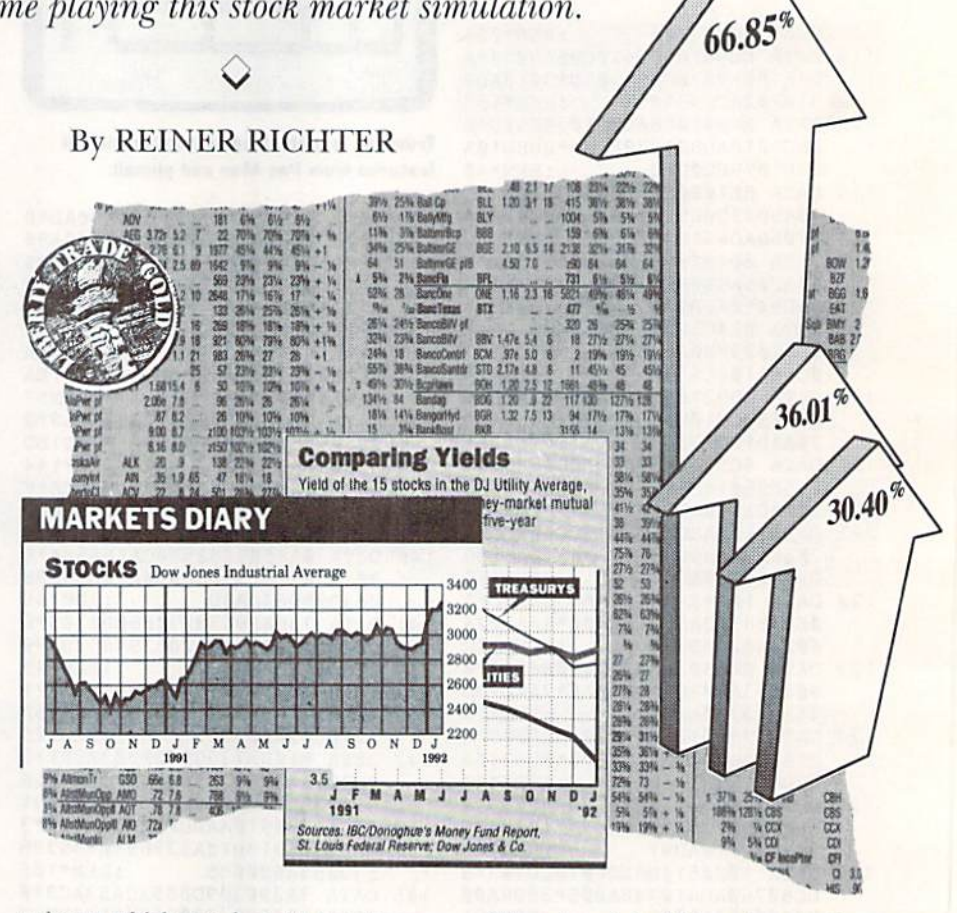

price at which you bought the shares. The share values change daily.

Current data is displayed below the share data. DAY is the current day. TO-TAL VALUE is the combined value of your cash and investments. CASH is how much money you have available to invest.

What does it feel like to bet the farm on an up-and-coming stock? You have two ways to find out: Call up E.F. Hutton ... or play Stockmarket 64. R

Reiner Richter lives in Australia. He programs in Basic and assembly language.

Listing 1. Stock Market 64. Also available on the May/June ReRUN disk. To order, call 1-800-824-5499.

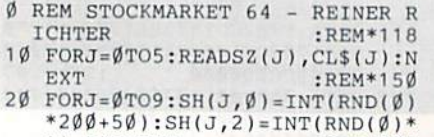

- $11-5$ ): NEXT  $:$ REM\*2Ø7 3Ø DL=5ØØØ:DY=1 :REM\*252
- 40 POKE53280, Ø: POKE53281, Ø: POKE

 $204,1$ :REM\*217 50 PRINT"(SHFT CLR) {CTRL 2} {4 S PACES } { CTRL 9 } STOCKMARKET 64 {CTRL Ø} {COMD 5}BY REINER R ICHTER :REM\*247 60 PRINT"(CTRL 8) # (2 SPACEs) BUY SELL +/-{4 SPACEs}OWN{3 SPA CES } VALUE { 2 SPACES } AVER" : TT= DL :REM\*76

 $7\emptyset$  FORJ= $\emptyset$ TO9:SH(J,1)=INT(SH(J, $\emptyset$  $(*.9):SH(J,4)=SH(J,3)*SH(J,1)$  $|T = TT + SH(J, 4)|$  $:$ REM $*6$ 

- 80 SH(J, 5)=0:IFSH(J, 3)>0THENSH(  $J, 5$  = INT(SH( $J, 6$ )/SH( $J, 3$ ))
	- :REM\*192
- 90 PRINT" (CTRL 2) "CHR\$(48+J); :F  $ORK = \emptyset TO5$  $:$ REM\*29
- 100 PRINT" "CL\$(K)RIGHT\$("{7 SP

RUN it right: C-64

**ILLUSTRATED BY ANN DILLON** 

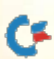

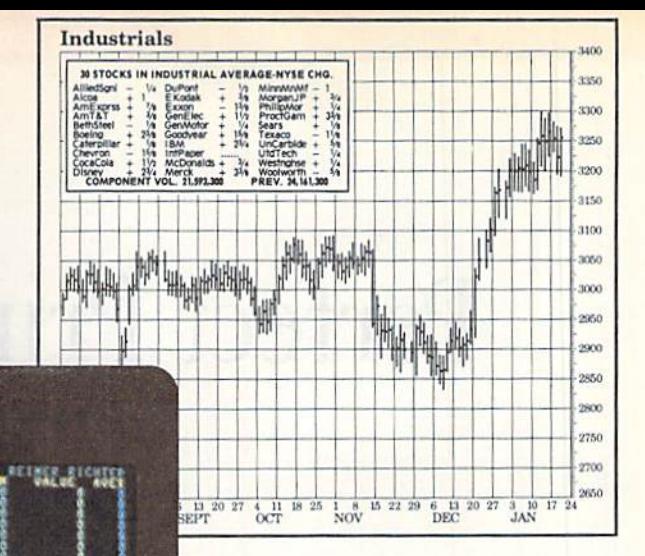

GAME...": PRINT" (CTRL 8) TOTA L VALUE(COMD 6) "DL :REM\*38

610 PRINT"(CRSR DN)(CTRL 4) INSE<br>RT DISK...":POKE204,0:WAIT1 97, 191: POKE198, Ø: POKE2Ø4, 1

 $:$ REM $*$ 3

620 FL\$="Ø:HISTOCK, S":OPEN15, 8, 15:OPEN8, 8, 8, FL\$+", R" :REM\*9Ø

630 INPUT#15, J, A\$, K, M: IFJ>19AND J<>62THENCLOSE8:GOTO76Ø

 $:$ REM\*1 :REM\*169

- 640 IFJ<>62THEN660  $FORJ = 1 TO9 : HIS(J) = " - " : HI(J) =$
- 650  $\emptyset$ :NEXT:PS=1:GOTO67 $\emptyset$  :REM\*14

FORJ=1TO9:INPUT#8, HI\$(J):IN  $PUT#8, HI(J): NEXT: PS=1Ø$ 

- $:$ REM\*79 670 FORJ=9TO1STEP-1:IFDL>HI(J)T :REM\*124
- $HENPS = J$ 680 NEXT: PRINT" (CTRL 2) POSITION : $REM*21Ø$  $: "PS$
- 690 FORJ=8TOPSSTEP-1:HI\$(J+1)=H  $IS(J):HI(J+1)=HI(J):NEXT$  $:$ REM\*34
- 700 CLOSE8: IFPS<10THENINPUT" {CT RL 8 } ENTER NAME"; HI\$ (PS) : HI :REM\*153  $(PS) = DL$
- 710 PRINT#15, "S"+FL\$: INPUT#15, J , A\$, K, M: IFJ>19THEN76Ø

:REM\*252

- 720 OPEN8, 8, 8, FL\$+", W" : REM\*233 73Ø FORJ=1TO9:PRINT#8, HI\$(J)CHR  $:$ REM\*24Ø
- $$(13)$ HI $(J)$ 740 PRINT"(CTRL 2)"CHR\$(J+48)"(<br>CTRL 8)"HI(J)"(CRSR UP)(COM<br>D 6)":PRINTTAB(11)HI\$(J):NE :REM\*8Ø **XT**
- 750 CLOSE8: INPUT#15, J, A\$, K, M :REM\*193
- 760 PRINT" {COMD 8} "J; A\$; K; M: PRI NT"(COMD 3) PRESS A KEY TO P LAY AGAIN...": POKE204, Ø:CLO  $:$ REM\*78 **SE15**
- 770 WAIT197, 191: POKE198, Ø: POKE2 :REM\*114  $\emptyset$ 4, 1: RUN
- 780 DATA4,"(COMD 3)", 4,"(CTRL 6<br>
1", 3, "(COMD 8)", 6, "(CTRL 4)<br>
", 8, "(COMD 6)", 4, "(COMD 7)"  $:REM*34$

Buy! Sell! Diversify! Play the stock market with your C-64.

**TEASE? BER TO SELL? LOR** 

默

en angeag

- 370 PRINT"(CTRL 8) PRESS A KEY": POKE2Ø4, Ø: WAIT197, 191: POKE1 98, Ø: POKE2Ø4, 1: GOTO4Ø
	- :REM\*117
- 380 REM \*\*\* BUY \*\*\* :REM\*167 390 PRINT: PRINT"SHARE #: (CTRL 8  $:$ REM $*18$
- )";:POKE204,0":REM\*18<br>400 GETA\$:IFA\$=""THEN400:REM\*35 410 IFAS<"0"ORAS>"9"THEN40
- $:$ REM\*218 420 J=VAL(A\$): M=INT(DL/SH(J, $\emptyset$ ))
- $:$ REM\*1Ø2 430 POKE204, 1: PRINTA\$: PRINT"ENT
- ER NUMBER TO BUY (MAX"M")" :REM\*163
- 44% INPUTK: K=INT(K): IFK<#ORK>MT<br>HENPRINT" (COMD 3) ILLEGAL VA :REM\*255 LUE": GOTO48Ø
- 450 SH(J, 3)=SH(J, 3)+K: M=SH(J, Ø) :REM\*123  $*K$
- $460$  SH(J, 6)=SH(J, 6)+M:DL=DL-M :REM\*49
- 470 PRINT"(CTRL 6) SHARES BOUGHT  $:$ REM\*1Ø1
- 480 FORJ=1TO500:NEXT:GOTO40 :REM\*127
- 490 REM \*\*\* SELL \*\*\* :REM\*128 PRINT: PRINT"SHARE #: {COMD 6  $500$ )";:POKE204,0<br>510 GETAS:IFAS=""THEN510  $:$ REM $*$ 63
- $R$ EM\*170
- 520 IFA\$<"Ø"ORA\$>"9"THEN4Ø  $:$ REM  $*$  83
- 53Ø J=VAL(A\$): POKE2Ø4, 1: PRINTA\$  $:$ REM $*$ 7
- 540 INPUT"ENTER NUMBER TO SELL' :REM\*251  $; K: K=INT(K)$
- IFK<10RK>SH(J,3)THENPRINT"{ COMD 3) ILLEGAL VALUE": GOTO4  $B<sub>0</sub>$ :REM\*122
- 56Ø M=SH(J,3)-K:SH(J,6)=SH(J,6)  $:$ REM\*2Ø1  $*(M/SH(J,3))$ 57 $\emptyset$  SH(J,3)=M:DL=DL+SH(J,1)\*K
- $:$ REM\*1Ø3 580 PRINT"(CTRL 6) SHARES SOLD":
- :REM\*95 GOTO48Ø 590 REM \*\*\* 100 DAYS \*\*\*
- :REM\*143 600 DL=TT: PRINT" (CTRL 2) END OF

DY"{CTRL 6} TOTAL{CTRL 4}"T T"(CTRL 2) CASH(CTRL 4)"DL :REM\*181 120 IFDY=100THEN590 :REM\*5<br>130 PRINT"(CTRL 2)B(CTRL 8)UY, :REM\*54 (CTRL 2) S(CTRL 8) ELL, (CTRL 2)N(CTRL 8)O TRADE? (CTRL  $:$ REM\*202  $21$ 140 POKE204, Ø: GETA\$: IFA\$=""THEN :REM\*233 140 POKE204,1: PRINTA\$" (CRSR LF)  $150$ :REM\*212 :REM\*91 160 IFA\$="B"THEN38Ø IFA\$="S"THEN490  $:$ REM\*216  $170$ IFAS <> "N"THEN140 :REM\*169 180 REM \*\*\* NO TRADE \*\*\*: REM\*72  $190$ PRINT: PRINT"ANOTHER DAY... 200  $:$ REM $*6$  $:DY=DY+1$  $FORJ = \emptyset TO9 : SH(J, 2) = SH(J, 2) + I$  $210$  $NT(RND(\emptyset) * 11 - 5)$ :REM\*18Ø  $IFSH(J,2)$ <4 $\emptyset$ ORRND $(\emptyset)$ >.1THEN  $220$  $\cdot$ REM\*189  $240$ PRINT" {COMD 3} STOCK"J"CRASH  $230$ ES": SH(J,2)=INT(RND(Ø)\*1Ø-4 :REM\*235  $\emptyset$ ): GOTO25Ø IFSH(J, $\emptyset$ )>999ANDRND( $\emptyset$ )<.1TH  $240$ :REM\*51 EN230  $IFSH(J,2)$  > -4 $\emptyset$ ORRND $(\emptyset)$  > .1THE  $250$  $R$ EM\*229 N270  $260$ PRINT" {CTRL 6} TAKEOVER BID FOR STOCK"J:SH(J,2)=INT(RND :REM\*208  $(0)*30+10$  $IFABS(SH(J,2))<2ØORRND(\emptyset)$ .  $270$ :REM\*73 1THEN29Ø  $SH(J, 2) = INT(RND(\emptyset) * 9) : PRINT$ 280 "(COMD 8) RUMOURS CONCERNING :REM\*59 STOCK"J 290 SH(J, Ø)=SH(J, Ø)+SH(J, 2)

677

n Yā

和川林  $72a.69$  $k2$ 

1.48 37

**254 ALLTEL** 

54% Alcou

10%

gi

 $ACEs$   $"+STRS(SH(J,K))$ ,  $SZ(K)$ 

;:NEXT:PRINT:NEXT :REM\*6<br>11Ø PRINT"(CTRL 6)DAY:(CTRL 4)

GTES OF

EDOL

 $2714$ 游客

23N 15N Rd

 $:$ REM\*66

4474

- $:$ REM $*64$
- 300 IFSH(J, Ø) > ØTHEN330 : REM\*215<br>310 PRINT" (COMD 3) STOCK (CTRL 2)
- "J"(COMD 3) HAS COLLAPSED. IN<br>VESTMENTS LOST":REM\*7
- $32\emptyset$  FORK=1TO6:SH(J,K)= $\emptyset$ :NEXT:SH  $(J, \emptyset)$  = INT(RND( $\emptyset$ ) \* 2 $\emptyset$  $\emptyset$  + 5 $\emptyset$ ) :REM\*64
- 330 IFSH(J, 3)<1000RRND(Ø)>.1THE :REM\*166 N36Ø
- PRINT"(COMD 6) STOCK"J"YEILD 34Ø S DIVIDEND OF(CTRL 2) "SH(J, :REM\*129  $3)$ :REM\*28
- 350 DL=DL+SH(J,3) :REM\*235 360 NEXT

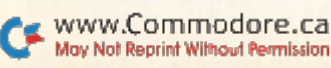

# Perfect Print for GEOS

At last! True letter-quality output for your geoWrite files.

#### By STEVE VANDER ARK

t's a GEOS user's dream: beautifully rendered printouts of GEOS proportional fonts, each curve smooth, each angle clean—even in italics. But let's face it, a thousand fonts and every interpolating printer driver in the world won't make it happen un less you decide to shell out close to a grand for a laser printer.

But wait! If you've turned the page and seen the sample printouts, you know now that smooth, elegant geoWrite out put on a dot-matrix printer is a reality, with Perfect Print. This new product from Creative Micro Designs is divided into two sections: LQ for geoWrite and IIQ for geoPaint and geoPublish.

The star of Perfect Print is GEOS LQ (for letter quality). The GEOS LQ appli cation, with its related printer drivers, prints geoWrite documents in extremely high resolution. For geoPaint and geo-Publish, the HQ (high quality) set of interpolating drivers gives you smooth, high quality printouts. Filling out the package are special parameter files, util ities and a collection of fonts for the LO and HQ systems.

#### HQ STANDS FOR HIGH QUALITY

The HQ drivers operate on the same principle as the interpolation drivers available in the public domain, such as the Lasermatrix and Shell drivers. The printouts you can get from GEOS HQ will be quite a bit smoother than you'd get with the printer drivers thai come with GEOS itself. But, although the print is rounded off somewhat, the typical "chunky" look isn't entirely eliminated.

The Perfect Print HQ fonts reduce the printout's jagged appearance only be cause they substitute simple angles for curves, resulting in fonts that look smooth but somewhat stilted.

This is the best that Perfect Print can deliver for geoPaint or geoPublish documents, so if you work primarily within these applications, Perfect Print is not for

you. Better HQ drivers are on their way. but for now you can get the same or better quality from public domain sources for very little money. (I use the excellent Shell drivers by George Wells found on Q-Link in the GEOS Software library Printer and Input Drivers section. Search using your printer name and the screen name GeoRep.)

But hold on to your hats. Perfect Print has an ace up its sleeve: GEOS LQ.

#### LQ Delivers Excellent Print

When geoWrite is the game, GEOS LQ holds the winning hand. There is simply no substitute for the quality this system will produce. Nothing like this has been possible for the Commodore before. The print quality rivals that of high profile software such as Professional Page for the Amiga.

To install GEOS LQ, you determine which installation file is needed for your

printer/interface combination. Then se lect two configuration files, a connection file and an adaptation file.

A third type of configure file, the parameter file, can further customize your printing. For example, one parameter file adjusts page length, one makes labels, another slightly reduces the image to im prove the quality and then lengthens the geoWrite page lo compensate, and there are others. These files are presented as geoWrite documents that can be exam ined and modified as you choose.

You have complete control over your printer's operation. Hut if you're not the kind of user who likes to tinker under the hood, don't worry. The manual makes it relatively easy to select the proper files to get you started.

#### Using GEOS LQ

Once you've set up for GEOS LQwith configure files, a font or two, and the LQ  $\blacktriangleright$ 

### How GEOS LQ Works

To print documents, GEOS normally translates the individual dots on the screen (pixels) to dots on the printed page, dot for dot. On the screen the im age blurs together and everything looks smooth, however, on paper the dots produce a definite jagged edge wherever there is an angle or a curve.

The pixel size determines how many pixels are on the screen; large pixels mean lower resolution, fewer dots be ing sent to the printer, and a more jagged printout. Unfortunately, Com modore pixels are fairly large.

To increase the number of dots used to make up the printed character, multistrike drivers add dots between the ones GEOS itself asks for, thereby filling in some of the jagged edges. Interpolation drivers go that method one better, using algorithms to determine where to insert the dots for best results.

GEOS LQ uses a different method altogether. Added dots mean added resolution, but the system doesn't just guess where they'd look best on the page. Instead, it starts with the bit mapped image of a larger version of the font and condenses it to the size you want. To print in 12-point Roma, for example, LQ takes the dot pattern of 36-pomt Roma and scrunches it down to 12 point. If a font size doesn't exist in a multiple of the requested point size, such as 12- and 36-point. GEOS LQ scales the nearest equiva lent to fill in. Therefore, some sizes print more accurately than others.

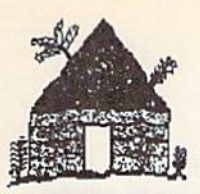

# Software Hut

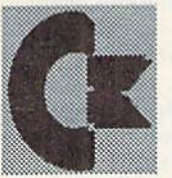

Commodore **AMIGA**  2534 Broad St Philadelphia, PA 19145 Orders 800-848-0079

Information 215-462-2268 FAX 215-339-5336

#### One of the East Coast's largest

- Authorized Commodore/AMIGA
- Full line of hardware
- Full line of peripherals
- Full line of software

# It's Still a Land Of Plenty for C64 and C128 Owners

We do not publish a catalog. However, if you don't see what. you want, please call and tak to one of our friendly staff.

> \$29.96 \$99.95 \$12.95 \$29.95 \$36.95

\$89 95 \$18.00

\$7.00 S29 95 \$35,00 \$6.00 \$8.00 \$15.95 \$40.00 \$18.00 \$15.00 \$14.00

### 1571 Drives Are Back! \$179.95

#### • Made by Commodore

- Final Product Run
- New 90 Day Warranty
- Complete w/software, manuals
- Double Sided Double Density
- Only 200 remaining
- Perfect for C128 Owners

#### **Monitors** 1084 Color \$265.00 1084S Color \$285.00

#### **Hardware**

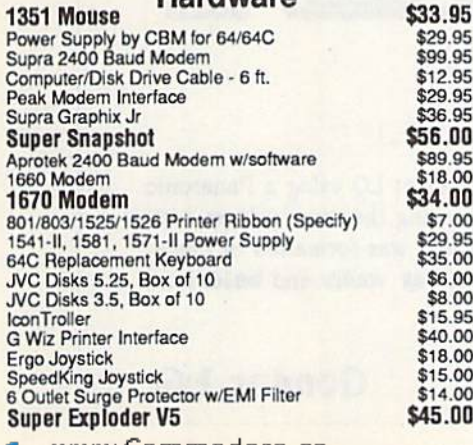

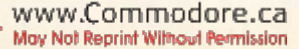

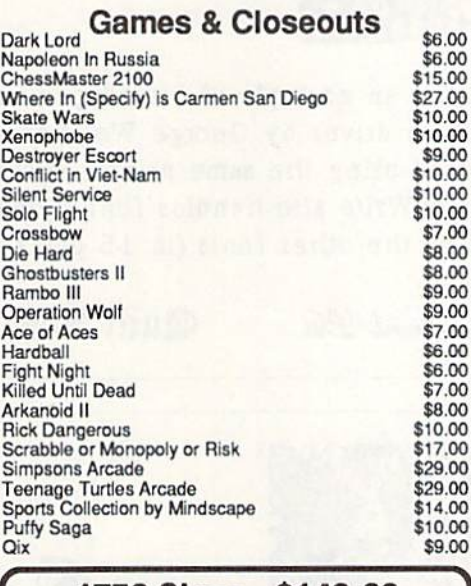

#### 1750 Clone -\$148.00

- From Chip Level Design
- This REU has 512K RAM
- Compatible w/CBM 1750 Units
- Works w/ALL 64 & 128 models

#### Amiga 500 Starter System \$399.00

- A500 Computer W/512K RAM
- Internal 880K Floppy Drive
- 2 Button Mouse .Joystick
- Amiga DOS .5 Programs

520 Adapter for use w/your TV - \$35.00 501 Ram Expansion w/Clock-\$49.00

#### 1541C Drive - \$124.95

This drive is a great replacement for your VIC 20, 64, 64C and will work on your 128 & 128D.

We have had as much success with this drive as with the 1541-II and, at a lower price, it is an excellent value.

Factory new & with a 90 day warranty. Hurry, as quantities are limited.

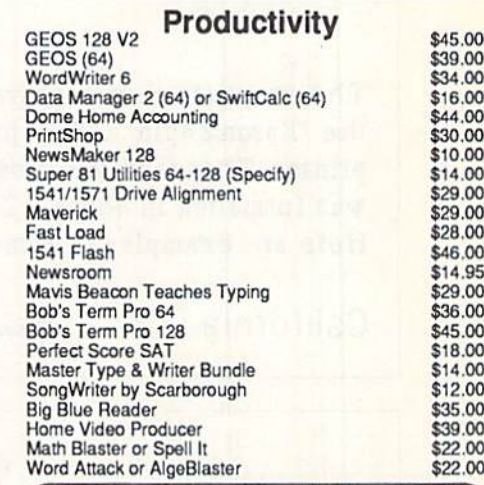

Commodore 64C Computer \$139.95

> 1541-11 Drive \$164.95

We are an Authorized Commodore & Amiga Dealer and Amiga Service Center, repairing products both in and out of warranty.

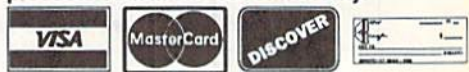

Supplies are limited and on a first-come first-serve basis.<br>Please contact us for additional pricing and information.<br>We ship via UPS. We accept Visa, Master Card, and<br>Discover for payment. We also ship COD, accepting Cash, Certified Check, or Money Order. Software and accessories shipping is \$3.00 for first item and \$1.00 for each additional. Hardware shipping is \$5.00 for the lirst item and \$2.00 for each adtiiitonal Monitors are \$10.00 to ship. Amiga 500 computers are Si 2.00 to ship. COD add \$4.00. Outside U.S. orders are welcome and we will bill only for actual shipping charges at time of order.

#### PERFECT PRINT

application on your geoWrite disk, you're ready to work a few printing miracles. The geoWrite documents you create should use the LQ fonts included with the system, though GEOS LQ will do a pretty slick job of smoothing out regular GEOS fonts too. If your document uses the regular Roma or University fonts, GEOS LQ will automatically substitute the LQ fonts if they're available.

GeoWrite runs as usual; all style and formatting options are supported. When you're ready to print, there arc several ways to activate GEOS LQ, including a Utility lo run it as desk accessory,

The control panel that appears on the screen lets you fine tune the process, setting parameters for page range, number of copies, density, and soon. If you don't want to reset these parameters each time, you can save your settings to disk.

Then the printer goes to work and a beautifully detailed document appears.

When the printer has finished (which sometimes takes a while), the end menu lets you return to geoWrite, go to the print control panel, or return to the deskTop.

The LQ fonts include many point sizes to give GEOS LQ all the information it needs. Of course, this makes the font files very large, and you might find your self quickly using up disk space. To ease the disk space crunch, the package in-Continued on p. 30.

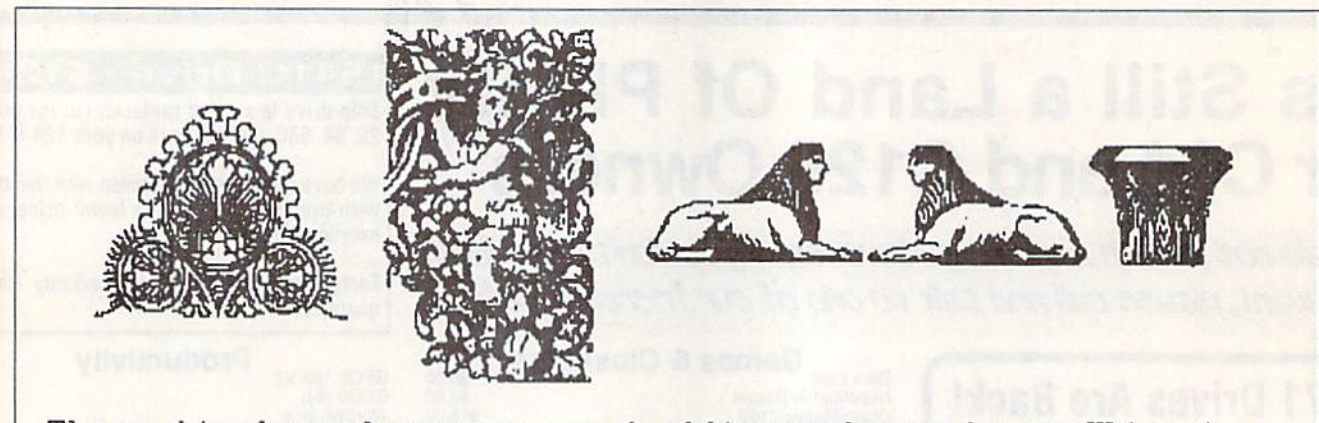

The graphics shown above are an example of bit-mapped output from geoWrite using the "Epson24pin" GEOS printer driver by George Wells on an Epson LQ-500 24 pin printer. This text was produced using the same printer and driver combination. This text was formatted in Roma 12. geoWrite also handles font styles such as *italics* and bold. Here are examples of some of the other fonts (in 15 point size):

California LQ Queenament 22 Quill LQ Gondor DQ

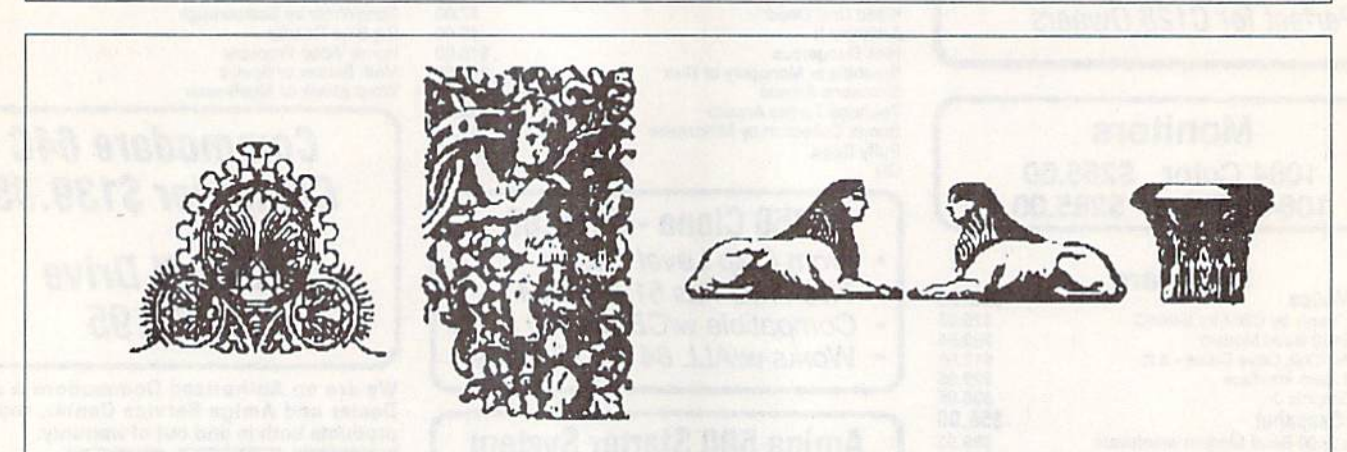

The graphics shown above are an example of bit-mapped output from Perfect Print LQ using a Panasonic KX-P1123 24 pin printer at 360 x 360 dots per inch. This text was produced using the same printer with Perfect Print's GEOS LQ print system which prints geoWrite documents. This text was formatted in Roma LQ 10 point, one of the included fonts. The system also handles font styles such as *italics* and bold. Here are examples of some of the other fonts (In 15 point size):

www.Commodore.ca May2Not Reprint/Wilmaun/Permission992

California LQ Ornament LQ Quill LQ Gondor DQ

# 500 Reasons To Buy An Amiga 3000 Before April 30th

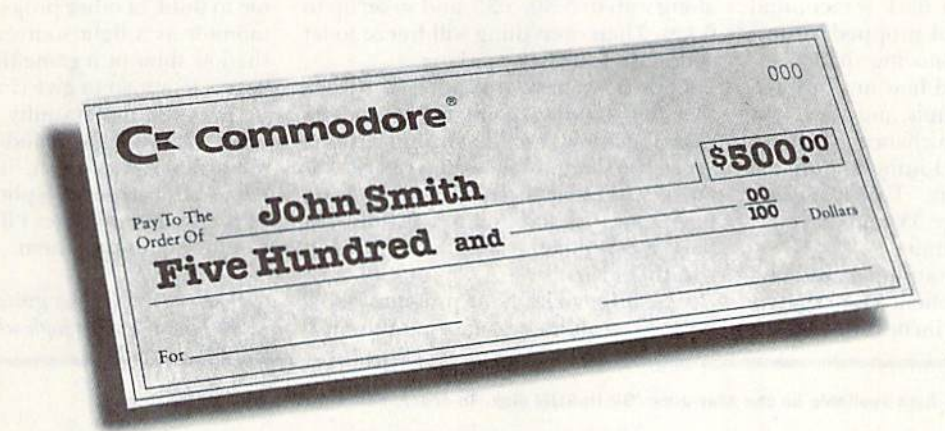

A check for five hundred bucks. That's what you can get direct from Commodore when you buy an Amiga® 3000-25/50, or 3000-25/100 before April 30th, Or, you can even use your £500 immediately right in the store toward the purchase of your Amiga.

□■

Amiga 3000 series computers set the standard for multimedia platforms, with true 32-bit architecture for demanding video and graphics applications, The A3000-25/100 features a 100M hard drive and 5M RAM.

J-

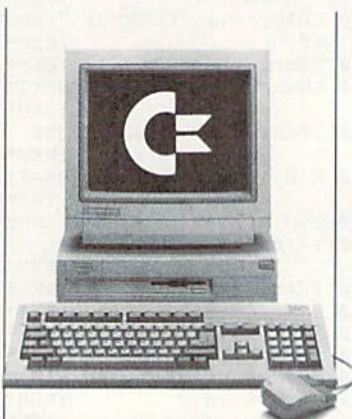

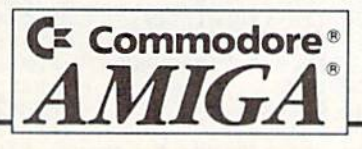

The A3000-25/50 has a 50M hard drive and 2M RAM.

All Amiga 3000s feature four-voice, twochannel sound, thousands of displayable colors, AmigaVision," (which lets you control graphics and video simultaneously), on-site service\* and convenient leasing terms.

For more information, call 1-800-66- AMIGA. Or see your participating authorized Commodore-Amiga dealer before April 30th. (Terms may vary in Canada. Call 1-800-661-AMIGA.)

www.Commodore.ca siness Machines, Inc. Commodore and the Commodore logo are registered trademarks of Commodore Electronics Ltd. Amiga is a registered trademark of Commodore-Amiga, Inc. Not valid with any other promotional offers. "Availabl May Not Reprint Without Permission

# **128 MoDE**

You've used your  $C-128$  for a lot of different things over the years, but I'll bet you've never used it as a sundial. By MARK JORDAN

ONE EVENING RECENTLY I was sitting in my living room with the TV on and the lights off. I was vacantly watching a shadow on the ceiling when it struck me that the light from the TV had enough power io create moving shadows that changed as images moved on the screen. It dawned on me that the TV was a light source, actually a bunch of lights, called pixels (for *picture elements*).

Hmmm. How could this be demonstrated with my computer? I did some quick-and-dirty programming to move a white sprite across a dark screen, and sure enough, a pencil propped against the screen created a moving shadow.

I then remembered how my kids had spotted a sundial recently, and asked how it worked. Here was a chance to kill two birds with one stone. Listing I. "Sundial 128," is the "lab report."Type it in using the Checksum on page 3S, and don't for get to save before running it.

Scrounge around your house and find a piece of cardboard about a foot square, a nail at least three inches long and a pencil. Jab the nail through the cardboard near the center. This nail is the gnomon (the part that casts the shadow) on your sundial. The cardboard is the dial's face. Place the cardboard just un der the front of your monitor with the nail centered with the screen. Run the program, and darken the room.

You have three options: Set, Guess and Else. Press S to set your timepiece, and you'll see the morning sun (a white ball) rise in the east (the left side of your screen). The time of day will be displayed along with it: 5:30, 5:35, and so on up to 6 A.M. Then everything will freeze to let you make your first marking.

Look down at your sundial. You'll see that the standing pointer does indeed cast a shadow, not sharp, but visible. Trace the shadow-line with a pencil. Hit any key to move the sun along by hour, tracing he shadow as it moves until you have a complete, calibrated sundial (6 A.M. to 7 P.M.).

Whenever you run the program, you'll need to recalibrate by moving the cardboard until you get the lines to match up with the times.

When you select Guess, the sun will again make its ascent, only it will stop along the way and you will be asked to guess the time using the cursor keys, which step through hours and minutes in five-minute increments. Make your selection and press RETURN to see the results.

The third option is just for the heck of it, and lets you watch the sun rise and fall with the time displayed along with it.

Doing this little experiment prompted me to think of other projects that use the monitor as a light source: an animated shadow show or a game that sends light beams to a map to give clues.

Have you done a nifty home experiment with your Commodore 128? Send me a description of it, including your name, address and telephone number. If I get enough responses I'll devote an upcoming column to them. R

When he's not in his guise of Dr. Science, Mark Jordan teaches high school English.

Listing 1. Sundial 128. Also available on the May/June '92 ReRUN disk. To order, call 1-800-824-5499.

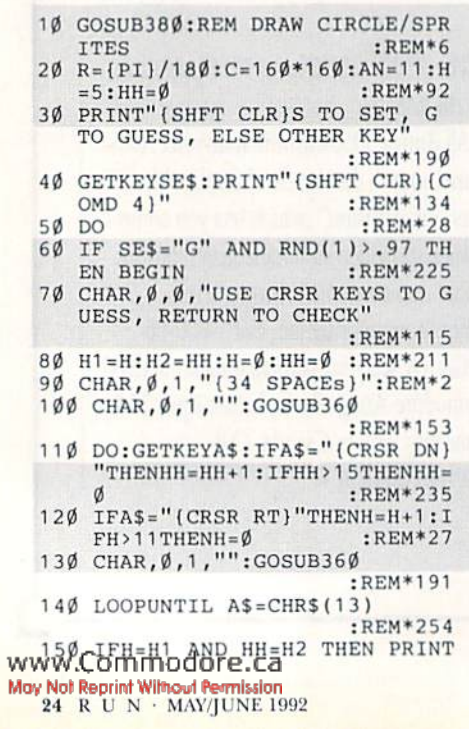

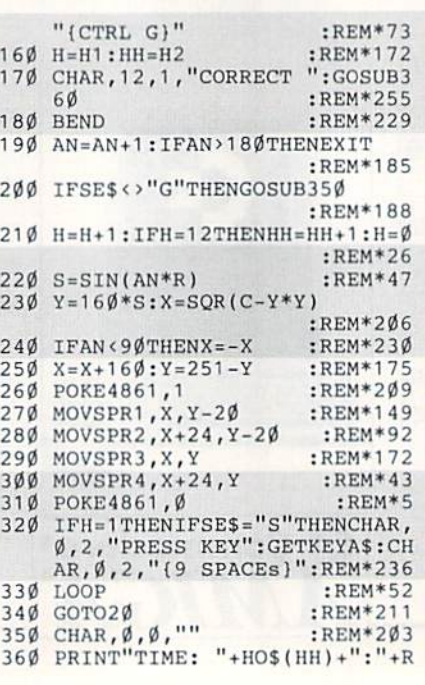

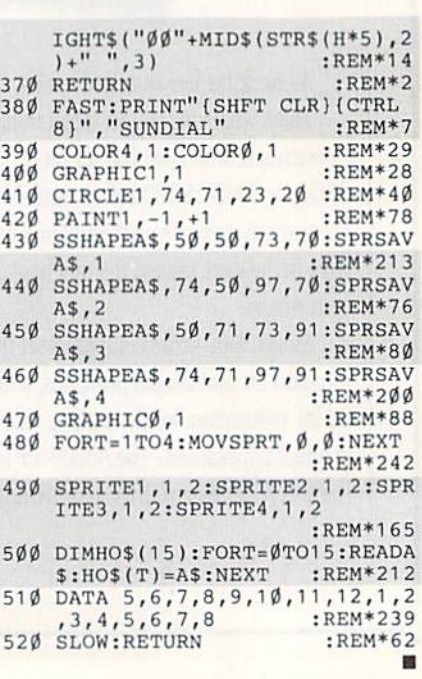

# **sure steps to a tast start** as a nich-paid computer service technician

#### **B** Choose training that's right for foday' good jobs

Jobs for computer service technicians will almost double in the next 10 years, according to the latest Department ol Labor projections. For you, that means unlimited opportunities for advancement, a new career, or even a computer service business of your own.

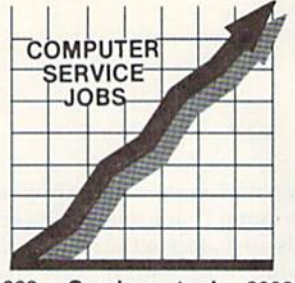

1992 Good pay, tool 2002

But to succeed in computer service today, you need trainingcomplete, practical training that gives you the confidence to service any brand of computer. You need NRI training.

Only NR1—the leader In career-building, at-home electronics training for more than 75 years—gives you practical knowledge, hands-on skill, and real-world experience with a powerful 386sx/20 MHz computer you keep. Only NRI gives you everything you need for a fast start as a highpaid computer service technician.

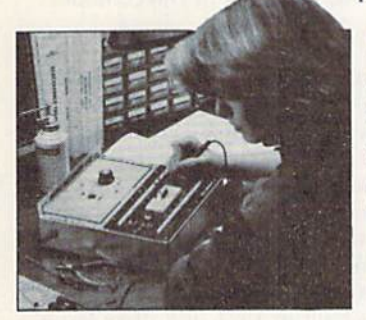

#### **IE** Go beyond "book learning" to get true handson experience

NRl knows you learn better by doing. So NRI training works overtime to give you that invaluable practical experience. You first read about the subject,

NEW! 386SX/20 MHz Mini Tower Computer!

studying diagrams, schematics, and photos that make the subject even clearer. Then you do. You build, examine, remove, test, repair, replace. You discover for yourself the feel of the real thing, the confidence gained only with experience.

#### **B** Get inside powerful com puter system

If you really want to get ahead in computer service, you have to get inside a state-of-the-art computer system. That's why NRI now includes the powerful new West Coast 386sx/20 MHz mini tower computer as the centerpiece of your hands-on training.

As you build this 1 meg RAM, 32-bit CPU computer from the keyboard up, you actually see for yourself how each section of your computer works. You

assemble and test your computer's "intelligent" keyboard, Install the power supply and high-density floppy disk drive, then interface the highresolution monitor. But that's not all.

You go on to install a powerful new 40 meg IDE hard disk drivetoday's most-wanted computer peripheral—Included In your course to dramatically Increase the data storage capacity of your computer while giving you lightning-quick data access.

Plus, now you train with and keep the latest in diag nostic hardware and software: the RACER, plug-in diagnostic card and QuickTech diagnostic software, both from Ultra-X. Using these state-of-the-art diag nostic tools, you learn to quickly identify and ser vice virtually any

computer problem on IBM-compat ible machines.

#### **■ Make sure you've always got** someone to turn to for help

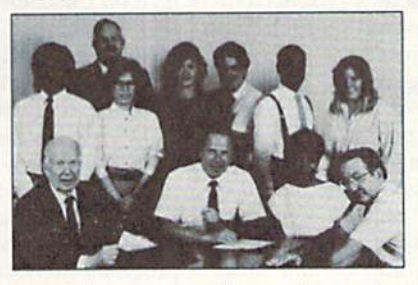

Throughout your NRI training, you've got the full support of your personal NRI Instructor and the entire NR1 technical staff. Always ready to answer your questions and help you if you should hit a snag, your instructors will make you feel as if you're in a classroom of

one, giving you as much time and personal attention as you need.

#### **R** Step into a bright new future in computer service—start by sending for your FREE catalog today!

Discover for yourself how easy NRI makes It to succeed in computer service. Send today for NRI's big, full-color catalog describing every aspect of NRI's one-of-a-kind computer training, as well as training in TV/video/audlo servicing, telecom munications, Industrial electronics, and other growing high-tech career fields.

If the coupon is missiny, write to: NRI School of Electronics, McGraw-Hill Continuing Education Center, 4401 Connecticut Avenue, NW, Washington, DC 20008.

R.A.C.E.R. and QuickTech are registered trademarks of Ultra-X, INC.

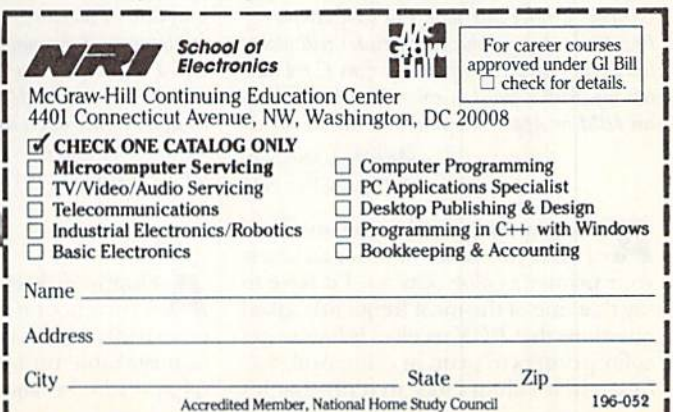

# COMMODORE CLINIC

Sure-fire cures for hard disk headaches, color printer conundrums, disk error ailments and keyboard cable cramp.

By TIM WALSH

I occasionally read MS-DOS publica- $\Omega$  tions at work and notice a large number of high-capacity hard disk drives being sold for less than what I paid for my C-128 system. If I bought one of these drives and connected it to my C-128, would it work? I need to run a small business with my C-128.

> —FRANK GONZALES, [R. San Antonio, TX

The key word here is connected. The hard drives sold through mail order companies cannot be connected to your Commodore because mosi are de signed for computers that are SCSI-compatible (called "scuzzy," it stands for the Small Computer System Interface standard). SCSI drives require a separate hard disk controller card that plugs directly into the motherboard of the computer. While MS-DOS machines, and certain other computers, such as high-end Commo dore Amiga models, are designed to accept SCSI attachments, the C-128, like the C-64, has no provisions for a hard disk controller card.

If you are interested, however, in using your C-128 as your business computer, you will need a hard disk drive. Creative Micro Designs of East Longmeadow, MA (413-525-0023) has the answer. They manufacture and support a wide range of high-capacity 40-, 60- and 120-megabyte hard disk drives for both Commo dore 64s and 128s.

I bought a Star Micronics NX-1000 Rainbow color printer and a Xetec Super Graphix printer interface. I've seen samples of beautiful color graphics this printer will make, but  $I$  can't find any software for my  $C$ -64 that lets my printer print in color. Do I have to get an IBM or Apple computer to print in color?

> —Jason Langdon Santa Fe, NM

No, you don't need to get an Apple or IBM computer in order to access your printer's color options. I'd have to say that one of the mosi frequently asked questions that RUN receives is how to get color printers to print in color. And, fortunately, it's always nice to reply that it's www.Commodore.ca

not an overly complicated process-

When it comes to printing characters in color, the commands are Found in the printer manual. If you're using a word processor that prints using the primer's character set, it's typically just a matter of preceding the text that you want printed in color with the command needed to select that color. You will also have to fol low the text with a command to either turn off the color printing, or change to another color.

You'll not only have to check your printer manual for the codes needed to activate color printing and a selected color, but you'll also need to reference your word processor's documentation for in formation on using printer commands.

Printing color graphics is another mat ter altogether: Most C-64 and C-128 paint programs do not support color printing. The exception is GEOS and its accompanying paint program, geoPaint. Not only will you find a color printer driver for the NX-1000 Rainbow, but there are also con version utilities available through the pub lic domain for converting images, such as color RUN Paint files, to geoPaint format. Check with larger user's groups and online services such as QuantumLink and GEnie for such utilities.

I have used an older Commodore 128 for many years, and I've had every type of disk error imaginable. I know lots of tricks to fix the errors, such as turning the disk drive off and on, inserting another disk, and a few more tricks. As a result, I can usually save the program in memory.

Recently, I borrowed a friend's C-128D and I encountered a disk error. Because the 1571 drive is built into the computer, couldn't figure out a solution. I couldn't turn the drive off and on, at least without turning off the computer. Any suggestions?

> —Burt Walker MUNCIE, IN

Floppy disk errors are a common occurrence on all brands of computer systems, and, as you well know, they're Unmistakable on both the Commodore 64 and 128, because the disk drive's activity light always flashes when an error has occurred.

Disk errors often happen when you are saving a file to disk and something is amiss. In most instances the problem is simple: a file with the same name already exists on the disk, the disk is write-pmtected, the disk is full, or a track and sector error is encountered. The drive light starts flashing and disk access comes to a screeching halt.

If you encounter a C-128 disk error, just type the following in Direct mode:

PRINT DSS (RETURN)

If the file already exists, the error message "63, FILE EXISTS, 00, 00" appears on the screen. Other disk errors are re vealed in similar fashion with the DSS command. To use this command in Pro gram mode, simply precede the com mand with a line number.

You and many other RUN readers might be surprised to know that the C-128D's built-in 1571 disk drive has reset button, allowing the drive to be re set without disturbing the program in mem ory. If you look closely at the right side of die computer's chassis, you'll notice a deeply recessed button nexi to the reset button. Pressing this button with a pen or other small object resets the disk drive.

Is there any way to extend the C-128D's keyboard cable? I have dreamed of the day when I can sit back and type with the keyboard in my lap instead of on the desk.

> -LORI DAVIS San Francisco, CA

Yes, there is an easy way to extend your 128D's keyboard cable. Go to any computer dealer and pick up 25-pin male-to-fcmalc serial cable (our local Ra dio Shack store carries a six-footer for \$12.95). Plug one end of the cable into the computer and the other into the keyboard and you're in business.

Send your questions to Commodore Clinic, RUN Magazine, 80 Elm St., Peterborough, NH 03458. Questions are answered only through this column.

May Not Reprint Wildpro Jerrolesingo2

**RSIWA HiWA**  $(1$ N $EW$ !) P.O. Box 129/58 Noble Street<br>Kutztown, PA 19530 **VISA** 1-800-766-5757 PLEASE COME VISIT US 24 Hour FAX Line 1-215-683-8567<br>Customer Service 1-215-683-5433<br>Technical Support 1-215-683-5699 mday - Friday 9AM-6PM E<br>aturday 9AM-12 Noon FST Outside the USA & Canada (1-215-683-5661) **Why Choose** Sketchpad 128 Pocket Writer 3<br>Swiftcalc 128 w/sideways<br>Swiftcalc 64 w/Sideways 49 **ACCESSORIES Expand the capabilities of**  $\frac{1}{24}$  $\frac{39}{19}$ Spectrum 128 Briwall? Commodore 1541C Drive<br>Apro Extender 64 User Ribbor  $$130$ **MISCELLANEOUS** your 64 and 128!  $\frac{19}{27}$ Technical Analysis System 64<br>Word Writer 6/64  $32$ In-House Technical Support Aprospan 4 Slot Cartridge Holder<br>Covers 60 Bible Search KJV Old&New T CMD's new RAMLink is an expandable  $\frac{39}{29}$ CMD's new RAMLink is an expandable<br>RAM disk, REU interface and more. Plug<br>Nour REU (1750, 1764, GEORAM) into the<br>RAM port and the separate RAMLink power<br>supply will maintain the contents, even when<br>you turn the computer of A No-surprises Shipping Policy  $20$ <br> $45$ <br> $15$ Bridge 5.0 Family Tree C64/C128 and LDS<br>Tarot 128  $c<sub>2</sub>$ Write Stuff 128 w/spellchecker Our SIXTH Year in Business  $15$ Icontroller No Surchage for Charge Orders No Holding of Personal Checks **BRIWALL SPECIALS!** UTILITIES/LANGUAGES A Fair Return/Exchange Policy 1541/1571 Drive Alignment<br>1581 Toolkit V2/ Dos Ref Here are two special offers that may not last long! Please call \$25 as a high-speed RAM disk (20X faster than<br>Commodore's RAMDOS.) RAMLink also Fast, Reliable, Friendly Service 32 for availability before you place your order. • We have operators fluent in Basic 8-How to Get the Most Out of  $19$ has a slot for a second second cartridge port **Spanish and German** Basic 8-Toolit  $19$ has a stort or a second second carriage port<br>peripheral. With the optional RAMCard, the<br>RAMLink can be expanded to a total RAM<br>disk capacity of 16MB! The RL-DOS also<br>includes the JiffyDOS kernal, file and disk Commodore 64 Owner's Manual (originals)  $\$20$ Basic Compiler/128 39 Reconditioned 1581 3.5" Drive (while they last) \$139 Basic Compiler/64<br>Big Blue Reader V3.1 (64/128)  $rac{29}{35}$ **GEOS RELATED** (Get Super 81 Utilities for only \$10 when you buy this drive!) Bobsterm Pro 64 39 GEOS 64  $\times$  2.0 \$30 copiers, plus much more. Joysticks<br>
Lightpen-Model 170c<br>
Minimodern C 1200 Baud<br>
Minimodern C 2400 Baud<br>
Minimodern C 2400 Baud<br>
Monitor Cable C 128 -4080cols<br>
Mouste M3 (1351 substitute)<br>
Power Supply - C128 -Repairable<br>
Prower Supply - C64 -Repa Write Stuff 64 w/spellchecker<br>Write Stuff Busnss/Legl Templates call **RAMLink unit**  $70$ <br> $59$  $\overline{10}$ **SPECIAL OFFER!! RAMCard** RAMlink w/RAMCard+1MB \$271<br>RAMlink w/RAMCard+2MB \$319  $\frac{89}{9}$ **EDUCATION Optional Battery Backup** For a limited time, anyone placing an order over

 $\overline{2}$ **ESP Tester**  $\frac{45}{55}$ Linkword:German Linkword:French 2  $\frac{45}{35}$ Linkword:Spanish Mavis Beacon Teaches Typing /C64 Printer Intfee Super Graphic Senior  $59$ Mickey's Runaway Zoo Ribbon Renew - Re-Ink w/no Equip Sky RS-232 Peak Interface<br>RS-232 Peak Interface<br>Serial Cable - 6ft<br>Video RAM 64K Daughterboard **ROOKS** <sub>S1</sub>

 $66$ 

1541/1571 DRIVE ALIGNMENT

This excellent alignment program is a must-have

for every Commodore owner. Easy to use, it helps

you to align your drive so that it runs just as if it

were new! The simple instructional manual and

head stop of your drives. It even includes

when nothing else will load!

on-screen help prompt you through the alignment procedure and help you adjust the speed and

instructions on how to load the alignment program

Don;t be caught short! We get more Red Label

orders for this program than any other program

we sell. Save yourself the expense! Order now,

Works on the 64, 128 and SX64 for the 1541,

1571, 1541-II and compatible third party drives.

**STILL ONLY \$25** 

keep it in your library, and use it often!

www.Commodore.ca p

#### 500 C128 Questions & Answers<br>K Jax Revealed Trilogy<br>Lou Sanders Tricks & Tips Lou Sanders Gold Mine Twin Cities 128 Compendium #1

Ribbons

1571 Internals+

**GENERAL BUSINESS** 

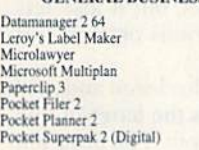

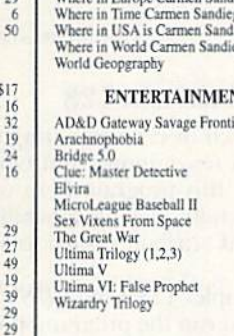

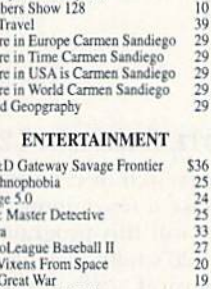

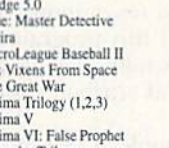

#### The premier C64 spreadsheet is available again for a short time! **Only \$19** (While they last) **Animation Station** Cadpak 64<br>Colorez 128  $46$ Flexidraw 5.5 Free Spirit Graphics Bundle<br>Newsmaker 128  $39$ Poster Maker 128 Printshop

Gateway 64 or 128

Geopublish 64<br>Geos 128 V2.0

#### **LOOKING FOR PROGRAMS MADE JUST FOR YOUR 128?**

**NEWS MAKER 128** Desktop publishing for the 128D (or the 128 with

64K video RAM upgrade). ONLY \$19 **SPECTRUM 128** 

80-column paint package for the 128D (or 128 with 64K video RAM upgrade.) ONLY \$24

#### **HOME DESIGNER 128**

Professional object-oriented CAD package for the Commodore 128. OUR PRICE ONLY \$39

#### **BASIC 8 Package**

U

Here's a special deal on a complete Basic 8 library. You get both Basic 8 and the Basic 8 Toolkit at one low price. OUR PACKAGE PRICE \$35!

RETURN POLICY (for Non-Entertainment software and Accessories ONLY): We have a liberal return policy to better service your needs. If within 15 days from the time you receive an item, you are not satisfied with it for any

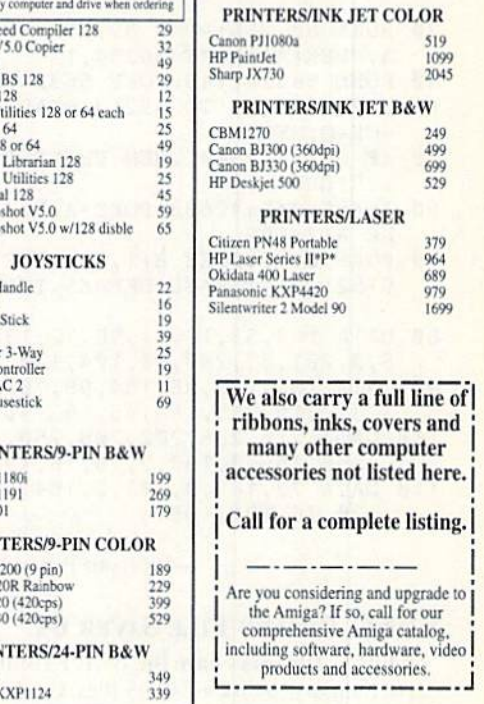

E  $\Omega$ R

Panasonic KXP1524

Panasonic KXP1624

PRINTERS/24-PIN COLOR

Star NX2400

Star NX2415

Star NX2420

Citizen GX130

Citizen GX140

Star VR. 2410

Citizen GX145 (wide)<br>Star NX2420R

Star XB2415 (wide)

42

29  $\overline{24}$ 

 $29$ 

\$50

\$60

MasterCan

\$170

\$55

\$24

669

479<br>319

479

339

279

299

 $\frac{429}{369}$ 

490

659

39  $39$ 

\$19

 $\frac{29}{29}$ 

 $25$ 

 $\overline{3}$ 

#### **CREATIVITY/GRAPHICS** WE NOW CARRY JiffyDOS! JiffyDOS v6.0 64 **Microsoft MultiPlan JiffyDOS** v6.0 128 Please speci Gnome Sp Maverick V Protoline B<br>Prototerm 1<br>Super 81 U \$60  $32$  $\overline{12}$ Super Aide<br>Super C 12  $rac{25}{35}$ Super Disk<br>Super Disk  $19$  $74$ Super Pasc<br>Super Snap  $\overline{35}$ Super Snar

Bobsterm Pro 128

Cobol 64 or 128

Gnome Kit 64/128

Digitalker 128

CP/M Kit

\$150 will receive a FREE Surprise Pack containing

up to four pieces of software with an original retail

price of at least \$100! (please specify 64 or 128)

 $\overline{27}$ 

 $35$ 

49

Wico Boss<br>Wico Ergo

Wico Bat F

**Gravis** Wico Supe Suncom Ic Suncom T/ Gravis Mot

# PRI

Panasonic Panasonic Star NX10

#### **PRIN**

Citizen GX Star NX102 Star XR102 Star XR104 PRIN

#### **KXP1224i** Panasonic KXP1124

**SHIPPING POLICY:** All UPS shipments are sent Signature Required/No Driver Release. 2nd Day and Next Day Delivery via Federal<br>Express® are also available. Standard UPS Ground for all software orders in continental USA are

 $\Omega$ D

shipping methods and rates.<br>ORDERING ISSTRUCTIONS: For your convenience, you can place a phone order 24 Hours/7 days a week on our TOLL-FREE<br>LINE 1-800-638-5757. Outside the USA and Canada, please use (215) 683-5661. Briwa

R

 $\mathbf{c}$ S **S**  $\boldsymbol{\sigma}$ **I** East D s U. P

# **MAGIC**

These handy tricks let you save binary files in C-64 mode, sample the Commodore's musical talents and see page breaks in your program listings. By TIM WALSH

#### S5EB Page Breaks 64

If you're running low on printer paper, or simply want to get a betier idea of your program listing's length, then type in Page Breaks 64. This terrific programmer's utility shows you exactly how many sheets of paper the primed listing will use before you prim it out.

Page Breaks 64 works by modifying the C-64 List command. Alter typing in and saving the following program to disk, run it to activate the List command modification. When the pro gram is active and you issue the List command, a line of hyphens appears across the screen every 66 lines (the length of a standard  $8\frac{1}{2} \times 11$ -inch sheet). To prevent sending the lines to the printer, always press the RUN/STOP-RESTORE key combination before listing to the printer. To reactivate Page Breaks 64, enter SYS 49152.

REM LIST PAGE BREAKS 64 RICHARD PENN

- 10 A=65535:POKE 1,55:POKE 56334,0:POKE 95, 0:POKE 96,160:POKE 90,255:POKE 91,255 :REM\*70 :REM\*121
- 20 POKE 88,255:POKE 89,255:SYS 41919:POKE A, PEEK(A): POKE 56334, 1 : REM\*204
- 30 POKE 56324,149:POKE 56325,66 :REM\*155
- 40 FOR U=49152 TO 49219:KEAD Q:POKE U,Q:CK =CK+Q:NEXT :REM\*34
- 50 IF CK <> 7840 ..":END THEN PRINT"ERROR IN DATA. :REM\*227
- 60 A=48589:B=42683:POKE A,76:POKE A+1,5:P0 KE A+2,192 :REM\*246
- 70 POKE B,76:P0KE B+1,53:POKE B\*2,192:SYS4 9152: PRINT"PAGE BREAKS INSTALLED"

```
80
DATA 169,53,133,1,96,72,138,72,230,2,16
                                  :REM*155
   5, 2, 201,67,240,10,104,170 :REM*243
```

```
90
  DATA 104,133,98,134,99,76,209,189,169,1
   3,32,210,255,169,45,162,40,32 :REM*41
```

```
100 DATA 210,255,202,208,250,169,13,32,210
    ,255,169,0,133,2,76,16,192,8 :REM*78
```

```
110 DATA 72,169,0,133,2,104,40,104,104,165
   ,20,76,191,166 :REM»211
```
-RICHARD PENN, MONTREAL, QUEBEC

#### S5EC Binary File Saver 64

May Not Reprint Wing of Permission?

While C-128 users have the BSAVE command for saving areas of memory to disk as binary files, C-64 users are out of luck. Binary File Saver 64 is a short utility that C-64 users can use to copy any specified area of memory to disk.

You can use this utility to make copies of pure machine language files that have heen loaded into memory from Direct mode or from Basic loaders. Just run Binary File Saver 64 and answer the starting and ending address prompts. Next, make certain you have a formatted work disk in the drive, and the www.Commodore.ca

specified area of memory will be saved as a binary file to the disk. While the program is designed as a C-64 utility, it also works great in 128 mode!

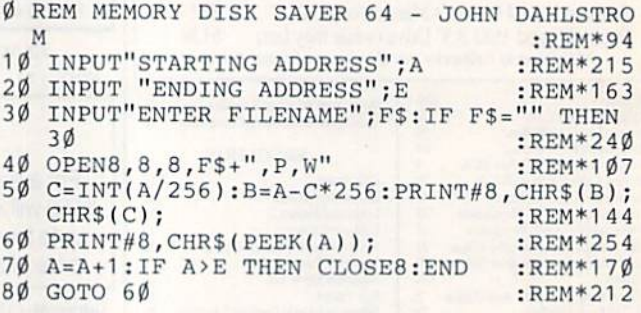

—John Dahlstrom, WOODHULL, IL

#### **S5ED NOTE SAMPLER 128**

If you're interested in experimenting with music on your C-128, then take a few minutes and type in Note Sampler 128. Not only will this program help you learn about the Commodore 128's note-playing capabilities, but it also lets you sample musical attributes, such as various octaves and durations.

Type in Note Sampler 128 using RUN's Checksum and save it to disk. When you run the program, press the letter of one of the attributes, followed by the letter of a note. The program will display a message if an illegal key is pressed.

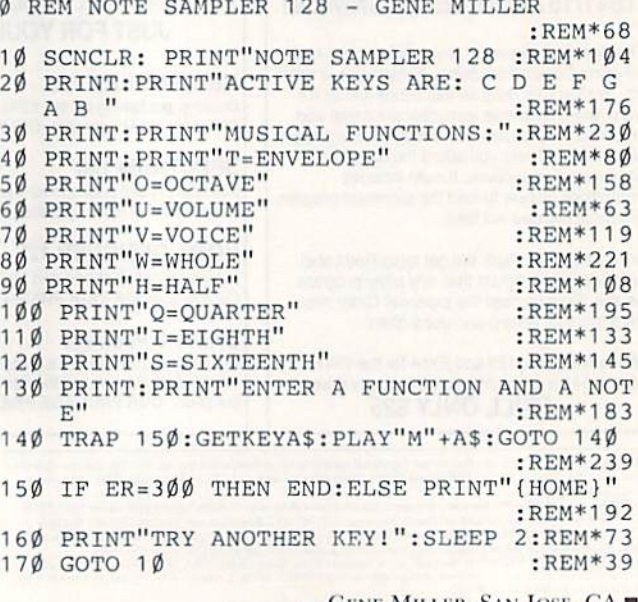

—Gene Miller, San Jose, CA

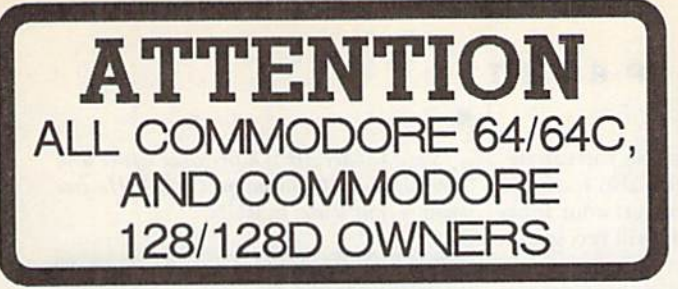

A complete self-tutoring BASIC programming course is available that starts with turning your computer on, to programming just about anything you want! This course is currently used in both High School and Adult Evening Education classes and has also formed the basis ol leacher literacy programs. Written by a computer studies teacher, this programming course is one of the finest available today. This complete course of over 220 pages is available for the COMMODORE 64/64C, and for the COMMODORE 128/128D computers. This course (Volume 1) will take you step by step through a discovery approach to programming and you can do it all in your leisure time! The lessons are filled with examples and easy to understand explanations as well as many programs for you to make up. At the end of each lesson is a test of the information presented. Furthermore, ALL answers are supplied to all the questions, programs and tests. Follow this course step by step, lesson by lesson, and turn yourself into a real programmer! You won't be disappointed!

FOLLOW-UP COURSE (Volume 2) - A 200 page self-learning course for each of the above named computers dealing exclusively wilh sequential and relative files. Our teacher uses a unique approach to file handling that was designed especially for students with absolutely no prior file handling experience. Yet by the end of the course you will be able to make up many of your own personal and business file programs. All our courses involve active participation by the learner. You do the specially designed examples, read the complete explanations, lollow the instructions, answer the many questions, do the tests, and check your answers.

Each course is only \$21.95 plus \$3.00 for ship ping and handling. We have been developing and selling Commodore courses for over 7 years now and if you do not think that we have the best selftutoring course you have yet come across, then just send the course back to us within 10 days of receipt for the FULL \$24.95 refund.

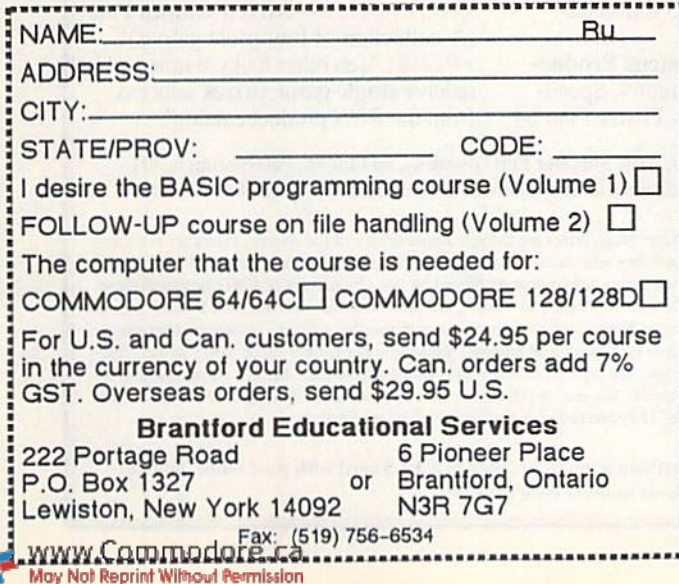

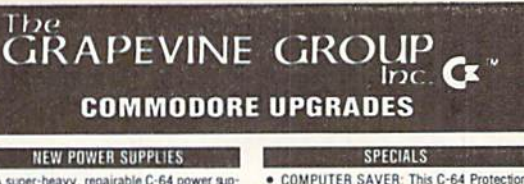

vin an output of 3 amps (that's over the sapples with an output of 4.3 amps (that's over 3x<br>as powerful as the original). Featuring 1 year<br>warranty, ext. tuse, schematics, UL approved<br>Cost is \$37.95 and includes as a bonus above--339.95 (includes bonus package)<br>• Our Biggest Seller • 1.8 amp repairable heavy<br>duty supply for C-64, (Over 120,000 sold.) . . \$24.95

 $\bullet$ 

+ EMERGENCY STARTUP KITS + Hepair your own Commodore/Amiga and save<br>lots of money. Kits contain all major chips,<br>schematics, diagnostics, etc. No soldering Send for full details. Five different kits<br>available.

512K RAM EXPANDERS Super 1750 REU CLone (512K). Does not require a larger power supply ...... \$142.50<br>Original REU-1750 512K Expander Unit ... \$131.00  $\blacksquare$  commodore diagnostician ii

Then converted to a with over 36,000 sold<br>cian II utilizes sophis i software package, 5526 GIA.<br>adable format, the 6581 SID.<br>e a fantastic seller. 6567 Vide Save money and downtime by promptly locat- C1571 ROM Upgrade (310654-0S) . . \$10.95<br>ing what chip(s) have failed. (No equipment of C-64 Keyboard (new) . . . . . . . . . . . . . . 19.95 any kind CM i94^ Includn&MicKhenaiic ■-,■ '^ "r-j -r.-. -/'--■. i: 111^]

Save time and money by naving your timed.<br>
worn-out or damaged printhead relatished of<br>
nemanufactured at a fraction of the cost of a new<br>
one. Features low cost, 5 day service and 1 100 heads are \$64.95; Epson (9 Pin)<br>Does not LX are \$69.95. REPLACEMENT/UPGRADE **CHIPS & PARIS** 6510 CPU ............... 6567 Video . KEW [o fDCiile Ijulty tumponpltl {ICah «n all 10 3) Ccmmodoie

System saves you costly repairs. Over 52% of<br>C-64 failures are caused by malfunctioning

power supplies that destroy your computer.<br>
C-64 Ho soldering. 2 year warranty. An<br>absolute must and great seller ...... \$17.95<br>
C PRINTER PORT ADAPTER by Ommitwich:<br>
Avoid obsolescence. Allows you to use any

or Dok noi wnrii wi!Ti

**PRINTHEAD REFURBISHING** 

Service Manuars for Co4, C12O, 1802.

V/SA

3 CHESTNUT ST., SUFFERN, NY 10901<br>Order Line 1-800-292-7445 Fax 914-357-6243 We Ship Worldwide Hours: 9-6 E.S.T. M-F 914-357-2424 Prices subject to change Tell a friend you've heard it through the Grapevine.

Send For Free 36 Page Catalog

#### User's Group Update

Havasu Commodore User's Croup 61 Keywester Drive Lake Havasu City, AZ 86403

Southeast San Diego C-64 User's Group 258 Euclid Ave. #B San Diego, CA 92114

The Commodore Club PO Box 25851 Colorado Springs, CO 80936

Front Range Commodore Club **PO Box 272** Niwot, CO 80544

Commodore Computer Club 141 Mango Court Middleburg, FL 32068

Micro-Bytes 2648 Kenilworth Berwyn, IL 60402-2549

The Sandwich Computer User's Croup PO Box 345 Sandwich, II. 60548

Hartford Commodore User's Group PO Box 209 Fallston, MD 21047

Pittsburgh Commodore Croup PO Box 16126 Pittsburgh, PA 15242 BBS 412-434-5483

Address Changes:

**McHenry County** Commodore Computer Club 919 West Avenue Woodstock, IL 60098

Cincinnati Commodore Computer Club 5575 Pleasant Hill Kd. Milford, OH <sup>45150</sup> (This group now includes the former Southwest Oliio Com modore User's Croup)

West Bay Computer Society PO Box 8707 Cranston, RI 02920 (This group now includes the former Warwick and Narragansett Commodore user's groups.)

#### PERFECT PRINT

#### From p. 22.

cludes a utility that lets you remove a few of the unused point sizes from a copy of the font. CMD has also included a utility that tells GEOS LQ to find the fonts it needs on the other drive. You can, for example, set up one disk with your geo-Write and GEOS l.Q applications, and other disks with a few fonts, drivers and the documents that use them. It's a very efficient way to set things up.

Seven l.Q fonts are included on the Perfect Print disk, including University and Roma. These will get you a long way, hut as al! GEOS users know, using lots of snazzy fonts makes geoWriting fun. The optional font package gives you 42 more fonts to play with. Most of them are very well designed and will be a welcome addition to your collection. I am particuarly fond of Roma, Gondor and Bold.

If that isn't enough, Jim Collette's excellent font editor (version 2.2) is included with Perfect Print, so you can design your own fonts. You also have the utilities you need to convert your fonts into the kind GEOS LQ will recognize.

As usual, CMD has demonstrated their commitment to the Commodore users by releasing a high-quality, profes sional package for use with GEOS. On system where memory and speed are a constant problem, they include utilities and support applications to minimize these aggravations. The manual is ex haustive and detailed, fully explaining the system and the utilities. Much of the information it provides is not needed to run the system, but is a boon for those who like to get inside and mess around a little bit.

Von don't have to be an expert to spruce up your documents with GEOS LQ. For anyone who wants to turn out professional-looking geoWrite pages, Perfect Print is a dream come true. ■

Steve Vander Ark is a freelance writer who specializes in Commodore GEOS. He frequently contributes lo RUN,

Creative Micro Designs 15 Demon Drive **PO Box 646** East Longmeadow, MA 01028

Orders only 800-638-3263 Technical Support 413-525-0023

Perfect Print-\$34.95 (The LQ and HQ main system: all drivers and utilities, 7 LQ fonts.)

Font Package—\$29.95 (Includes 42 LQ fonts.)

Complete package—\$49,95 (The complete Perfect Print main system and all 49 Fonts.)

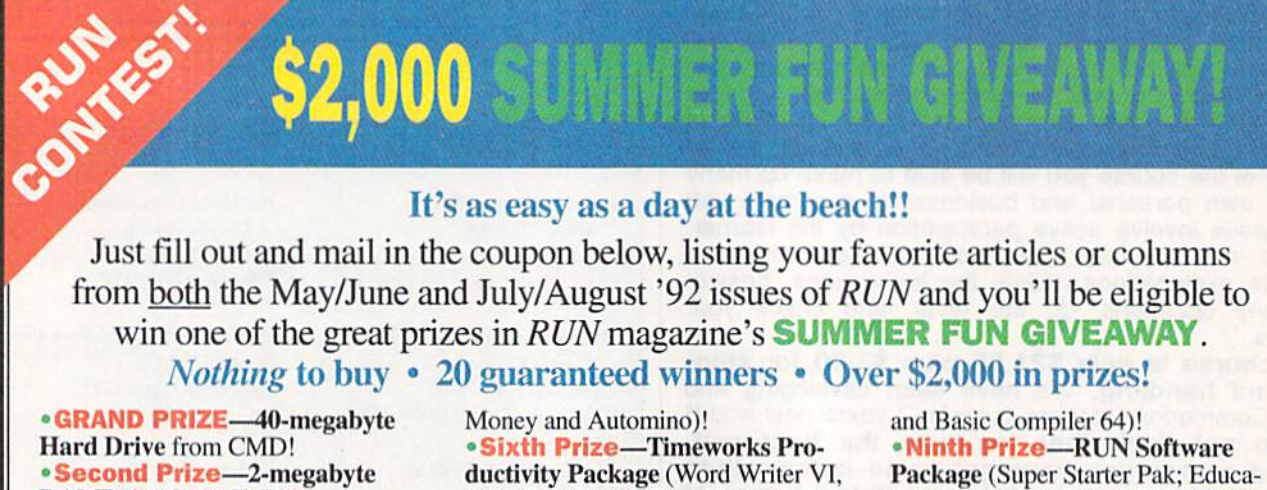

RAMDrive from CMD! • Third Prize—Complete Line of GEOS Software for the C-64/128! • Fourth Prize—RAMLink with MB from CMD! Fifth Prize-Psygnosis Games Collection (Ballistix, Menace, Blood

SwiftCalc 64 and Data Manager II)! • Seventh Prize—JiffyDOS and SID Symphony stereo sound car tridge from CMD!

• Eighth Prize-Abacus Productivity Package (Datamat64, Speed-Term 64, ChartPak 64, Power Plan 64 tional Disks I & II; and  $RUN$ 's Strategy Games I & II)! Tenth Prize—Mixed Games Pak (A collection of four great games)! **PLUS!** Ten other lucky winners to receive single game prizes selected

from the RUN product catalog!

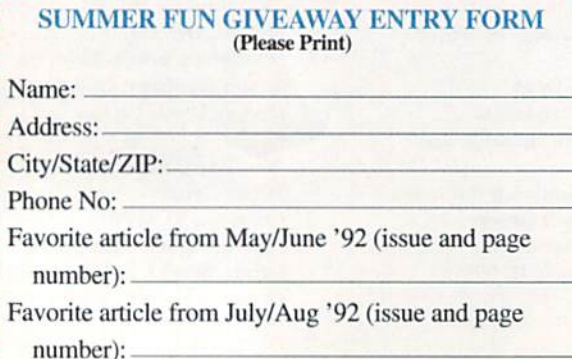

SEND TO: RUN Summer Fun Giveaway, 80 Elm St., Peterborough, NH 03458. Winners will be announced in the November/December 1992 RUN.

Taxes and duties on all prizes are the sole responsibility of the winner. Prizes are not transferable, nor are they redeemable for cash value. No purchase is necessary. All federal, state and local laws apply. Void where prohibited by law. Employees of IDG Communications, Inc., its affiliates, subsidiaries, advertising and promotion agencies and their families are not eligible to enter. Entry constitutes permission to use the winners' names, photographs or other likenesses for promotional purposes without further compensation to the winner. Submissions become the property of RUN and cannot be returned. RUN is not responsible for lost, misdirected or late entries. All entries must be postmarked by August 15, 1992, in order to be eligible. Only one entry per household will be accepted.

To enter without a purchase, mail in a  $3 \times 5$  card with your name, address and telephone number clearly printed.

photocopy or cut along line

 $\mathbf{r}$ 

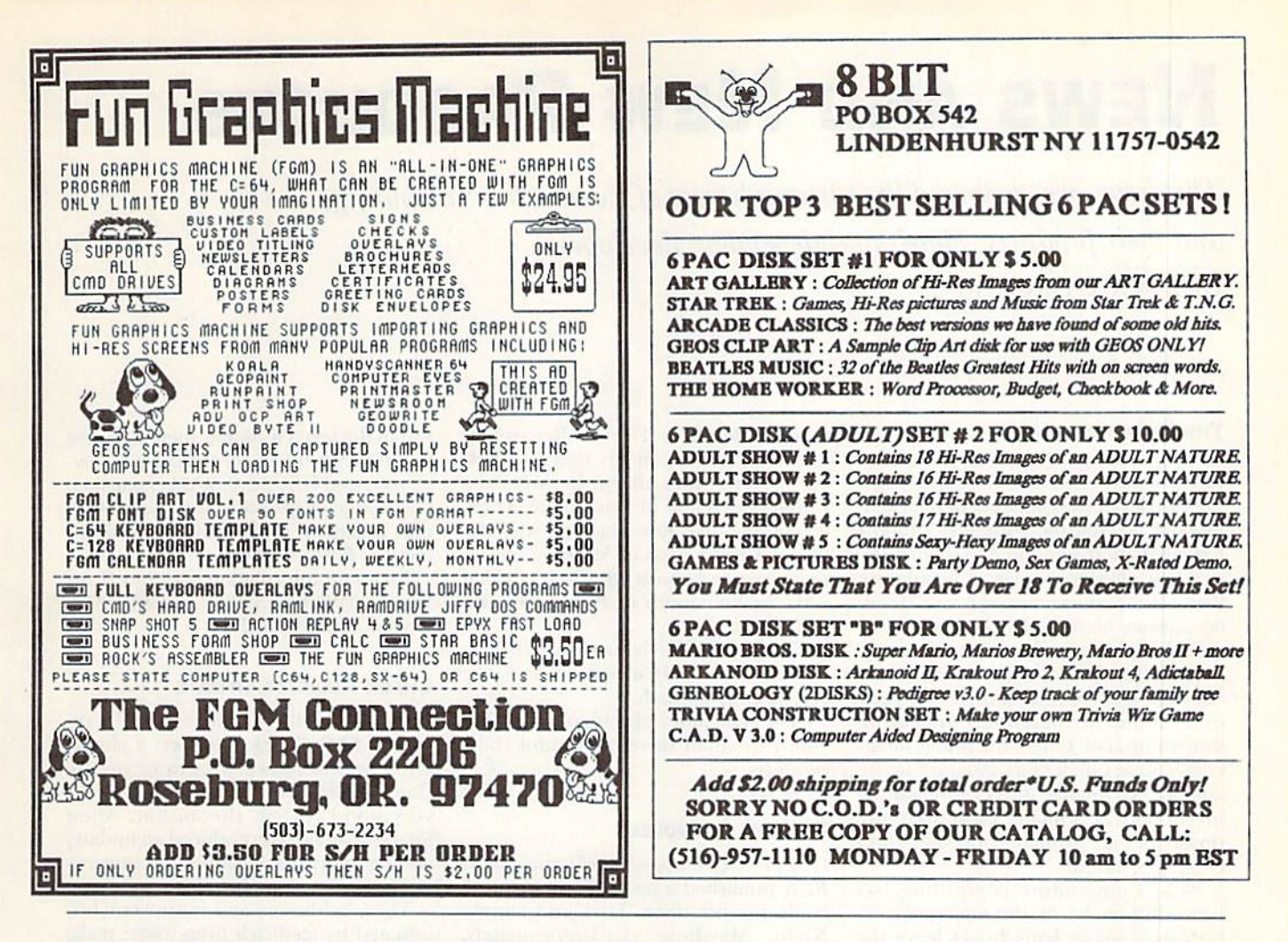

#### **LIST of ADVERTISERS**

NATIONAL ADVERTISING SALES MANAGER **KEN BLAKEMAN** 

NORTHEAST/MIDWEST/SOUTHEAST **SALES REPRESENTATIVE HEATHER GUINARD** 

**WESTERN STATES SALES MANAGER** GIORGIO SALUTI · 415-375-7018

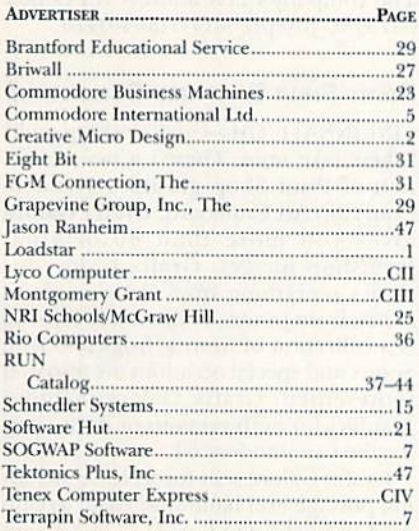

Editorial Offices: All manuscripts, letters to the editors, queries, requests and other editorial correspondence should be sent to RUN Magazine, 80 Elm St., Peterborough, NH 03458.

Subscription problems or address changes: Write to RUN Magazine Subscription Services, PO Box 58711, Boulder, CO 80322-8711.

Back issues: Many of RUN's back issues are available for \$3.50, plus \$1 postage and handling, from: RUN Magazine, Back Issue Orders, 80 Elm St., Peterborough, NH 03458.

#### **JULY/AUGUST 1992**

#### **COMING ATTRACTIONS**

**SUPER USERS-Discover some of the most interesting and outrageous** applications for the C-64. Meet some Super Users who are making their systems jump through hoops to eek out the last ounce of power and productivity from their machines.

**SHAREWARE**-Some of the best software in this market is available for free, or for a minimal cost. Find out how to add to your software library without breaking the bank.

**COMPUTER CARE**—Maybe it won't last a lifetime, but the C-64/128 system will give you many years of use with the proper care and maintenance.

**ARCADE ACTION-**No issue of RUN is complete without a line or two of great game code from programming ace Tony Brantner.

**RERUN**—Don't forget that the programs available on the pages of RUN each issue are also available on disk on ReRUN. The current issue of ReRUN contains the programs in this issue plus a lineup of previously unpublished bonus programs.

# **NEWS AND NEW PRODUCTS**

This issue, we commend the unsung heroes of Commodore computing, and their products. Here's to independent developers! By JANICE CROTTY

#### The View from Here

PETERBOROUGH, NH—As large com mercial developers back out of the Commodore market, Ihe burden of support has fallen more and more to small independent developers. These people use their Commodores every day, and develop software because they love to do it.

Such initiative is what started the computer industry. Before Brøderbund and SSI were ever conceived, there was a guy in a basement somewhere inventing something coo!. Often, the things he in vented were full of bugs, awkward to use and not marketable. But occasionally the invention was brilliant; those were the products that propelled the fledgling computer industry.

Well, Commodore computing has come full circle. As the major players with their major bank books leave the Commodore market, ironically they hand it back to the people they took it from: the basement hackers with their passion for inventing.

In the past year, I've received several excellent independently made products. For example, CMD's RAMDrive was developed by Peter Fiset, a Rensselaer graduate student in his mid twenties. He's young, he's sharp, he loves the Commodore, and he's not alone. There are others, like Ron Hackley, who developed Fun Graphics Machine for his personal use, because he wasn't satisfied with the limitations of Print Shop and Print Master.

The bottom line is that creative indi viduals started this adventure, and they can carry us through.

The remainder of this column is de voted to small developers and their products.

#### Publish geoNovels

HOLLYWOOD, CA—A few issues back, RUN published a program for creating books on disk. (See "Dark and Stormy Night," May/June '91.) Unfortunately, the program didn't support GEOS, Ah, that good old hacker inspiration to the rescue: Now there's a freeware GEOS book construction program called geo-Novel Workshop.

GeoNovel offers, among other things. high-resolution screens and graphics

#### Software Copyrights

So you've developed an excellent pro gram, but you don't know how to copyright it. (Hacker geniuses can't be expected to mess with such bureaucratic nonsense!)

Quite so, but the process is easy. To register your work with the U.S. Copyright Office, call and request Copyright Office Information Package #113, which includes the appropriate forms and instructions for registering software. Return the completed Forms, and in S-1G weeks you will receive your Registered Certificate of Copyright. Direct your correspondence io:

**United States Copyright Office** Library of Congress Washington, D.C. 20559 Form Request Hotline: 202-707-9100 General Information: 202-707-0700

And to any software pirates...Cut it out! All software is protected by copyright law, even if the company has gone out of business or the author has dietl.

According to Adam Konowe of the Software Publishers Association, "General works created on or after January 1, 1978, are protected under the Copyright Law For the life of the author plus 50 years after his or her death. If the work is a joint project, then it is protected for the life of the last surviving author plus 50 years after that person's death. Finally, in cases of work made for hire, the copyright endures for period of 75 years from the year of its first publication or 100 years From the year oF its creation, whichever expires first."

To find out more, contact the SPA Piracy Hotline at 202-452-1600.

 $-I<sub>C</sub>$ 

within the text. Of course, there is a price to this versatilit: To construct a geoNovel, you need CEOS 2.0, RAM expansion, knowledge of geoBasic and geoPublish, plus a general understanding of Commodore Basic. Right.

For more information, write to ILAt-DiSk SoftWorks, 1550 N. Hobart #317, Hollywood, CA 90027.

#### Check Register Update

ST. JOSEPH, MO-In January RUN reviewed SEC Check Register, a checkbook maintenance program for the Commodore 128. Though it received very good review, the author, Allen Sparks, has alreasy produced an update, adding many new features and improv ing others.

These additions and improvements, initiated by feedback from users, make the program more flexible and effective. SEC Check Register v1.0418 offers reporting by date or reference number, a new withdrawal category and improve ments in the Auto Check Off function, plus many other enhancements. It also comes with an improved half-sized, layflat manual.

SEC Check Register vl.0418 sells for \$27.95, including priority mail postage. The company's new address is PO Box 0475, St. Joseph, MO 64504-0475.

#### Print Shop Graphics Collection

CINCINNATI, OH—C-64 desktop pub lishers take note: There's a new collection of Print Shop graphics available from Clip Art Cupboard. Grafix Galore gives you more than 80 original Printshop images. Grafix Galore includes everything from skateboards to Santa, from pirates to pizza. My favorite is a collection of lizards, frogs and fish. Sports and special occasions are also well represented. Grafix Galore includes graphics for both versions of Print Shop for the Commodore 64.

Grafix Galore sells for \$11.95, including postage and handling. Write to Clip Art Cupboard, PO Box 317774, Cincinnati, OH 45231.

#### RUN's Checksum Program and Typing Hints

BY BOB KODADEK AND THE RUN EDITORIAL STAFF

CHECKSUM IS A PROGRAM that proofreads your typing when you enter a listing from the magazine. It assigns a numerical value to each character that you type, adds up the values of the line you typed and displays the sum. (Checksum, therefore, means that it checks your typing by summing the characters.) It also verifies that you have typed the characters in the proper order. (Checksum won't tell you if you miss a line of code entirely, so verify that yourself.)

Checksum runs in the background when you type in lines of pro gramming code. Whenever you type a line and press RETURN, the Checksum will display a value. Compare that value to the value published next to the line of code in the magazine (eg., :REM\*123). If the numbers match, you've typed the line correctly. Simple.

#### TYPING IN CHECKSUM AND OTHER GOOD ADVICE

First, type in Checksum carefully from Listing 1 below. Be sure to press RETURN after every line to enter it into memory. Once you have typed the program, save it. In fact, save it a few times while you're typing, just to be safe. (This is good advice whenever you type in a program. I usually change the name each time I save; for example, Supergame1, Supergame2, and so on.)

Double check your work, making sure that you've typed in every line, and you've pressed RETURN after every line you've typed. If you make errors when typing in Checksum, a test run of Checksum will tell you which line is incorrect. (This safety feature works only in the Checksum program itself. It does not apply to any other listings in the magazine.) Whenever you find a typing error (in any program listing), fix it, press RETURN to enter the change, save the program again, and try another run. Repeat as often as necessary.

Important tip: Don't get discouraged if the program won't run. Be patient. Be thorough. It will work eventually,

You'll know your Checksum is ready when you see the line

TO TOGGLE ON OR OFF, SYS (number)

#### Using Checksum and Even More Good Advice

When you're ready to type in your first listing from ihe magazine, load and run Checksum. Make a note of the number that is displayed on the screen (49152 for the C-64; 3328 for the C-128). To activate and deactivate Checksum, type SYS followed by that number, then press RETURN. You need to have Checksum active whenever you're typing in a listing. Checksum must be deactivated, however, when you run the new program.

The next step is typing in a new program listing as it appears in the magazine. As you begin, you'll notice that at the end of each line is a colon, followed by the letters REM, an asterisk and a 1-3 digit number, like this: : : REM\*123

Don't type any of this in: It's simply the Checksum value. Stop typing before the colon and press RETURN. If you've typed the line correctly, the number displayed on the screen will match the checksum value. If the numbers don't match, you've made a mistake. Check the line carefully, make your changes and press RETURN. The computer won't know you've made a change unless you press RETURN to enter it.

A few type-in hints: The Checksum does not verify blank spaces in the program lines unless they are within quotation marks, because adding or omitting such spaces will not affect the operation of the program. The exception to this is hexadecimal Data statements. These are the Data statements, such as this one, that don't have commas:

100 DATA 12345678901234567890\*1234567B901234567a90'123 45678901234567a90\*

In statements such as these, you must have one space between the word DATA and the numbers that follow. Checksum will not catch that error. One other common mistake is to type in the spaces that fall under the line number. In the example above you should not put a carriage return or spaces between the 3 and the 4 where the line breaks.

#### WHAT THE HECK ARE CURLY BRACES?

As you type, you will undoubtedly be confused the first time you see curly braces {}. These braces mean "perform the function explained within." for example. {22 SPACES} means that you need to press the space bar 22 times. Don't type the braces. Other common examples are:

- {SHIFT CLR}-hold down the SHIFT key and press the CLR-HOME key.
- {2 CRSR DNs}-tap the cursor down key twice.
- {CTRL 1}-hold the CONTOL key and press the 1 key.
- ${COMD T}$ —hold down the COMMODORE key and press the T key.
- ${5$  LB.s}-press the British pound key (£ not #) 5 times.

#### KEEP YOUR CHIN UP-ALL YOU NEED IS PATIENCE

Continue typing in your program, saving often and checking each checksum value wiib the one in the magazine, until you've finished the listing. Phew! So now you're ready to run your program, right? Not quite. First, save it. Second, deactivate Checksum by typing SYS followed by 49152 for the C-64 or 3328 for ihe C-128.

Now you can run. Don't be discouraged if you still get an error. It happens. There are only two errors that Checksum won't catch (omitting a line and the Data statement spaces). Use Checksum faithfully. Be patient. Be thorough. It will work eventually. R

#### Listing 1. RUN's Checksum program.

- 10 REM RUN'S CHECKSUM 64/128 BOB KODADEK
- 20 MO=128:SA=3328:IF PEEK(40960)THEN MO=64:SA=49152
- $3\emptyset$  I= $\emptyset$ : CK= $\emptyset$ : CH= $\emptyset$ : LN=19 $\emptyset$
- 40 FOR K-0 TO 16
- 50 FOR J=1 TO 10:READ B:IF B>255 THEN GOTO 170
- 60 CH=CH+B:POKE SA+I, B:I=I+1:NEXT
- 70 READ LC 80 IF LC<>CH THEN GOTO 170
- 9 $\emptyset$  CH= $\emptyset$ :LN=LN+1 $\emptyset$
- 100 NEXT K
- 110 POKESA+110, 240: POKESA+111, 38: POKESA+140, 234
- 120 PRINTCHR\$(147)STR\$(MO)" RUN CHECKSUM": PRINT
- 130 PRINT"TO TOGGLE ON OR OFF, SYS"SA: IF MO=128 THEN 1  $60$
- 140 POKESA+13,124:POKESAtl5,165:POKESAf25,124:POKESA+2 6,165
- 150 POKESA+39,20:POKESA+41,21:POKESA+123,205:POKESA+12 4,189
- 160 POKESA+4, INT(SA/256): SYS SA:NEW
- 170 PRINT"YOU HAVE DATA ERROR IN LINE ";LNj"!":END
- 160 REM DO NOT CHANGE THESE DATA STATEMENTS!
- 190 DATA 120,162,24,160,13,173,4,3,201,24,BB4
- 200 DATA 208,4,162,13,160,67,142,4,3,140,903
- 210 DATA 5,3,88,96,32,13,67,152,72,169,697
- 220 DATA 0,141,0,255,133,176,133,180,166,22,1206
- 230 DATA 164,23,134,167,132,168,170,189,0,2,1149
- 240 DATA 240,58,201,48,144,7,201,58,176,3,1136
- 250 DATA 232,308,240,189,0,2,240,42,201,32,1386
- 260 DATA 208,A,164,1S0,240,31,201,34,208,6,1276 DATA 165,180,73,1,133,180,230,176,164,176,1478
- 280 DATA 165,167,24,125,0,2,133,167,165,168,1116
- 290 DATA 105,0,133,168,136,208,239,232,208,209,1638
- 300 DATA 169,42,32,210,255,165,167,69,168,170,1447 310 DATA 169,0,32,50,142,169,32,32,210,255,1091
- 320 DATA 32,210,255,169,13,32,210,255,104,168,1448
- 330 DATA 96,104,170,24,32,240,255,104,168,96,1289 DATA 56,32,240,255,138,72,152,72,24,162,1203 350 DATA 0,160,0,32,240,255,169,42,208,198,1304

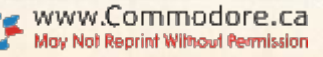

# *RUN CLASS AD*

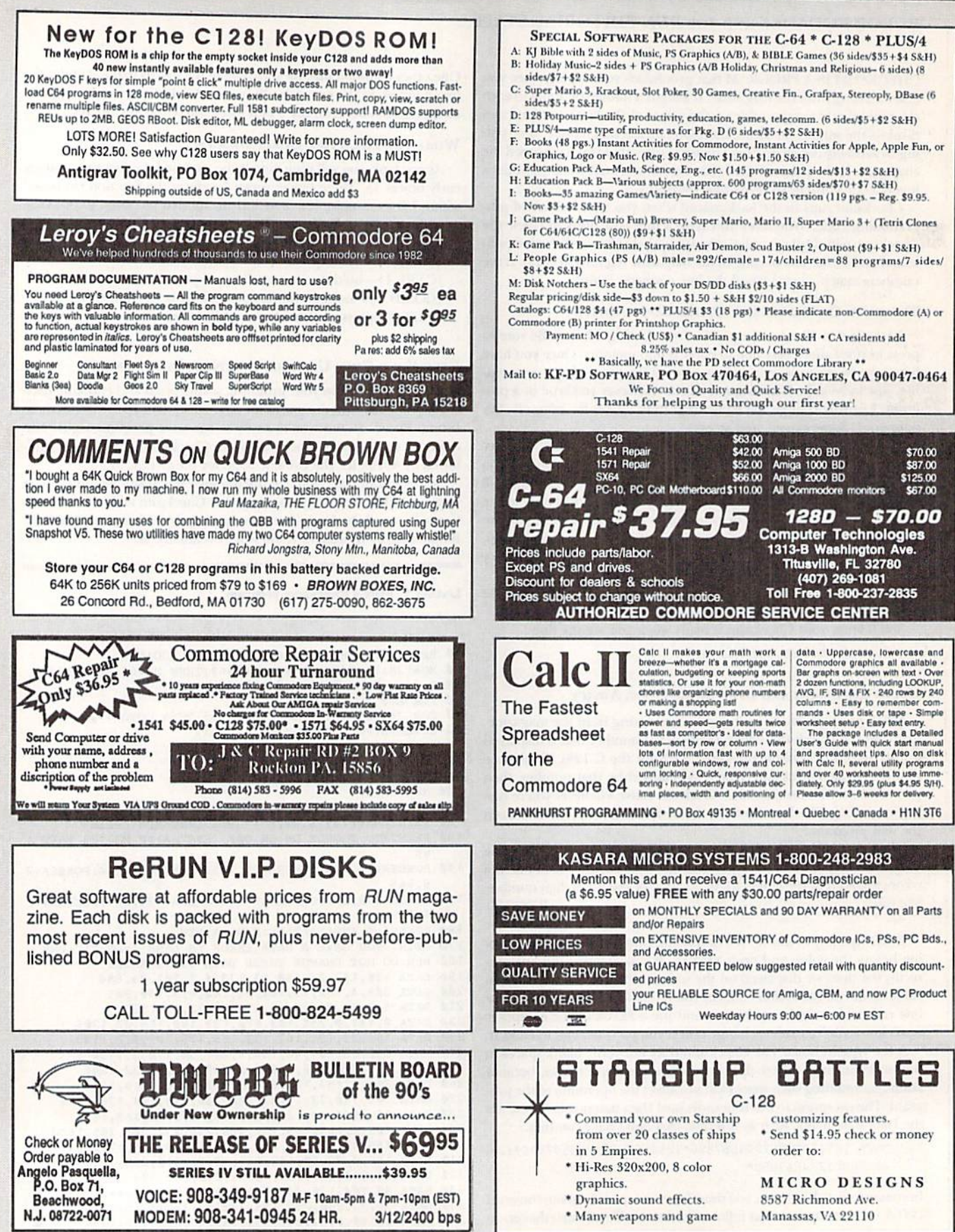

# *RUN CLASS AD*

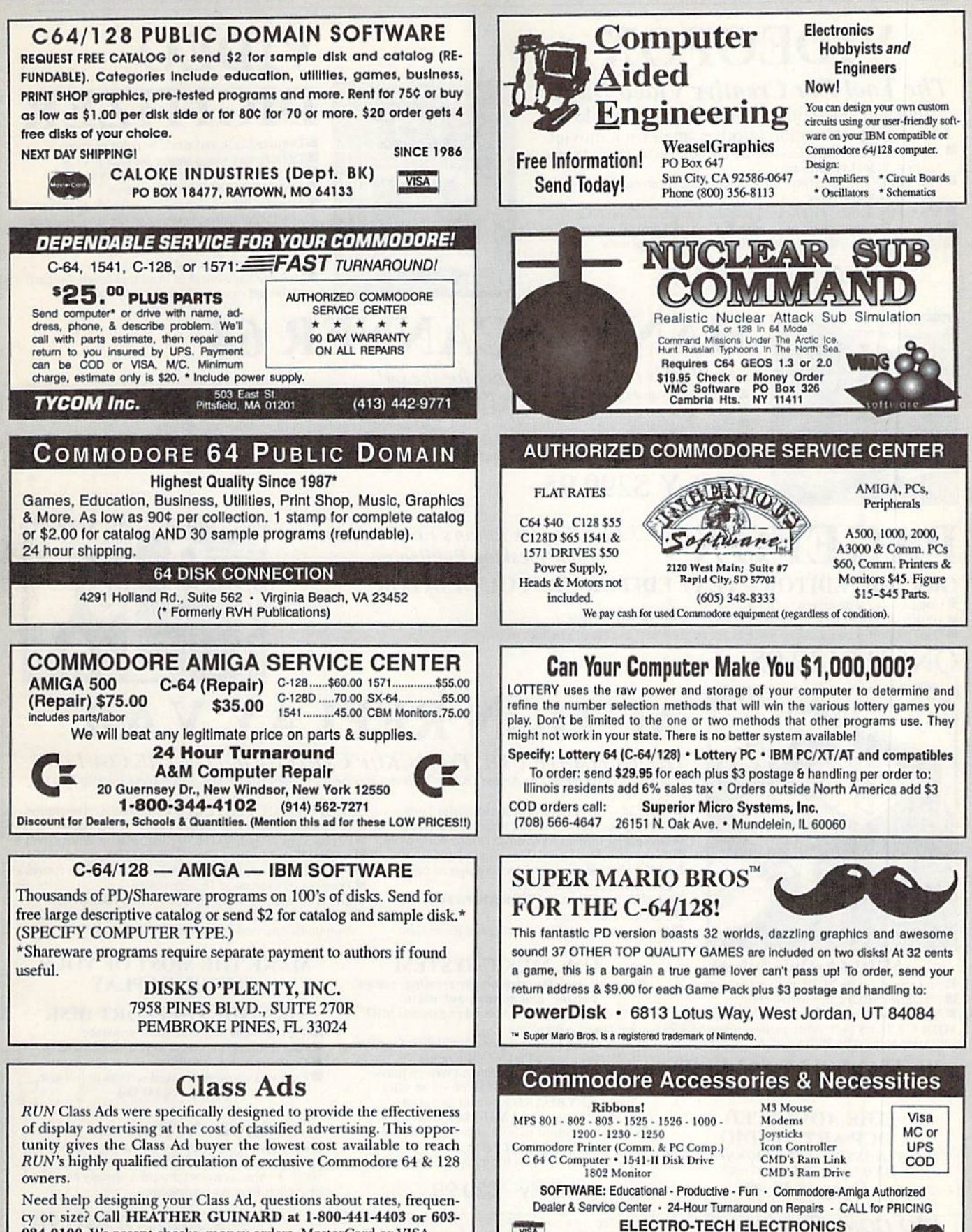

VISA

www.Commodore.ca May Not Reprint Without Permission

924-0100. We accept checks, money orders, MasterCard or VISA.

677 East Main Street · Ventura, CA 93001 · 805-648-5417

Contracto

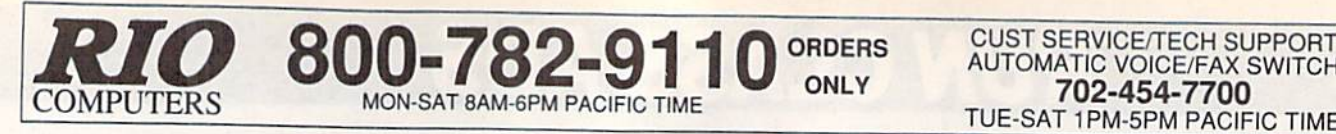

VIDEOFOX

The Tool For Creative Video Buffs Generate video titles, opening credits, window

advertising, animation or other small trick movies All of these exciting effects are are easy and fun for you to do with our new Videofox software

Provides 18 special effects such as scrolling, combing, winshield wiper and spiral mixing

 $\blacksquare$  Mix text, graphics and effecs to produce hundreds of combinations Ill Independent adjustment of foreground and background colors **Page flipping in real time for perfect animation sequences** 

ONLY \$59.95

■ 100Kb storage enlargement module keeps entire page in memory

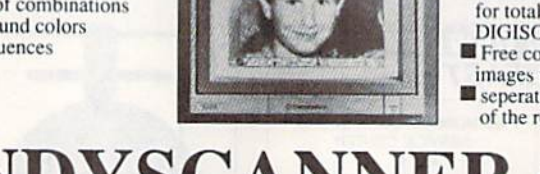

TUE-SAT 1PM-5PM PACIFIC TIME VIDEO DIGITIZER

AUTOMATIC VOICE/FAX SWITCH

- Digitize black and white or color pictures
- Digitize any video source including VCR
- Digitize either 4, 7 or 13 level grey levels Menu controled picture brightnes
- Includes three independent software programs
- for total control and editing or digitized images:<br>DIGISON ~ DIGIFOX ~ DIGIMULTI<br>Free color filters included for digitizing color
- images from black and white cameras seperate adjustment of brightnes levels for each
- of the red green blue primary colors

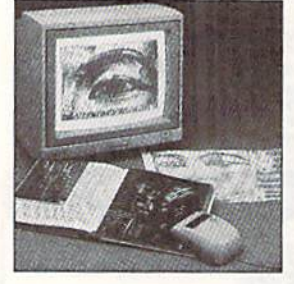

# HANDYSCANNER <sup>64</sup>

The Worlds First Handscanner for the 64!

- rrofessional quality super high 400 dots per inch resolution ~ Reads the graphics from any printed document<br>Converts any material to digitized graphics in seconds ~ B/W setting for crisp reprodution of high contrast line a Elaborate grey-tone scale digitizes color or black & white photos using 3 built in dithering settings<br>Enlarge or reduce 300% to 33% ~ Graphic memory of 640 X 400 standard (640 X 800 with Pagefox module)<br>Included software h
- 

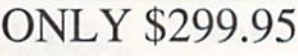

#### PAGEFOX 3 Easy To Use Editors For Perfect Home Desktop Publishing GRAPHIC EDITOR ~ TEXT EDITOR ~ LAYOUT EDITOR

# **Statute**

#### **III** Uses proportional mouse or joystick for total control over text, graphics or picture ONLY \$139.95

Completely menu driven

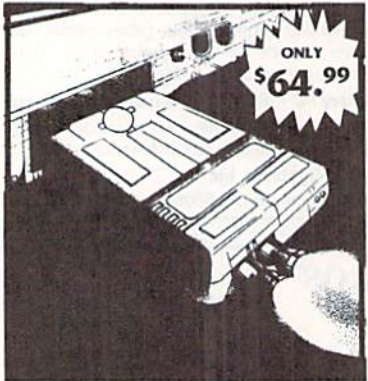

MIDI 64 -Only \$49.99 Full specification MIDI at realistic price MIDI In - MIDI Out - MIDI Thru Works with Sampler and Adv. Music System MIDI CABLES (4 ft. prof. quality) -Only \$\*8.99<br>FREE cables when you buy MIDI & ADV. MUSIC at same time

DIGITAL SOUND SAMPLER Only - \$89.99

THE ADVANCED OCP ART STUDIO COMPREHENSIVE. USER FRIENDLY ART AND DESIGN SOFTWARE Only - \$29.99 Only - \$29.99

# **ACTION REPLAY**

THE ULTIMATE UTILITY/BACKUP CARTRIDGE FOR THE C64/128 Allows You To Freeze The Action Of Any Memory Resident Program And Make A Complete Backup To Disk

WARP 25 - The worlds fastest disk serial Turbo Typical backup will reload in under 5 seconds No special formats-save directly into Warp mode<br>Warp Save/Load available straight from BASIC RAMLOADER - Loads most commercial originals 25 times faster than normal!

UNIQUE CODE CRACKER MONITOR -**III** Full monitor features

See the code in its Frozen state not Reset state

#### ADV. MUSIC SYSTEM

Powerful modular program for creating, editing, playing and printing out music

- Playback thru internal sound or external MIDI keyboard/synthesiser
- Print music in proper musical notation together with lyrics using PRINTER module
- **Enter music a note at a time in written music** format using the EDITOR or via on screen piano KEYBOARD emulator or via an externally connected MIDI keyboard
- Generate almost unlimited sounds with the flexible SYNTHESIZER module
- Linker joins files to form large compositions

Simple operation: Just press a button at any point<br>All backups reload WITHOUT cartridge at Warp speed

Sprite killer Make yourself in vincihle-di sable collisions Freeze HiRcz. screen\* save in Koala Paddles formal

MORE UNIQUE FEATURES - Menu driven operation

- 
- Prinl out any screen in 16 grey scales 10M compatible with ALL drives and computers

Disk utilities: fast format, directory, list and many other commands operated directly.from function keys

#### MAKE THE MOST OF YOUR ACTION REPLAY

#### GRAPHICS SUPPORT DISK

- View screens in a slide show sequence
- Add scrolling messages to your saved screens Contains full sprite editor
- Explodes sections of saved screens to full size

Only- \$19.99

SUPERCRUNCHER - ONLY \$9.99 Turn your Action Replay into a super powerful program compactor. Reduce programs by up to 50%! Further compact progrms already crunched by Action Replays compactor

**RIO COMPUTERS** Add \$6.00 shipping/handling in the continental U.S.: \$8.00 - PR, AK, HI, FPO, APO: \$11.00-Canada: Other 8000-782-9110<br>CoMPUTER MODEL With ORDER: VISA/MC/Checks/Money Orders/C.O.D. Accepted: Please call for<br>CMPUTER MODEL WI

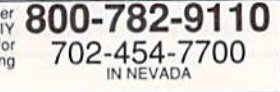

LAS VEGAS, NV 89121 May Not Reprint Without Permission

3310 BERWYCK STREET

# I Catalog S

FREE GAMES OFFER with orders over \$50. See details on catalog order form page.

# LOWEST PRICES YOU'LL FIND ANYWHERE!

### NEW PRODUCTS JUST ARRIVED:

### **Productivity Software** *trom* **Time Works --**

Word Writer 6 - A best-selling word processor for the C-64 and 128. #RNT1 Only \$29.97 (suggested retail, \$49.95) ● SwiftCalc 64 — If number-crunching on a spreadsheet is your thing, SwiftCalc from TimeWorks is your program.  $\#RNT2$  Now only \$15.97. (suggested retail, \$39.95)

DataManager 2—A powerful database for your C-64 and 128. #RNT3 Only \$15.97. (suggested retail, \$39.95)

### Entertainment Software *trom* Sir-Tech -

● Wizardry Trilogy — Three disk C-64 action adventure. Includes Legacy of Llygamyn, Knight of Diamonds, Proving Grounds of the Mad Overlord. #RNS1 Only \$25.97 (suggested retail, \$44.95)

Wizardry V — Heart of the Maelstrom offers heart-pounding excitement.  $\#RNS2$  Only \$23.97 (suggested retail, \$39.95)

### Entertainment Software *trom* Psygnosis -

Ballistix — You need hair-trigger reflexes for this sophisticated ball game. #RNP1 Only \$14.97 (suggested retail, \$29.95)

 $\bullet$  Menace — Prepare to destroy the planet Draconia!  $\#RNP2$  Only \$17.97 (suggested retail, \$39.95)

 $\bullet$  Blood Money — A fast-paced C-64 graphic action game. #RNP3 Only \$17.97 (suggested retail, \$39.95)

Atomino — A molecular brain-teasing delight for your 64! #RNP4 Only \$17.97 (suggested retail, \$39.95)

#### Productivity Tools *from* Precision Software -

Superbase  $64$  — One of the most versatile C-64 databases. #RNV1 Only \$22.97 (suggested retail \$34.95)

- Superbase 128 Faster disk access and 2 MHz operation make this a proven 128 database tool.  $#R$ NV2 Only \$22.97 (suggested retail \$34.95)
- Superscript 64 Word processing perfection for the 64. #RNV3 Only \$22.97 (suggested retail \$34.95)
- Superscript 128 A powerful WP tool for your 128. #RNV4 Only \$22.97 (suggested retail \$34.95)

More on next page -

# WWW.Commodorg.pa toll-free 1-800-824-5499

# MORE NEW PRODUCTS JUST IN!

#### **Entertainment Software from Origin Systems** -

Ultima The great adventure game that started it all. #RNO1 Only \$16.97 (suggested retail \$39.95)  $\bullet$  Ultima III — Go forth to conquer evil and let your weapons do the talking. #RNO2 Only \$16.97 (suggested retail \$49.95) Ultima IV — Expanded play options as the saga continues.  $\#RNO3$  Only \$21.97 (suggested retail \$59.95) ● Ultima V—Seek out and survey new enchanted lands. #RNO4 Only \$21.97 (suggested retail \$59.95) ● Ultima VI — The "ultimate" Ultima game of all time. #RNO5 Only \$25.97 (suggested retail \$69.95) Autoduel — Travel far and wide in this futuristic automotive action game. #RNO6 Only \$16.97 (suggested retail \$39.95) ● Omega — Widely acclaimed action adventure game. #RNO8 Only \$18.97 (suggested retail \$49.95) Bad Blood Weapons are your only hope against the mutants in this deadly adventure. #RNO7 Only \$IS.97 (suggested retail \$49.95) **Times of Lore** — Fast-paced gameplay make this menu-driven game a favorite with all ages. #RNO10 Only \$16.97 (suggested retail \$39.95) Space Rogue — Travel away to a genuine space age challenge for your Commodore. #RNO9 Only \$18.97 (suggested retail \$49.95)

#### Educational Software *trom* Brittanica -

**• Designasaurus** — You can learn all about dinosaurs while having great fun with your C-64. #RNQ1 Only \$16.97 (suggested retail, \$29.95)

Elementary Grade Builder Let your Commodore help your child "make the grades." #RNQ2 Only \$16.97 (suggested retail, \$29.95)

Junior High Grade Builder Junior high students can use their C-64 to improve their grades. #RNQ3 Only \$16.97 (suggested retail, \$29.95)

**MathMaze** — Solve math problems as you make progress through the mazes. #RNQ4 Only \$16.97 (suggested retail, \$29.95)

#### Entertainment Software from Digitek -

**Hole-in-One Miniature Golf** — All the family fun and laughter of miniature golf, on your C-64. #RNU1 Only \$15.97 (suggested retail, \$29.97)

**Tie Break Tennis** — Serve up round after round of excitement. #RNU2 Only \$15.97 (suggested retail, \$29.97)

Rings of Medusa—The award-winning C-64 action game now at an unbelievable price. #HNU3 Only \$15.97 (suggested retail, \$29.97)

#### **PRINTER HARDWARE** from Xetec -

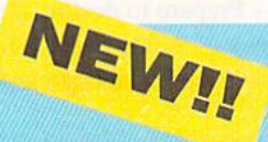

#### SUPER GRAPHIX PRINTER INTERFACE

The most sought-after printer interface available! Designed to let your C-64/128 talk to nearly all 9 and 24-pin printers. Includes an 8K print buffer that lets you access the computer while printing, <sup>10</sup> print modes and three internal graphic screen-dump utilities. Also includes a high-quality correspondence font, superscript, subscript, underlining and bold face. Equipped with a handy reset button.

**#RNR1** Yours now for only  $$54.97$  (suggested retail, \$99.95)

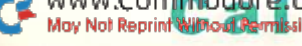

#### May Not Reprint Who one made read to II-free 1-800-824-5499 For customer service, call 410-543-1989

# **A** powerful productivity<br>environment for ommodore C-64 and 128 owners

# GEOS" 2.0

Open up your computer to a whole new world of integrated and graphically oriented applications. Easy-to-use icons, pull-down menus and windows allow the beginning user to feel right at home. More advanced users will find the power and sophistication needed for any job. Best of all, the GEOS products are fully compatible with each other.

#RPM1 \$44.95 for the C64 —NOW! \$34.97! #RPM2 \$49.95 for the C128 -NOW \$39.97!

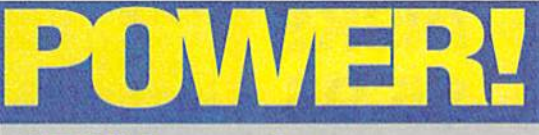

#### GEOS Power Pak

This revolutionary disk features the best talent in the GEOS community. A twosided disk packed with ten of the most practical GEOS desktop accessories, utilities and applications, plus <sup>21</sup> fonts and over 100 clip art images. GEOS Power Pak expands C-64 capabilities, increases your efficiency, and makes you more productive. Isn't that why you got your C-64 in the first place? #RPA14 \$19.97

#### GEOS Power Pak II

A full-featured telecommunications package for GEOS. Shoot before you're shot in a challenging arcade-style game. Create documentation files for various GEOS-based utilities. Capture your opponent's pieces in Egyptian Siege. Save time with a fast and simple text editor. View GEOS-compatible fonts in any typestyle or size, up to 48 points. #RPA15 \$19.97

# SAVE \$5 on GEOBasic

Bring point-and-click performance to your programs with this long-awaited high level programming language from Berkeley Softworks. includes five specialized editors to make programming easier than you've ever dreamed. Design the exact pulldown menu you need. Include bitmap graphics in your programs with a snap. Editors for Icons and Dialog boxes and a full featured Sprite Editor, all accessible from the Text Editor. Comes complete with sample applications and 138-page spiral programming manual. #RPA12 \$34.95 —NOW \$29.97!

#### ■'.■ GEOPROGRAMMER

The GEOS 64 assembly language programming package for creating GEOS applications. Contains geoAssembler, geoLinker and geoDebugger. Also contains over 400 pages of documentation and documented source code of sample GEOS applications. #RPM8 S42.95 for the C64 —NOW just S39.97!

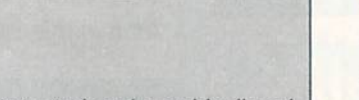

GEOPUBLISH"

The GEOS desktop publisher lets you design tormats, column widths and page layouts to your own specifications. Includes an array of options, features menus, and toolboxes.

#RPM3 \$39.95 for the C64 -NOW \$34.97!

#### GEOCALC

A number-crunching spreadsheet for tracking and analyzing numerical data. Create your own formulas and perform calculations from simple geometry to "what if" cost projections on a full 80column screen.

#RPM6 \$34.97 for the C64 #RPM7 \$42.97 for the C128

#### **GEOFILE**

The GEOS-compatible, database manager that sorts, edits and prioritizes whatever data you feed it on a full 80 column screen. You fill out the "input form," specify your command, and geoFile takes it from there.

#RPM4 \$34.97 for the C64 -NOW \$29.97! #RPM5 \$42.97 for the C128-NOW \$34.97!

#### **GEOS COMPANION**

The ultimate collection of GEOS creativity tools!

Create your own animations. Generate fantastic sound effects and compose your own songs. Play the classic Breakout game in 3D format. Get the most from GEOS with such powerful utility programs as Pattern Editor 2.0, File Merge, 1581 BootMaker, Auto loader and Batch FileCopier. Plus noted GEOS designer Susan Lamb's best col lection of special occasion images for you to use in cards, newsletters, or whatever. Designed to work on both the C-64 and C-128. 38-page documenta tion book included.

#RPA13 \$24.97

#### May Not Reprint Commandors of toll-free 1-800-824-5499 technical sunnort, call 603-924-0108

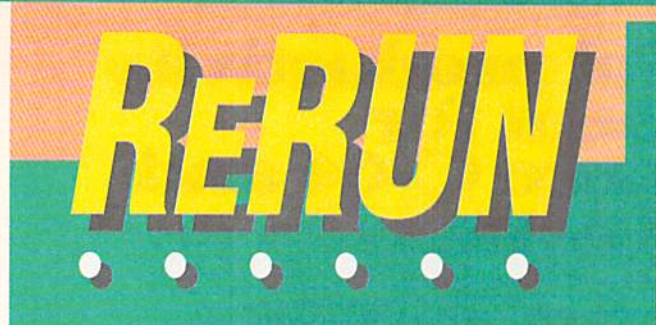

# SPECIAL OFFER!

Order a ReRUN V.I.P. Subscription today for only \$59.97 and you'll receive \$60 worth of BONUS COUPONS plus a chance to WIN PRIZES in the exciting ReRUN V.I.P. con tests! Make sure your disk arrives on time with a convenient ReRUN subscription. Our low subscription price means you get top quality programs for less than \$1 each!

RRSB S59.97 (6 bimonthly disks)

# $\mathcal{H}$  . The state of  $\mathcal{H}$  is a state of  $\mathcal{H}$

#### Super Starter Pak (2-disks)\*

**O** programs to meet all your essential needs: RUN Script . RUN Paint . RUN File . RUN Term . RUN Calc RUN Shell Label Base RPA7 S24.97 (On 1581 Disk, with booklet - RPA6 Special! \$19.97)

#### **RUN Works**

 $\bullet$  powerful programs for the C-64 and 128: Graphmaker • Money Manager • RUN Term • Form Maker • Label Base · RUN Shell · RUN Paint RPA3 \$24.97

#### RUN's Educational Disks\*

Vols.  $I & II - Collections$  of educational games designed specifically for young students and parents. Programs to learn basic math skills, spelling, state capitals, even typing. Vol. I-RPA8 \$14.97 VOI.H-RPA9 S14.97

#### **E** Productivity Pak

Over  $\Phi$  winning programs for practical home applications. A super bargain. #RPA2 \$14.97 (was \$19.97)

#### RUN's Story Disk\*—NEW!

Great stories written by RUN writing contest winners. Features a unique interface. RNA16 —ONLY S7.95

These products have disk-based documentation; no booklets.

Where else could you get ALL the great current programs from RUN magazine, ready to load and run, PLUS super never-before-pub lished bonus programs—on one disk, six times a year, for such a fantastic price?

Only \$9.95 for each current edition! To order, use the order form in this catalog or call the 800 number printed below

#RRH4 Landlord Helper. Easy Invoices. Money Manager. Graph Maker.

#RRB1 Point and click interface. Envelope address er. Questionnaire. 80 Column 64.

#RRB87 'Appointment book. "Retirement finance planning. 'Calculate mort gage payments. 'Checker game.

#RRO0 Organize activities on a monthly calendar.

\*128 Basic Enhancement. C-64 adaption of Breakout. 'C-128 variation of Tetris.

#RRD1 Boosting Basic. Smart Shopper. Super Character Editor. "Indexer.

#RRD87 Complete database manage ment system. Vocabulary expansion challenge. Hecipe converter. U-128 screen dump.

#RRD88 \*\*Home Inventory. \*\* Affairs of State. 64 Bowling. 'Time-Keeper 128.

#RRG0 'Two-disk-drive copy utility. Fast-paced driving game. Add 112 color hues to your C-64. Assembly language utility.

#RRF86 Basketball. Label Maker Arilhme-Sketch. 'Murder Mystery.

#RRF87 "Mini word processor. 'Create dazzling custom windows. Notepad Command Center. Convert your computer into a drum machine.

#RRH0 'Calculate distances between major cities. Sound Interface Device. "Disk directory organizer. 'Horseshoes.

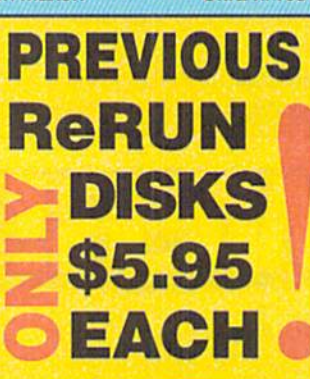

#RRH7 Arithmetic flash card fun. 'Ultra hi-res pie charts. 'Measure your typing speed. Electronic

address book. #RRK0 C-64

Parcheesi. Address Manager. 'PaintView III. Quick Windows.

#RRK86 "The Loan Arranger. 64 Notepad. Sign Maker. 64 Personal Ledger.

#RRK87. Enhance 64 function keys.'Organize your thoughts with Outline 128. '128 Notepad program.

Animate short messages.

#RRK89 "Display GEOS graphics. 'Generate 3D surface models. Custom function keys. "Plus several exciting strategy and challenging maze games.

#RRM0 Plaque Man. "Geo Stripper. "Mortgage analyzer. GEOS Disk editor.

#RRM86 CalcAid 64. \*Run Script 128. Morse code tutorial. Math puzzles.

#RRF1 Storydisk. Time analyzer. Bomb Squad. Metric Converter. 'Missile-Buster. Scoreboard. 'Movie Phile 128.

#RRH1 Fuel Compare. 'YOOT. RoadTest 64. Super Keys. Movie Phile 64. "RUN Base II. RUN Copy II. Math Matcher.

#RRK1 "Multicopy. Rollerdash. Fraction Action. 'Classy Graphics. 128 Mode. Scramble. Menu Runner. "Menu Maker. SourceMaster.

#RRM1 'Muggins. 'GEOS interlace. Volleybound. Unipori. Ultimate Sprite Editor. 'Composite Man,

Program runs in C-128 mode<br>\*\*Both C-64 and C-128 modes<br>(All others run in C-64 mode only)

# ORDER TODAY. Complete money back yuarantee. No yuestions asked!

www.Commodore.ca May Not Reprint Will Call 1:011-free 1-800-824-5499

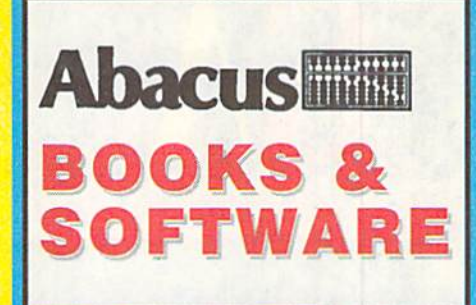

#### C-64 SOFTWARE

SUPR'R S

Datamat 64—An easy-to-use database for your home application needs. Define up to 50 fields per record and up to 2000 records per disk. AB01 \$15.97

ChartPak 64—Transform your data into easy-to-understand charts. Draw charts in any of eight formats, including, pie, bar, line or scatter graph. AB02 \$16.97

Personal Portfolio Manager—Manage stocks, bonds, mutual funds and treasury bills, and record dividends and interest income in your portfolio. AB03 \$16.97

SpeedTerm 64-Access on-line services and bulletin board systems, upload and download programs, even bank by phone. This terminal program is compatible with most C-64 modems. AB04 S24.97

Pascal 64-Develop your own applications with this intro-level Pascal compiler. A great way to begin programming in Pascal on the C-64. AB05 S9.97

Power Plan 64—A super spreadsheet for your C-64. Lets you display your data in graphic format. AB06 S15.97

Basic Compiler 64—Speed up Basic programs with this complete compiler and development system. AB07 \$16.97

BeckerBasic 64—Write GEOS applica tions in Basic. Includes over 270 new commands and functions. AB08 \$19.97

Cobol 64—Learn Cobol, the business programming language. Syntax editor, inter preter, compiler and symbolic debugging aids. 150-page manual. AB09 S16.97

Fortran 64—Create fast code in Fortran, commonly used to solve math, science and engineering problems. AB10 \$16.97

Super C-64—This compiler lets you develop programs in C, today's preferred language for software developers. It pro duces 6502 machine code, so it's easy to transport C programs from one computer to another. Graphics and math libraries, editor, compiler, linker, comprehensive handbook and more. **AB11** \$24.97

#### C-64 BOOKS

Adventure Gamewriter's Handbook—A step-by-step guide to designing your own adventure games. 225 pp. ABAG \$7.97

Printer Book for the C-64—Explains what you can do with your 64 and a printer: interfacing, printing graphics, formatting program listings and more. 340 pp. ABPR \$8.97

Graphics for the C-64—Learn the funda mentals of graphics, including computer aided design, sprite design, animation and more. 350 pp. **ABGR** \$7.97

Ideas for Use on Your C-64—Dozens of helpful and fun programs to type into your C-64, including auto expense minder, store window advertiser, strategy games, computer poetry. 200 pp. ABIU \$7.97

Tricks & Tips for the C-64-Collection of easy-to-use programming techniques cov ering graphics, POKEs, data transfer and more. 275 pp. ABTT \$7.97

Peeks and Pokes for the C-64—Dozens of Basic programming functions to manip ulate video, sound, input devices, user port and more. 200 pp. ABPP \$7.97

#### C-128 SOFTWARE

SpeedTerm 128—Here's your ticket to the wonderful world of C-128 telecommu nications. Fully compatible with most modems for the 128. AB12 \$24.97

ChartPak 128—Produce professional visually-appealing charts in any of eight different formats. AB13 \$16.97

CadPak 128—Computer-aided design and drawing program for your C-128. Create and edit pictures, mechanical drawings, layouts or renderings quickly and accurately. Create exact scaled out put of your designs. AB14 \$24.97

Basic Compiler 128—Make your Basic programs run faster with this easy-to-use compiler. Takes advantage of Fast mode and 80-column features. AB15 S24.97

#### C-128 BOOKS

Computer Aided Design on the C-128— Discover professional design techniques and learn the fundamentals of CAD, 3-D drawing and more. Examples and sample programs. The definitive 128 CAD book. 310 pp. AB16 \$7.97

C-128 Basic Training Guide—Learn the fundamentals of Basic: dataflow, program design, advanced programming and more. A complete reference work with useful utilities. 350 pp. AB17 \$8.97

1571 Internals—An insider's guide to the 1571 disk drive. Covers sequential and relative files, directory organization, DOS rou tines and more. 488 pp. AB1B S7.97

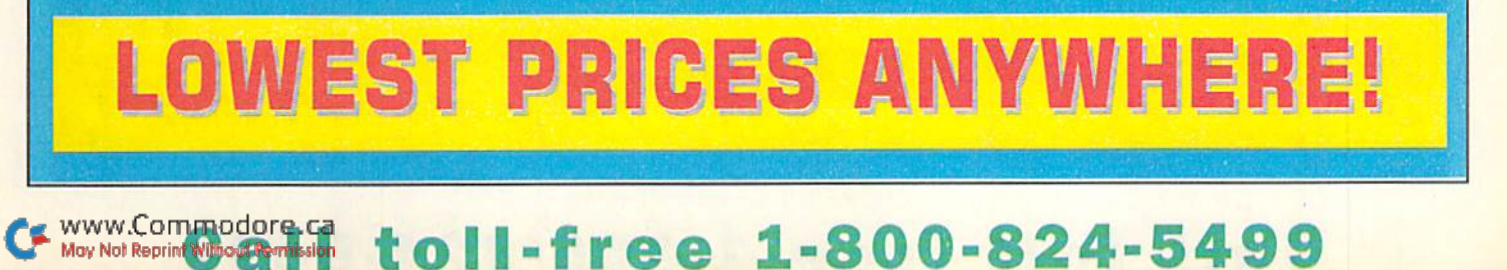

LOWEST PRICE ANYWHERE

stress Chira s

Join *Cluira*. Hlistress of the Dark, in a superb, awardwinning fantasy roleplaying game with outstanding graphics and excellent gameplay.

That is if . . . you dare!!!

Travel back in time to a land of vampires and werewolves. Elvira desper ately needs your help in destroyng the evil spirits in Killbragant castle the home of her evil great-great grandmother, Emelda. You must search the gloomy castle, armed only with a spellbook containing strange concoctions. Along the way, of course, you must battle all manner of monsters, spirits, spooks, and specters. You're not afraid, are you?

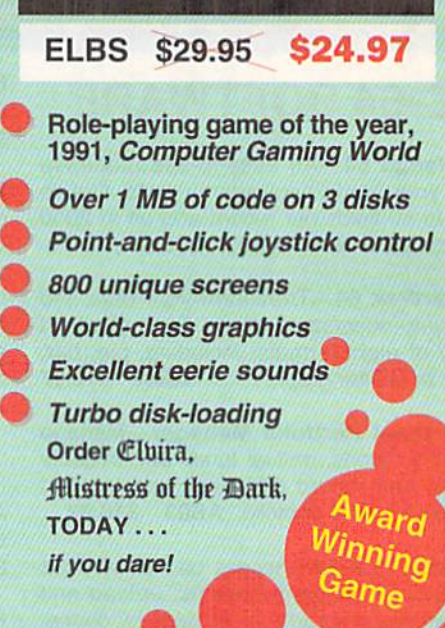

# **Entertainment Software from Cinemaware**

#### THE THREE STOOGES

uck, Nyitck, Nyuchl Join Larry, Moe, and Curly in their zany plight to save an old lady and her three beautiful daugh ters from the grips of an evil banker. You'll love the digitized voices, sound effects, and superb animation.

#RPC1 S7.97

 $\bullet\bullet\circ\bullet\bullet\bullet\bullet\bullet\bullet\bullet\bullet$ 

 $0.0000000$ 

#### Rockkt Ranger

Don your rocket pack and take to the skies to bring back all the thrills and action of the classic sci-fi, rock emsock 'em 1940's serials. Includes secret decoder wheel lo help you change history and save mankind. #RPC2 S7.97

#### **TOTAL ECLIPSE**

Feel like you are travelling in great Egyptian pyramid in this 3-0 graphics adventure. Find puzzles, traps, trea sures and more in this arcade action race against time to save mankind from<br>destruction. #RPC3 \$7.97 destruction.

#### Dark Side

Become a one-person army dedicated to saving the world from Imminent destruction In this hi-tech 3-D adven ture. Armed with lasers, shields, and jet power pack, your challenge is to destroy the Alien weapon before the apocalypse Is unleashed.

#RPC4 S7.97

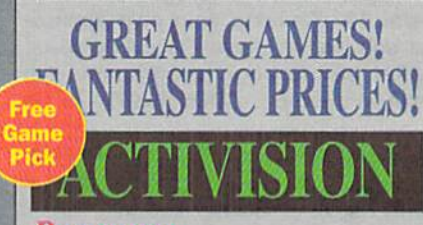

#### Predator

Based on the movie, this intense actionadventure game pits you against an alien hunter. RPE1 \$4.97

#### **Ghostbusters II**

Devilish strategy challenges and great laughs. Digitized images from the hit movie.excellent soundtrack. RPE2\$4.97

#### Last Ninja 2

Help the NYPD dispose of an elite corps of Ninja Warriors who are terrorizing the city. Detailed 3-D graphics and 6 different soundtracks. RPE3 \$4.97

Please Note: All Activision games require a 1541 or 1571 Disk Drive and a joystick

www.Commodore.ca

# Moy Not Repring Congression to II-free 1-800-824-5499

# **Exciting Games from COSMI**

#### **NAVY SEAL**

#### C<sub>HOMP!</sub>

Have you got what it takes to join this elite commando unit? Test your secret combat skills. Multiple levels ot difficulty: real istic sound effects; lifelike ani mation and authentic sound effects. #RPD1 S4.97

Just a lowly goldfish, but what adventures you have! The bad characters you meet make for amusing fun, and a challenge Fast-action, great graphics, realistic animation and exciting sound effects. #RPD3 S4.97

#### **GRAND SLAM BASEBALL**

Two games in one—baseball and a homerun derby between Steve Garvey and Jose Canseco. Control all aspects of game play, even create your own learns and leagues.Impressive graphics and sound. #RPD4 \$4.97

#### **THE PRESIDENT IS** Missing!

You must track down the presi dent's kidnappers! An exciting blend of graphics, mystery, adventure, simulation. Great graphics and well-thought-out game play equals hours of challenge and fun. Includes a 30-minute audiotape of info and clues. #RPD2 4.97

# MICROPRQSE GAMES

#### **F-15 STRIKE EAGLE**

Strap yourself into the cockpit of one of the most powerful and technologically advanced fighter planes in the world and engage in combat. No C-64 game library is complete without this great simulation. #RPF1 \$9.97

#### **STUNT TRACK RACER**

Guaranteed to satisfy both car-racing and computer fans. Realistic animation and great graphics. #RPF3 \$9.97

#### **AIRBORNE RANGER**

Be one of America's elite fighting men. Embark on solo missions behind enemy lines and rescue hostages from terrorists. Plan of plenty of heavy-hitting action! «RPF4 S9.97

#### DR. DOOM'S REVENGE

C-64 on-screen comics with great arcade game action. Spider-Man and Captain America team up to combat Dr. Doom and his gang of villains. #RPF5 \$9.97

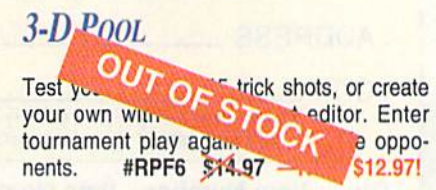

#### The Amazing Spider-Man

The great webslinger needs your help against the evil Mysterio, master of illusions. Spidey must survive a disk-full of devious booby-traps to save himself and Mary Jane Parker. #RPF2 \$13.97 - NOW \$14.97!

#### PIRATES!

Journey back to an era of swash-buckling adventure on the Caribbean seas. You'll encounter Spanish Galleons, pirates' trea sure, and a wealth of historical information. An unusual blend of action, adven-<br>ture and education. #RPF7 \$12.97 ture and education.

#### Simply the Best military simulation for the C-64!!

#### **RED STORM RISING**

As the commander of America's most sophisticated nuclear attack submarine, you must battle Soviet forces in a number of war game scenarios. At stake is world peace. Modem submarine warfare at its best. Based on the best-seller by Tom Clancy. #RPF8 \$13955 -NOW \$12.95!

### **Special Low-Price RUN Game Packages!**

#### $RUN'S$  STRATEGY GAMES  $(C-64)$  FUN PAK 128 (for  $C-128$ )

• Vol. I - 9 Games: Card games, brainteasers, strategy games, puzzles.

#RPA4 S14.97 • Vol. II - A popular Yahtzee-like game, card games, Duo and Knock. 10 Games. #RPAS S14.97

These 2 disks have disk-based documentation; no booklets

www.Commodore.ca

Moy Not Reprint Wite 2Part Till toll-free 1-800-824-5499

Sophisticated strategy, arcade action and graphics puzzles. Leave Earth for new territo ry. Create a 3D adventurer, Challenge your sense of spatial relationships and powers of deduction. 28-page booklet. 8 Programs.

#RPA10 S14.97

#### GAMEPAK (For C-64)

Get set for plenty of action with arcade games such as Ski, Chopper Run, and Bug. Control a hungry spider-eating snake. Plus word games like Scrambler, Findword and more. Disk with 38-page booklet.

#RPA1 S14.97

# Commodore **MUSIC!**

#### Dr. T's Music Software

#### DR. T'S MUSIC STARTER PAK

All you need to record and edit music on your 64/128: Software, MIDI interface, cables. You supply the computer and MIDI instrument. Package includes:

(1) KCS (Keyboard Controlled Sequencer), version 2.0. (2) MIDI hardware interface to hook up your computer to a MIDI music instrument (3) 2 MIDI cables.

#DT64 for the C-64 \$180.00 \$119.97 #DT128 for the C-128 \$275.00 \$149.97

#### CAGED ARTIST AND DR. T EDITORS/LIBRARIANS (64 & 128)

A user interface which combines keyboard entry with optional joystick control. Choose the editor compatible to your synthesizer.

YAMAHA FB-01 or DX-100/21/27 - **#RPH3** Four-Op Deluxe Patch Editor DX-7 - #RPH4 DX-7 Patch Editor

CASIO CZ-101/1000/3000/5000  $-$  #RPH5 CZ Patch Editor

ONLY \$49.97 EACH!

#### ALGORITHMIC COMPOSER for C-64

The only MIDI-capable algorithmic compo sition package available for the 64. #RPH6 \$49.97

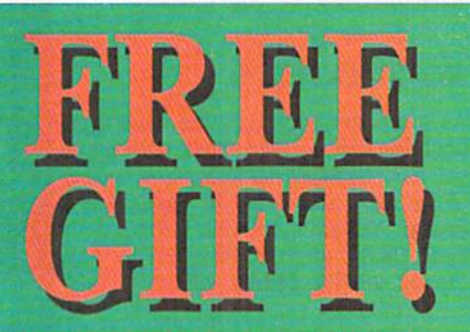

**PLACE AN ORDER FOR \$50 OR MORE AND GET ONE FREE COSMI.** ACTIVISION, OR CINEMAWARE GAME OF YOUR CHOICE! PLACE AN ORDER FOR \$100 OR MORE AND GET TWO FREE GAMES!

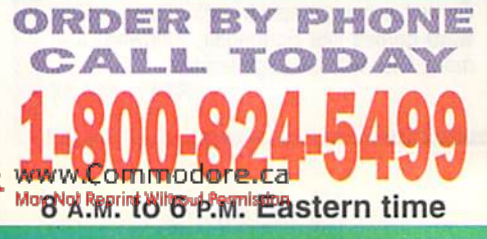

# 5 Times Faster! WITH **JIFFY DOS V6.0**

LOWEST PRICES EVER! A disk drive speed enhancement system to help you work 15 times faster! ROM's install easily inio your computer and drive. Compatibility guaranteed. Built-in DOS wedge: multiple features.

Priced to sell at \$44.97 for the C64 . \$54.97 for the C128 or 128D

Specify computer and drive model (with serial number) when ordering. Additional drive ROMs \$24.97

#### POWER SUPPLY

These highest quality power supplies will replace your original equipment. Both are UL and CSA approved and meet or exceed OEM specifications. Why not plan ahead? #RPB6 for C-64 S24.97 #RPB1 for C-128 \$34.97

#### 1200 BAUD MODEM Get important information fast with the Com

modore Modem/1200. Built-in speaker, auto answer, auto dial, choice of 1200 baud or 300 baud data transfer rates. Includes FREE Q-Link software kit and first month membership. #RPB3 S24.97

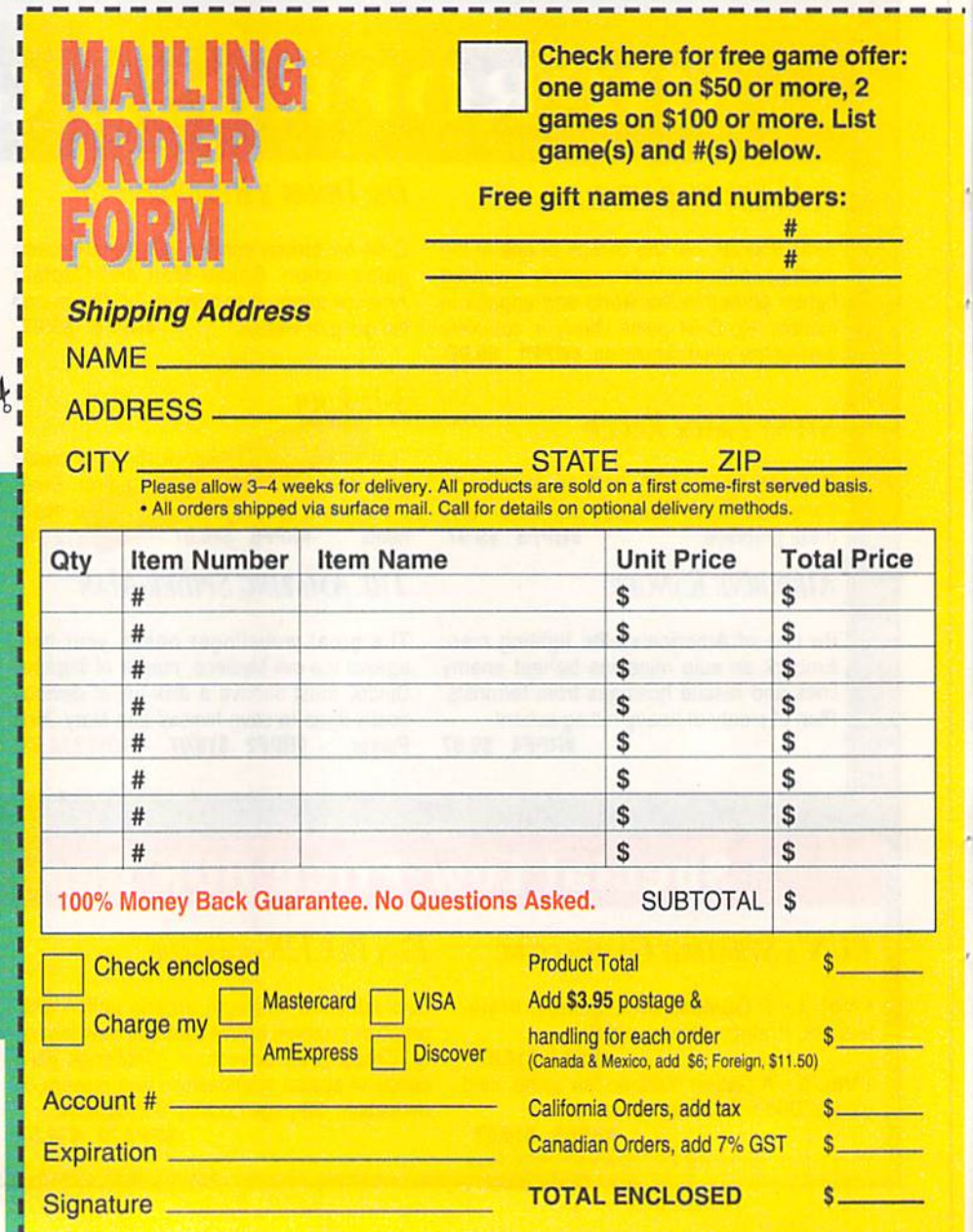

Morth Research Manuson of Teastern time MAIL TO: RUN Special Products, PO Box 2151, Salisbury, MD 21802

# Software Gallery

Let's go to the movies! Reviews of the latest cinema spinoffs. Plus a look at the latest spreadsheet program for the C-64. By JOHN RYAN

Arachnophobia Oh, what a tangled web they weave ...

No, I'm not referring to ihe spiders you'll meet in Arachnophobia, Disney's latest C-64 arcade game. I'm referring to the developers who made this game so addicting that it's tough to get up and walk away.

IF you saw ihe movie Arachnophobia, you'll have a good idea of the game's basic storyline: A deadly species of South American spider has been accidentally imported into the United States. The most frightening thing about these spiders is they reproduce at an astounding rate. Now the entire state is overrun and the cities are screaming for help.

Enter Delbert McClintock (that's you), a fearless entomological warrior with a knack for snuffing out eight-legged nas ties. You'll have to fight thousands of soldier spiders as you guide McClintock through each infested town in search of the queen. If you manage to kill the queen spider in every town, you'll get a choice assignment from the United Nations (lucky you): a trip into the Amazon rain forests, where you'll meet arachnids that look like eight-legged bowling halls and that love the taste of human flesh.

Game play is deceptively simple. You start out in the first town, represented by an overhead map. Guiding your bugmobile with a joystick, you travel to the various houses, schools and other buildings in town, in search of the queen spi der. Once you stop at a building, the screen switches to an interior view. From here you guide McClintock through the infested rooms, doing battle with spi ders, and their webs, which can seriously slow you down.

A few spider bites will do you in, so you'll find first aid kits in every structure. You'll also find goodies such as aerosol cans and matches that together make great flame throwers. McClintock is armed with three basic weapons: an in secticide spray gun, bug bombs and his sturdy workboots-yes, you can also

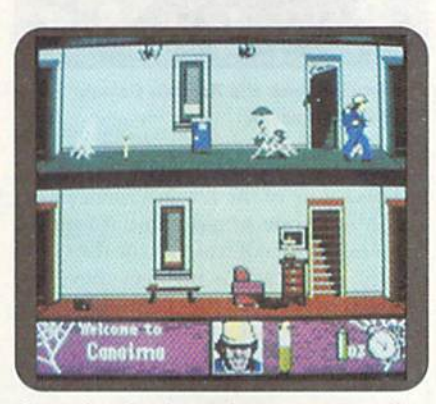

If you thought the movie was creepy, wait until you play cho pamo!

stomp on the little buggers (pun intend ed). Once you get close enough, a single shot from the spray gun is usually enough to kill a soldier spider. Some cling to the ceilings until they can jump on your head or slide down their sticky strands to nip you in the neck. Bug bombs quickly clear an entire room, but your supply is limited.

The true objective is to find the egg sack in each building, Only one house in the town hides the queen, so you may have to clear many homes and destroy uumemus egg sacks before you find your quarry. Then, watch out: The Queen spi der is one bad mamma-jamma!

Everything about Arachnophobia is top notch, from its crisp, three-dimensional graphics, to its superb soundtrack. I was particularly impressed with the graphics, reminiscent of those in Maniac Mansion, only cleaner and more colorful, li can get downright creepy as you guide McClintock through the

#### Software Report Card

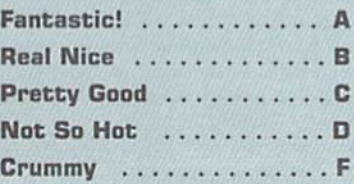

rooms and up and down stairs.

While the joystick operation is fairly basic, it will take you a town or two before you become totally comfortable. Addi tionally, I suggest that you use a fastload cartridge, if you have one available; the game uses a double-sided disk and loading can be tedious.

recommend ibis game to anyone who's looking for a stomping good time—unless you really suffer from arachnophobia. But, who knows, your fear of spiders may vanish . . . after a few dozen of them drop on your head!

(\$29.95/C-64. Walt Disney Computer Software, 500 S. Buena Vista St., Burbank, CA 91521)

#### Predator B-Here's one game even Popeye couldn't survive

Predator 2, another Hollywood spinoff, attempts to weave the storyline from ihe movie into an arcade game. Does it suc ceed? Well, that depends on two things: One, do you have a joystick arm the size ofArnold Schwarzenegger's? Two, do you have the gobs of patience and intensity necessary to see this game through?

If you answered  $no$  to either question, you may want to pass on this game. But if you're a joystick junkie, Predator could be a heck of a lot of fun.

You are detective Mike Harrigan, a tough, street-wise cop, whose sole mission in life is to rid the city of its drug lords. Street wars are tearing the city apart and you must quickly put an end to them. Unfortunately, there's someone else in the city with an eye on the drug kingpins and gangsters—the Predator, an alien creature who bends visible light waves to make himself virtually invisible. As in the movie, the drug war will take most ofyour attention, so you won't have to fight the creature right away.

Predator 2 offers four levels of play and puts a new spin on the Rogue's Gallery theme. You must quickly identify and shoot the bad guys, while avoiding  $\blacktriangleright$ 

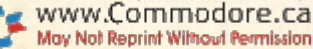

hapless pedestrians, for example, the first level finds you on the city streets with a "you-are-there" perspective, and buildings smoothly scrolling by. Armed initially with a .45, you must identify and kill gang members as they emerge from doors and windows, and attack you from the street. Of course, you have to avoid killing pedestrians, police officers and bystanders, all of whom often get in your line of fire. Occasionally, ammo clips, body-armor and better weapons scroll by. Shoot them and they'll be added to your inventory. If your body-armor level falls too low, or if you wound too many pedestrians, the game ends, offering you either the chance to continue or start over. Clear a level, and you move on.

The goal is, obviously, to survive the four levels of play and confront the Predator. Whether you have the stamina or joystick prowess In do so, however, is another matter. I consider myself a joystick "contender," but I was absolutely ex-

#### Calc II B+ Calc II incorporates the best of past spreadsheets

Back in the stone age, poor Gronk had to count the number of sabertoothed hedgehogs he'd caught by sep arating rocks into representative piles. 74,000 years later, it took a room-sized, vacuum-bulbed monstrosity to make those computations. Now, forty years af ter that, you can use your Commodore computer as an electronic spreadsheet and do the work that a CPA can do, and in a fraction of the time.

There have been many spreadsheet programs for the C-64 over the past several years, each improving on its pre decessor. Calc II has incorporated the best features of past spreadsheets, wrap ping them all into one fast and easy-touse package.

In its simplest terms, a spreadsheet is nothing more than a tool for tracking numbers and figures, making calcula tions, and asking "what if" questions about your finances. Calc II, like other spreadsheets, provides templates that run the gamut, from home mortgage and depreciation tables to future value of investments and much more.

Calc II provides you with a matrix that is  $240 \times 240$  cells large, making it one of the roomiest C-64 spreadsheets available. Moving around the matrix is easy in Calc II, with a scrolling feature, and a Goto command that jumps to any

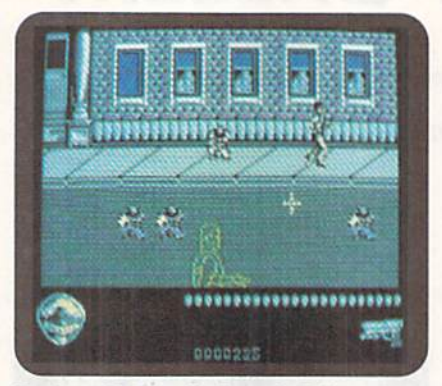

Predator 2 gives the Rogue's Gallery theme new meaning.

hausted after clearing the first level.

This is one of the few instances where I wish someone would come up with a Nintendo-type control pad for the C-64. Aiming the weapons involves moving Small target around the screen, and With my bat-style joystick the movement was

cell in the matrix. There's even a command to set up four independent virtual windows, letting you view and edit data from four different parts of the matrix at once.

Another impressive feature of Calc II is its speed. This is not a Basic or compiled Basic program. It's pure machine language, so you won't have to wail on calculations. Obviously, the spreadsheet supports automatic and manual calcu lations, text and keyboard graphic dis plays, and offers automatic formatting, It also includes over a dozen formulas normally used in Basic language pro gramming, such as random numbers, integers, square roots and logarithms. And special functions for working with tables and adjusting numbers can be called upon at any time.

Information within the spreadsheet may be sorted, configured and dis played with a myriad of commands. You can display information horizontally for bar charts or graphs. Likewise, it has full-featured editing capabilities for simple deleting, inserting or otherwise manipulating columns, rows and cells.

Calc II is not difficult to learn, even for the beginner. The manual leads you through the program in tutorial style, As spreadsheets go, it's extraordinarily easy-to-use; most of its functions are accessed with CONTROL key combinations. The documentation is fully indexed for easy reference.

If you're not up to creating your own templates, then you'll be pleased to find nearly 50 prepared spreadsheet tem

too clumsy and imprecise to clear the bad guys from the screen fast enough, Moreover, this imprecision made it difficult to grab ammo clips and weapons. Not only did my more powerful weapons run out of ammunition very quickly, but I also missed targets who went on to shoot, bomb or otherwise molest me. Very frustrating. Pistol-grip or Atari-type joysticks might give better results.

Otherwise, Predator 2 sparkles with graphics and sound. The animation, whether you're on the street or in the slaughterhouse, is simply superb. The bad guys arc big and well-drawn as they jump, tumble and run across the screen. Of course, as in most Konami games, the sound effects and soundtracks are also wonderful.

I really wanted to get to the last level and meet the Predator. Judging from the first few levels, that meeting must be excellent. So if anyone out there knows an 11-year-old with hands and nerves of

plates on disk, including a check balancer, depreciation models, as well as various loan, scientific and mathematic templates.

Calc II supports output to printers, including virtual printing that automat ically splits the matrix when the spread sheet is larger than the printer. A full range of disk functions and customizing features are available, along with a utility to merge spreadsheets together.

Unfortunately, Calc II does not sup port the Commodore RAM expanders. I realize that the average user would do fine with the  $240 \times 240$  matrix, but I can envision a small business requiring more room and more memory—espe cially when merging spreadsheets, with an REU, Calc II could virtually double the size of the matrix offered. Perhaps Future releases will take this into ac count. I also would have liked a pop-up calculator function, and perhaps even simulated 80-column mode.

Even without these niceties, however, Calc II is a superior package when it comes to speed and ease-of-use. It of fers just about every function you'll need to manage numbers and. as I've said, you probably will never have to create your own template. So, while Calc II doesn't break new ground, il combines the best of its predecessors, making it an excellent choice for the Commodore user.

(\$29.95/C-64. Pankhurst Programming, Box 49135, Montreal, Quebec H1N 3T6, Canada)

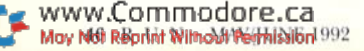

#### SOFTWARE GALLERY

steel, put him or her on this game and let me know what it takes to get there. By then, the plaster cast on my joystick wrist should be long gone.

(\$19.95/C-64. Konami, 900 Deerfield Parkway, Buffalo Grove, IL 60089)

#### BACK TO THE FUTURE III ........ C Sharp graphics and sound just aren't enough

Since this Software Gallery has a Hollywood theme so far, we may as well look at one more game whose claim to fame rests on the laurels of a movie: Back to the Future III. This game is a mixture of arcade and action divided into several scenes. Unfortunately, its main attraction is its great graphics and sound, otherwise it's a senseless game with little staying power.

As with many movie games, BTF3 at tempts to follow several major story lines. You'll play the parts of both Marty

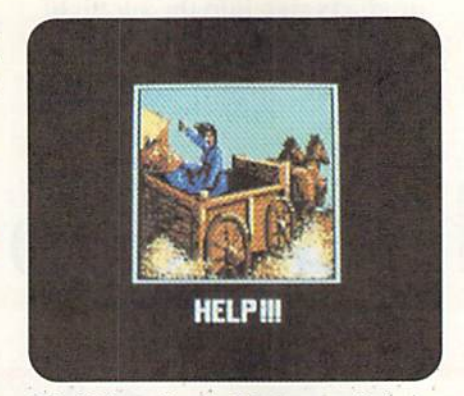

This Hollywood spin off is great to look at, but not much fun to play.

and Doc during different portions of the game. During the first series, it's Doc against time and warring Indians as he attempts to rescue his sweetheart from runaway wagon. Using full-screen side ways and overhead views, you guide Doc's horse up, under and over a basic obstacle course that takes a good while to master. You won't have much time to sit around admiring the beautiful scrolling

graphics; if you don't get shot off your horse or fall into a ravine, you'll be smacked by objects falling from the back of the runaway buckboard.

Successfully past the first scene, you'll progress to a shooting gallery and then to a pie-throwing melee. Clear the bad guys and you'll move on to the last scene, the train, Here you're riding atop the carriage of a speeding train and must make your way to your trusty Del.orean at the train's front.

The full-screen graphics and anima tion in all the levels are simply magnifi cent and are accompanied by a great soundtrack. But what's the point? Sure the first few moments of each level are fun, but getting dumped from a horse or being shot several dozen times becomes tedious. Mastering each level involves simply memorizing the timing needed to get through the scene. When you've been through BTF3 once, the thrill is gone.

In my opinion, Back to the Future III should go back to the drawing board,

(\$31.95/0-64. Konami, 900 Uetrfleld Parkway, Buffalo Grove, IL 60089)  $\blacksquare$ 

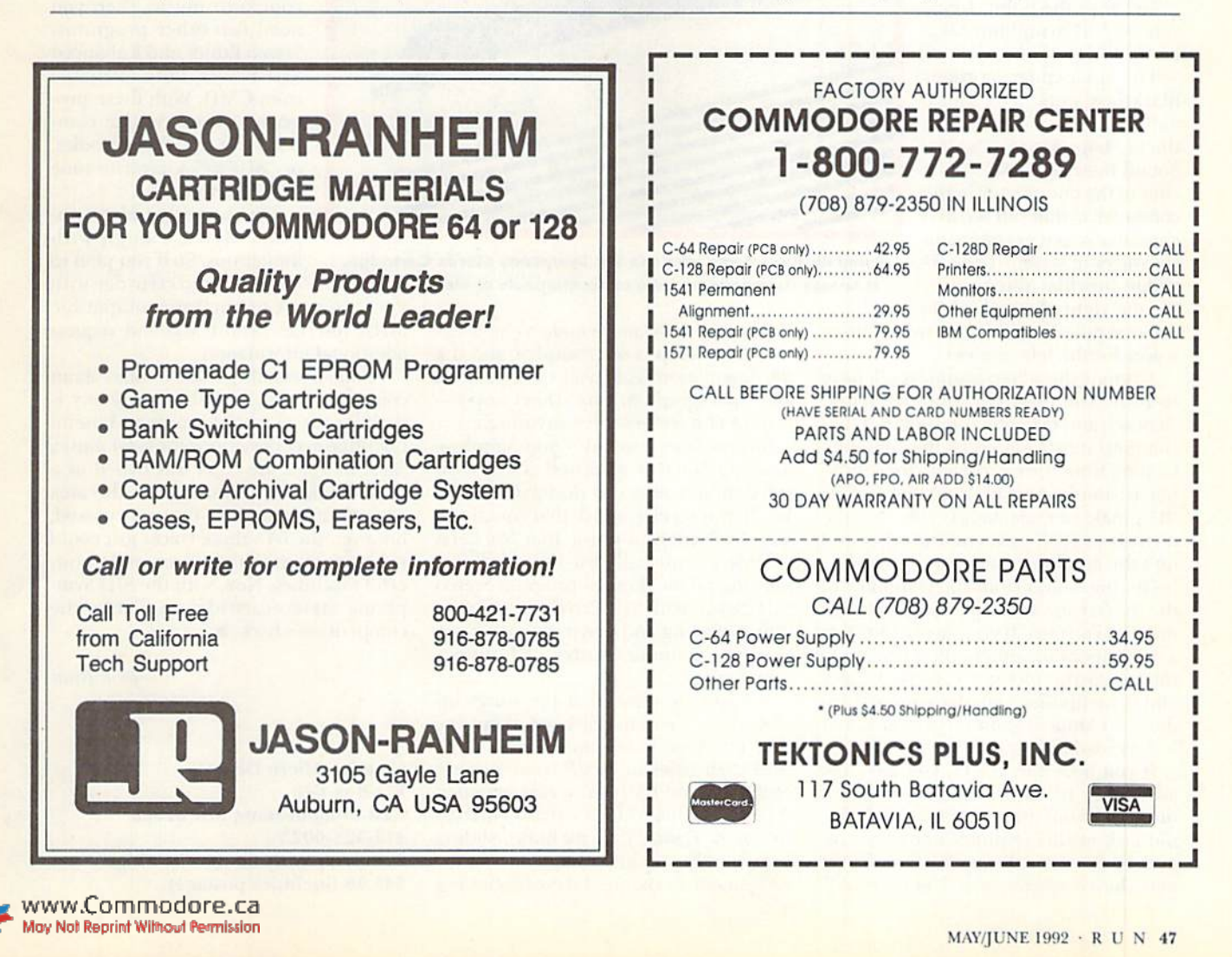

#### CURTAIN CALL

 $RUN$ 's column where worthy products step into the spotlight and take a bow.

# SID Symphony Stereo Cartridge

h, the joys of multivoiced stereo sound. As the owner of both an Amiga and sound-enhanced IBM, I've become computer music snob. It's a pleasure that only owners of 16-bil computers can know.

Wanna bet? I am amazed how the C-64 keeps plugging along, proving over and over that there is indeed a lot of life left in this venerable little computer.

To prove the point: I give yon the SID Symphony Ster eo Cartridge.

This apparently innocuous black box puts C-64 music and sound in a league with the big boys. How? It adds a Sound Interface Device (SID) chip to the one already in the computer, giving you two SID chips that together command six voices in stereo. The car tridge provides three voices for the right channel, while

the computer's own SID provides three voices for the left channel.

To enjoy the stereo sound, you'll have to route the cartridge's output (right channel) and the computer's output (left channel) into a stereo or an amplifier. Getting from the cartridge to the ampli fier is simple: Just plug one end of an RCA male-to-male audio cable into the cartridge's RCA jack, and the other end into the amplifier's auxiliary input

Getting sound from the computer to the stereo can vary, depending on which monitor you own. If you have a 1902A or a 1084 monitor, simply plug the audio cable into the monitor's Audio In jack and the amplifier's auxiliary input. (Au dio In? I know, it sounds backwards, but it does work.)

If you have the 1084S, you have the advantage of built-in stereo. Connect one cable from the computer's Right au dio jack to the amplifier's auxiliary input. To use stereo for both the cartridge and the computer, you'll need two Y-

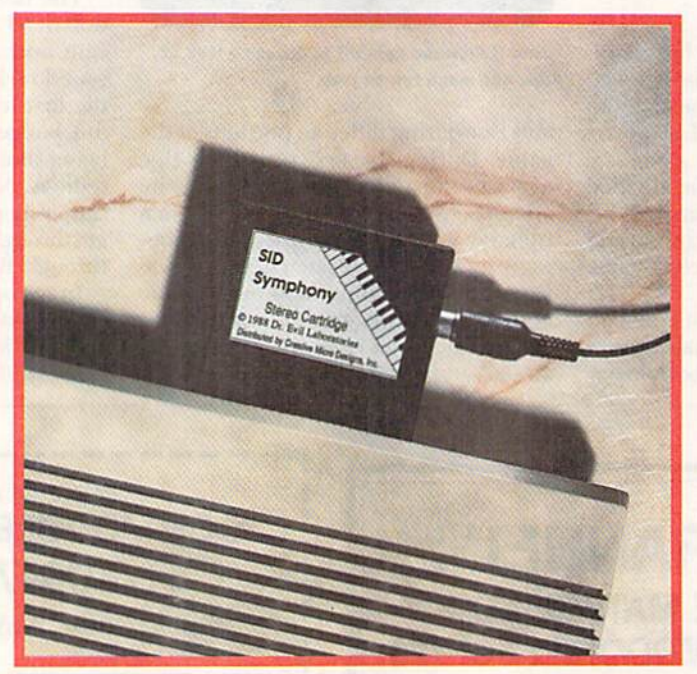

Pump up the volume with the SID Symphony Stereo Cartridge It boosts Commodore audio to six channels of stereo sound.

> splitters and two more male-to-male cables. The setup is not complex, and ihe documentation leads you through it in just a paragraph or two. (Don't worryyou won't have to solder anything.)

> So how does it sound? Quite simplyamazing. You'd be surprised exactly what three more voices can do for the C-64. You'll also receive a disk that contains a large collection of music that has been "SIDded" especially for the cartridge, phis the public domain program Stereo SID Player. With SID Player up and running) selecting and playing stereo songs becomes a simple matter of hitting a function key.

> I've got to admit that the songs included on the demo disk are about the best I've ever heard on a C-64. You'll find such titles as AxelF from Beverly Hills Cop and Bach's Two Part Invention #13, both marvelous arrangements. Johnny B. Goode, with its funky, sliding beat, nearly puts any Amiga or IBM arrangement to shame. Likewise, Dueling

Banjos is a true marvel.

If you belong to the QuantumLink or GEnie online networks, you have access to literally hundreds of songs written for this stereo cartridge. In fact, CMD has its own Q-I.ink area featuring hints, advice and ordering information. Moreover, Q-Link's music room stocks nearly any kind ofSID music you could want.

If you want to compose your own music, then you need two other programs: Stereo Editor and Enhanced SID Player, both available from CMD. With these pro grams, even a novice composer can craft SID melodies, or "SID-ify" a favorite tune from sheet music.

The cartridge also sup ports MIDI, though with limitations. So if you plan to use the stereo cartridge with a Commodore-compatible

MIDI interface, call CMD and request additional information.

I don't normally get too excited about computer music, but SID Symphony is perhaps the most innovative and useful cartridge ever developed for C-64 music. Back in 1982 the C-64 was hailed as technological breakthrough in the area of computer sound. As the years passed, however, the 64's three voices just could not compete with the newer, more pow erful machines. Now, with the SID Sym phony Stereo cartridge available, the competition's back.

—John Ryan

Creative Micro Designs PO Box 64G East Longmeadow, MA 01028 413-525-0023 SID Symphony Stereo Cartridge \$45.95 (includes postage)

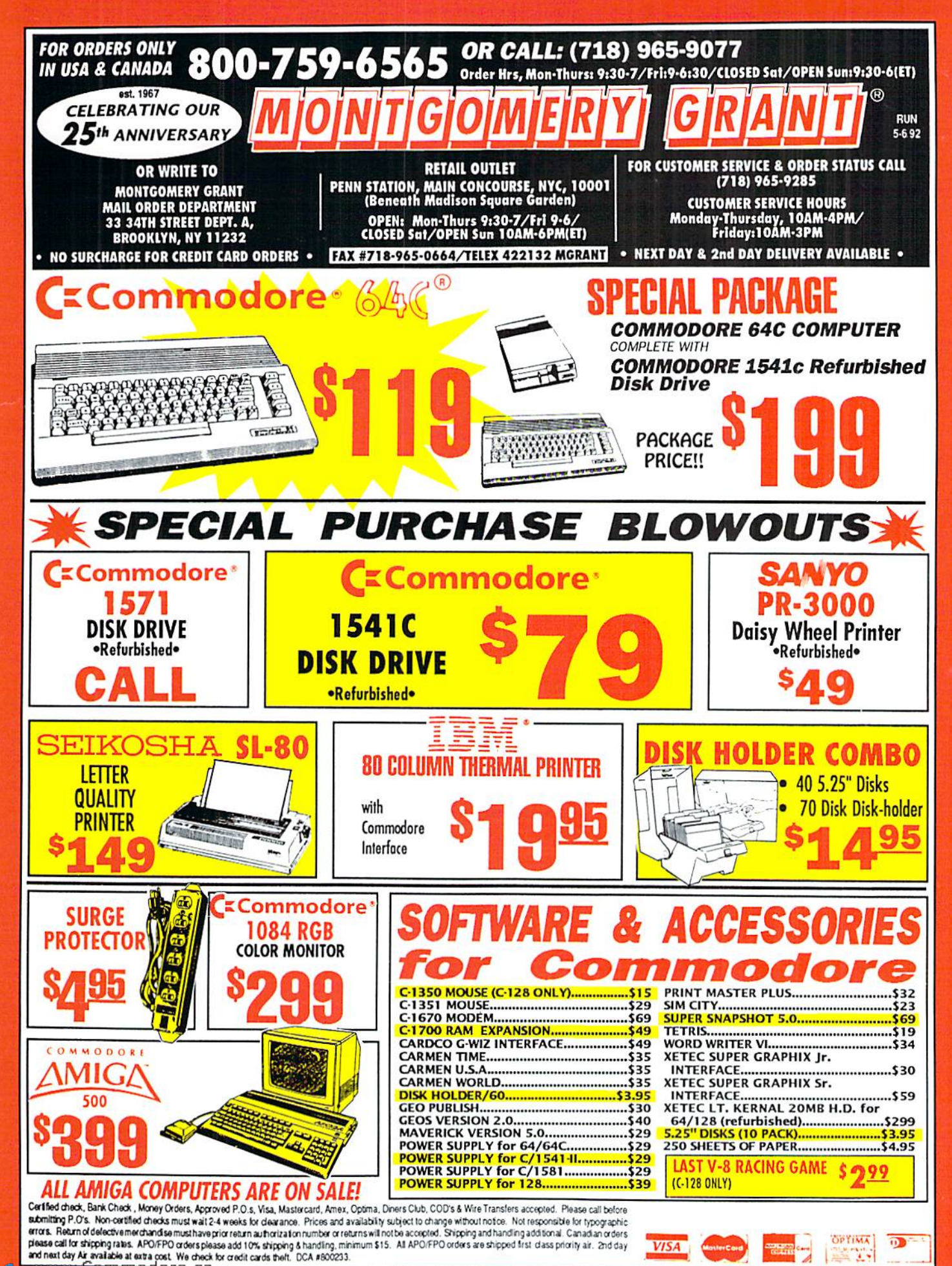

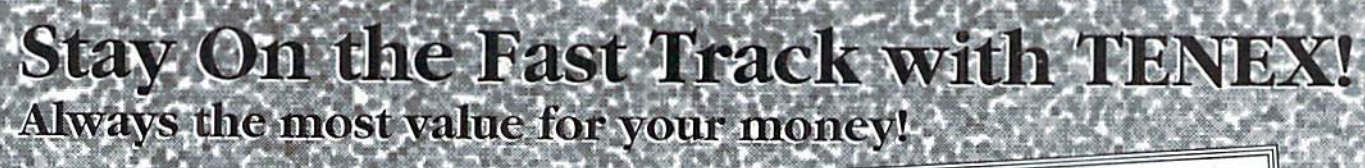

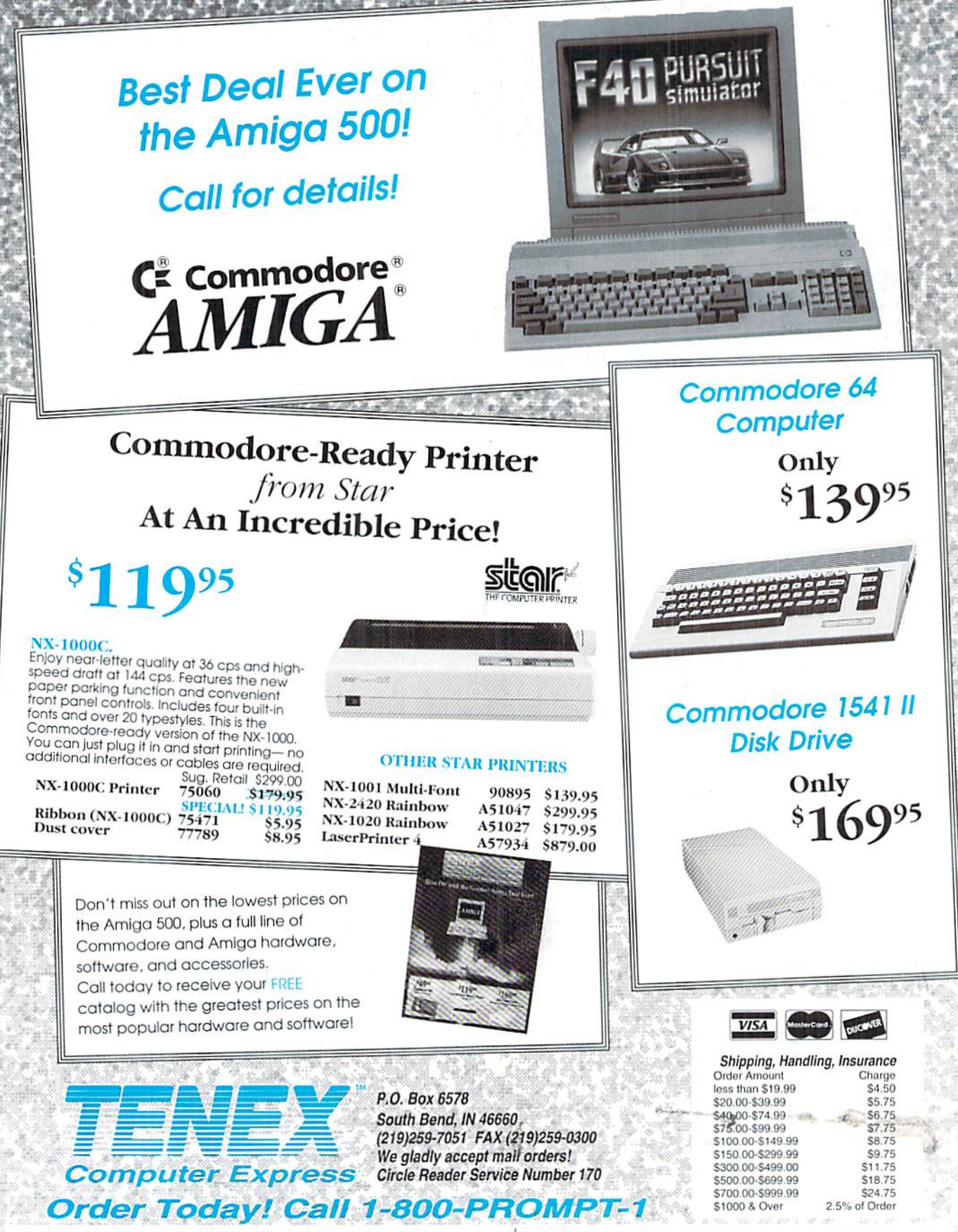

COMMODORE 64 and COMMODORE 128 are registered trademarks of Commodore Electronics, Ltd: AMIGA is a registered trademark of Commodore Amiga Inc., NOTE: Due to publishing<br>WWW.COMMODORE.COMMODORE.COMMODORE.COMMODORE SARGET AP

May Not Reprint Without Permission